## МИНОБРНАУКИ РОССИИ

# Федеральное государственное бюджетное образовательное учреждение ВЫСШЕГО ОБРАЗОВАНИЯ

«Ижевский государственный технический университет имени М.Т. Калашникова»

(ФГБОУ ВО «ИжГТУ имени М.Т. Калашникова»)

Воткинский филиал

# М.А. СВЯТСКИЙ

# **МЕТОДИЧЕСКИЕ УКАЗАНИЯ**

## **к проведению практических занятий и расчетно-графических работ по курсу «Электротехника и электроника» - раздел** «**Электроника»**

для студентов, обучающихся по специальностям:

151001.62 – «Конструкторско-технологическое обеспечение машиностроительных производств», профиль – «Технология машиностроения»,

160400.65 - «Проектирование, производство и эксплуатация ракет

и ракетно-космических комплексов»,

230101.62 – «Автоматизация систем обработки информации и управления»

# ИЖЕВСК 2017

#### **Методические указания**

## **к проведению практических занятий и расчетно-графических работ по курсу «Электротехника и электроника» - раздел** «**Электроника»**

для студентов, обучающихся по специальностям:

151001.62 – «Конструкторско-технологическое обеспечение машиностроительных производств», профиль – «Технология машиностроения»,

- 160400.65 «Проектирование, производство и эксплуатация ракет и ракетно-космических комплексов»,
- 230101.62 «Автоматизация систем обработки информации и управления»

– Ижевск: изд-во ИжГТУ, 2017. - 50 с.

Составитель М.А. Святский, к.т.н., доцент.

Рецензент Ф.А. Уразбахтин, д.т.н., профессор кафедры «Ракетостроение» ВФ ИжГТУ имени М.Т. Калашникова.

Рекомендовано к изданию в открытой печати на заседании кафедры "Ракетостроение" Воткинского филиала ИжГТУ от 12.02.2017 г.

- В методических рекомендациях кратко изложены теоретические положения и даны примеры решения задач по следующим темам дисциплины «Электротехника и электроника» - раздел «Электроника»:
- тема 1. Расчет параметров схем на диодах и стабилитронах;
- тема 2. Расчет параметров схемы сглаживающих фильтров;
- тема 3. Расчет параметров схемы логического ключа на транзисторе;
- тема 4. Расчет параметров схемы эмиттерного повторителя на транзисторе;
- тема 5. Расчет схемы усилителя на транзисторе, включенном по схеме с ОЭ;
- тема 6. Расчет параметров схем источников стабилизированного питания;
- тема 7. Расчет параметров фильтров с рабочей частотой до 200 кГц;
- тема 8. Расчет параметров схемы генератора и мультивибратора на ОУ.

©Издательство ИжГТУ, 2017 ©М.А. Святский

## **ВВЕДЕНИЕ**

Методические указания по дисциплине «Электротехника и электроника» раздел «Электроника» представляют собой сборник практических занятий и заданий и предназначены для студентов технических специальностей, обучающихся в Воткинском филиале ИжГТУ имени М.Т. Калашникова.

В материале изложены общие способы многовариантного решения задач.

Приведенные примеры отражают приемы и методы расчеты параметров электрических цепей разной сложности.

Цель методических указаний – обучить студентов методам и правилам расчетов, а также способствовать приобретению умений и навыков анализа цепей.

Освоение методов решения задач позволяет студенту преодолеть трудности, возникающие при изучении дисциплины «Электротехника и электроника».

Решение задач помогает понять физические явления, происходящие в электрических цепях, усвоить способы расчета и навыки практического применения теоретических знаний по дисциплине «Электротехника и электроника».

Методические указания построены по принципу деления на изучаемые темы.

В методических указаниях приведены примеры решения задач по следующим темам дисциплины «Электротехника и электроника» - раздел «Электроника»:

тема 1. Расчет параметров схем на диодах и стабилитронах;

тема 2. Расчет параметров схем сглаживающих фильтров;

тема 3. Расчет параметров схемы логического ключа на транзисторе;

тема 4. Расчет параметров схемы эмиттерного повторителя на транзисторе;

тема 5. Расчет схемы усилителя на транзисторе, включенном по схеме с ОЭ;

тема 6. Расчет параметров схем источников стабилизированного питания;

тема 7. Расчет параметров фильтров с рабочей частотой до 200 кГц;

тема 8. Расчет параметров схемы генератора и мультивибратора на ОУ.

Поскольку, в рабочих программах специальностей 151001.62, 160400.65, 230101 и 230102 предусмотрен различный объем часов нагрузки, то для каждой специальности выполняется индивидуальный перечень занятий и заданий.

Обычно на аудиторных занятиях по изучаемой теме рассматриваются 2 – 3 примера, где студенты знакомятся с методами расчета типовых задач, а затем они выполняют индивидуальные расчетно-графические и контрольные работы (РГР).

Каждая тема содержит до 30 вариантов индивидуальных заданий. В каждом индивидуальном задании находится 1 – 2 задачи. Эти задачи предполагают аналитическое ведение расчета параметров схем, построение графических зависимостей и проверку результатов расчета. Для построения и анализа схем можно использовать программы моделирования схем, (например, EWB, MC, PROTEUS).

Номер задания (РГР) для студента соответствует № записи в журнале группы.

Номер варианта в индивидуальном задании по каждой изучаемой теме РГР соответствует текущему номеру в таблице исходных параметров и номеру рисунка.

# **ТЕМА 1. СВОЙСТВА ПОЛУПРОВОДНИКОВЫХ МАТЕРИАЛОВ**

**Цель занятия:** приобретение умений и навыков при оценке параметров идеализированных полупроводниковых переходов

#### **1.1. Свойства и параметры полупроводниковых p-n-переходов**

В электронике используют следующие полупроводниковые (ПП) материалы на основе *p-n* переходов из: Ge (№32), Si (№14) и арсенид галлия GaAs. Основа ПП – *p-n-*переход, обладающий односторонней проводимостью для тока.

*Р-N-*переход обладает разным типом проводимости, где **p**-область (**анод** –соб.) легирована акцепторной примесью (напр., *In+*), создающая высокую концентрацию дырок (*акцепторов* NА), а *n*-область (**катод)** легирована донорной примесью (напр., Li<sup>-</sup>), создающая высокую концентрацию электронов (*доноров* N<sub>D</sub>).

Электропроводность **p-n**-перехода зависит от полярности приложенного тока: *высокая* – для прямого движения тока и *низкая* – для обратного движения тока.

В равновесном состоянии высота потенциального барьера  $\varphi_K$  (контактная разность потенциалов) между *p* и *n* – областями ПП определяют выражением [1]:

$$
\varphi_K = (k \cdot T/e) \cdot ln(n_n \cdot p_p/n_i^2) \quad [B]; \quad \text{with} \quad \varphi_K = \varphi_T \cdot ln(N_A \cdot N_D/n_i^2) \quad [B], \tag{1}
$$

где мах. величина  $\varphi_K$ :  $\varphi_{K(Ge)(300K)} = 0.4$  [B];  $\varphi_{K(Si)(300K)} = 0.6 \div 0.8$  [B].

$$
k = 1,38 \cdot 10^{-23} \text{ [Jx/K]} = 0.86 \cdot 10^{-4} \text{ [B/K]} - \text{noc.}
$$
Больциана;  $e = 1,602 \cdot 10^{-19} \text{ [K}\pi\text{].}$   

$$
h = 6,62 \cdot 10^{-34} \text{ [Jx/C]} = 4,14 \cdot 10^{-15} \text{ [B/C]} - \text{постовиная Планка;}
$$

 $\varphi_T = (k \cdot T/e) = T/11608$  [B] – тепловой потенциал в ПП, (2) **nn** и **pp** – концентрации основных носителей (электронов и дырок) *n* и *p* –области. При Т=300К <u>концентрация осн. носит.</u> = концентрации примесей:  $n_n=N_D$ ;  $p_p=N_A$ .

Собственная концентрация ионизированных атомов *ni* в объеме ПП составит:

$$
\mathbf{n_i} = \sqrt{\mathbf{N}_C \cdot \mathbf{N}_V \cdot \mathbf{e}_{xp}} \cdot \mathbf{\Delta}^{W/2kT)} = \mathbf{N} \cdot \mathbf{e}_{xp} \cdot \mathbf{\Delta}^{E_2/2kT} \left[ \text{CM}^{-3} \right]. \quad \mathbf{n_i}^2 = \mathbf{n} \cdot \mathbf{p} = \mathbf{N}_C \cdot \mathbf{N}_V \cdot \mathbf{e}_{xp} \cdot \mathbf{\Delta}^{W/2kT} \tag{3}
$$

где *ΔЕ= ΔW = (Eс–Еv)* [эВ] – ширина запрещенной зоны в p-n-переходе;

$$
\Delta E_{(Ge)} = 0,75; \Delta E_{(Si)} = 1,12 \text{ [3B]; } \text{ [co6ctB. KOHUCHTPAU, } N_{(Ge)} \text{ if } N_{(Si)} \approx 10^{22} \text{ [cm}^{-1}].
$$

 $N_{(Ge)}$  и  $N_{(Si)}$  =  $N$  = $\big\vert N_C\cdot N_V\ \mathrm{[cm^{-3}]}$  – эффективная плотность состояний;

 $N_c$  – в зоне проводимости;  $N_v$  – в валентной зоне  $[\text{cm}^{-3}]$ .

$$
N = 2[2\pi \mathbf{m}_0 \cdot kT/h^2]^{3/2}; \quad N_C = 2[2\pi \mathbf{m}_0 \cdot kT/h^2]^{3/2}; \quad N_V = 2[2\pi \mathbf{m}_0 \cdot kT/h^2]^{3/2}. \tag{4}
$$

Концентрация электронов (**n**) в зоне проводимости и дырок (**р**) в валентной зоне, с учетом *энергии уровня Ферми* (*EF*), *энергии верхней валентной зоны* (*EV*) и *энергии нижней границы зоны проводимости* (*ЕС*), составят:

$$
n = N_C e_{xp}^{-(Ec-Ef)/kT}; \qquad p = N_V e_{xp}^{-(Ef-Ev)/kT}; \qquad (5)
$$

Уровень Ферми *WF* в собственном ПП, соответствующий середине ширины запрещенной зоны *ΔЕЭ/2*, для Si и Ge составляет:

 $W_{F1} = W_E = -\Delta E_{\frac{3}{5}}/2 = -0.56$  [эB];  $W_E = -\Delta E_{\frac{3}{5}}/2 = -0.37$  [эB]. (6) Уровни Ферми в электронном (**n**) и в дырочном (**p**) полупроводнике составят:

 $W_{Fn} = W_E + k \cdot T \cdot ln(N_D/n_i); \quad W_{Fn} = W_E - k \cdot T \cdot ln(N_A/n_i)$  (7) Ширина *p-n*-перехода в равновесном состоянии, например, для Si составит:

$$
l_o = d = (d_n + d_p) = \sqrt{\left[ (2\varepsilon_{(Si)} \cdot \varepsilon_o \cdot \varphi_k / e) \right] \cdot \left[ (1/N_A + 1/N_D) \right]}, \text{[HM]}.
$$
 (8)

При подаче U<sub>IIP</sub> ширина р-n-перехода сужается, а при подаче U<sub>OEP</sub> - расширяется:

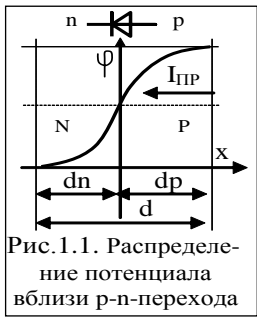

 $l_o = \Delta l = d = \sqrt{\frac{(2\varepsilon_{(Si)} \cdot \varepsilon_o \cdot (\varphi_k - U)/e}{(1/N_A) + (1/N_D)}},$  [HM], (9) где  $\varepsilon_{(Si)}$ ,  $\varepsilon_{(Ge)}$  – относительная проницаемость материала;  $\varepsilon_0 = 8.86*10^{-12}$  [Ф/м] - проницаемость вакуума;  $d_n$  и  $d_p$  – ширина *n* и *p* области [мкм. нм].

Поскольку внутри *p*-*n*-перехода общий (-) заряд ионизированных доноров  $N_D$  равен общему (+) заряду ионизированных акцепторов  $N_A$  распределенных на площади S поперечного сечения *p*-*n*-перехода, то

 $d_n \cdot N_D \cdot S = d_n \cdot N_A \cdot S$ . Отсюда.  $(d_n/d_n) = (N_A/N_D) = (p_n/n_n)$ .

Напряженность поля Емах в р-п-переходе мах-на на металлургической границе:  $E_{MAX} = (2\varphi_K/d)$  [B/M]  $(10)$ 

При приложении  $U_{\text{MCT}}$  к *p*-*n*-переходу высота потенциального барьера изменяется на величину этого напряжения:  $\Delta \varphi = (\varphi_K - U) -$  разность потенциалов.

Вольтамперная характеристика (ВАХ) **p-n**-перехода выражает зависимость между током (I) (или плотностью тока j) через *p-n*-переход и приложенным напряжением  $U$ , и может быть описана уравнением Эберса-Молла [1]:

$$
I = I_0(e_{xp}^{(Unp/\gamma \cdot \varphi T)} - I) \text{ [A]; } I_{0BP} = I_T(e_{xp}^{-U_0 \cdot \varphi p/(\gamma \cdot \varphi T)} - I). \text{ [A]}.
$$
 (I<sub>T</sub>  $\approx$  I<sub>S</sub>) (11)

$$
\vec{\boldsymbol{\sigma}} = j_{\mathcal{S}}(\exp^{(\mathbf{U}/\gamma \cdot \boldsymbol{\phi} \cdot \mathbf{T})} - \mathbf{I}) = (\mathbf{I}/\boldsymbol{\rho}) \cdot \mathbf{E} = [(\mathbf{e} \cdot \mathbf{D}_n \cdot \mathbf{n}_p / L_n) + (\mathbf{e} \cdot \mathbf{D}_p \cdot \mathbf{p}_n / L_p)] \cdot (\exp^{(\mathbf{U}/\gamma \cdot \boldsymbol{\phi} \cdot \mathbf{T})} - \mathbf{I}) [\mathbf{A}/\mathbf{M}^2]. \tag{12}
$$

$$
j_n = e \cdot \mathbf{n} \cdot \mu_n \cdot E = e \cdot \mathbf{n} \cdot \left( D_n / (L_n \cdot N_A) \right) \cdot (exp^{(U/\gamma \cdot \varphi T)} - 1). \text{ [A/m}^2]; \quad I_T - \text{renmondi to } K.
$$

$$
j_p = e \cdot \mathbf{p} \cdot \mu_p \cdot E = e \cdot \mathbf{n}^2 \cdot [D_p/(L_p \cdot N_D)] \cdot (exp^{(U/\gamma \cdot \varphi T)} - 1)
$$
. [A/m<sup>2</sup>];  $I_S$  – tok µqdpysuu.

 $\gamma_{Ge} = 1.5$ ;  $\gamma_{Si} = 2 -$ коэфф-ты, учитывающие свойство материала полупроводника;  $(n_n \nu p_p)$  и  $(n_p \nu p_n)$  – концентрации основных и неосновных носителей,  $\lceil c M^{-3} \rceil$ ;  $D_n u D_p$  – коэф. диффузии эл-нов и дырок;  $D_n = \varphi_T \mu_n$ ;  $D_p = \varphi_T \mu_p$ .  $[\text{cm}^2/\text{c}]$ .  $L_n u L_p$  – дифф-онная длины пробега эл. и дырки:  $L_n = (D_n \tau_n; L_p = (D_p \tau_p, [\text{cm}])$ .  $\tau_n$ ,  $\tau_p \approx 10^{-8}$ ...10<sup>-9</sup> с – время жизни основных носителей в НЧ р-n-переходах.

На прямой ветви ВАХ необходимо учитывать участок от  $\vec{\theta}$  до  $\vec{U}$ пор, где p-nпереход закрыт. Обычно границе  $U_{\text{TOP}}$  соответствует ток  $I_{\text{HP}} \approx 10^{-4} \cdot I_{\text{HP} \cdot \text{MAX}}$ .

При *Unor* > Есов диод открывается и в нем возникает *туннельный пробой* т.е. от величины  $U_{\text{HOP}}$  берут отсчет  $U_{\text{HP}}$ . В реальности  $U_{\text{HP}}$ . справ =  $U_{\text{HOP}}$  +  $U_{\text{HP}}$  (теор.).

#### $U_{\Pi P} = (\gamma \cdot \varphi_T) \cdot ln[(I_{\Pi P}/I_{\text{OEP}}) + 1].$   $U_{\Pi OP.Ge} \approx 0.2 V;$   $U_{\Pi OP.Si} \approx 0.45 V.$  $(13)$

Для невырожденных ПП концентрации неосновных носителей зарядов  $p_n$  и  $n_p$ (дырок в электронном слое и электронов в дырочном слое) определяют из выражения: При  $N_D = n_n$  и  $N_A = p_p$  →  $p_n = (n_i^2/N_D) = (n_i^2/n_n);$   $n_p = (n_i^2/N_A) = (n_i^2/p_p)$  [см<sup>−3</sup>].  $(14)$ 

Проводимости в *р*-области и *п*-области можно определить по выражениям:  $\sigma_p = e \cdot \mathbf{p}_p \cdot \mu_p$ , [1/OM·M];  $[\rho_p = 1/\sigma_p = 1/(N_A \cdot e \cdot \mu_p)]$  [OM·M],  $\mathbf{p}_p = \sigma_p/(e \cdot \mu_p)$ , [cm<sup>-3</sup>],  $(15)$  $\sigma_n = e \cdot \mathbf{n}_n \cdot \mu_n$ , [1/OM·M];  $[\rho_n = 1/\sigma_n = 1/(N_{\mathcal{A}} \cdot e \cdot \mu_n)]$  [OM·M],  $\mathbf{n}_n = \sigma_n/(e \cdot \mu_n)$ , [cm<sup>-3</sup>],  $(16)$ 

#### **1.2. СХЕМЫ НА ОСНОВЕ ДИОДОВ И СТАБИЛИТРОНОВ**

**Цель занятия:** оценка статических параметров и анализ режимов работы полупроводниковых диодов и стабилитронов в цепи с источником

Прямой ток в диоде возникает при подаче положительного напряжения на анод. Ток обратный в диоде *I0БР* ≤ 10<sup>4</sup> ∙*IПР* и возникает при подаче отрицательного напряжения на анод. Свойства прямой ветви идеального p-n-перехода отражает вольтамперная характеристика (ВАХ - рис. 1.2) и описывается выражением:

 $I_{IP} = I_S(e_{xp}(U/r \varphi T) - 1); \quad I_{0EP} = I_T(e_{xp}^{-U/(r \varphi T)} - 1).$  (1)  $[e^1 = 1 \text{ v shift } v \cdot e^X = 2,718].$ (тепловой диффузионный ток соизмерим с обратным током **IT ≈ IS**) [3].

 $[I_{T(T2)}=I_{T(To)}e_{xp}\alpha A^T]$ .  $\alpha_{SI}=0,13(1/K); \alpha_{Ge}=0,09(1/K); \quad [I_{OEP.Si}\approx 10^3 \cdot I_T]$ .

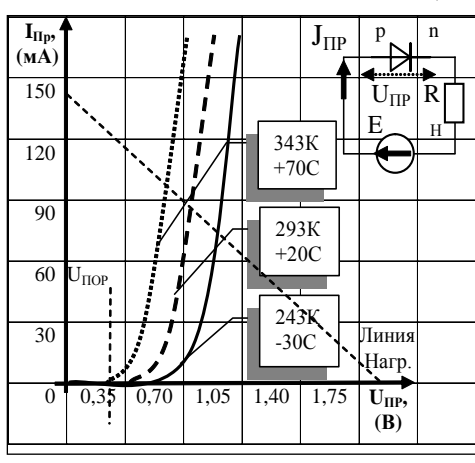

Рис. 1.2. Прямая ветвь ВАХ диода.

Ток через диод ничтожно мал при малых положительных (*UПР < UПОР*). Обратный ток *IОБР* полагают близким к тепловому току *IОБР ≈ IS* → 0, т.к. его доля по отношению к прямому току составляет *IОБР < IПР·10–4 .* Заметный прямой ток ( $I_{\text{HP}} > 5$  мкА) появляется в цепи диода при  $(U_{HP} > U_{HPOPT} = U_{HPOEOR}),$ где: *UПОР(Ge)* ≥ 0,22; *UПОР(Si)* ≥ 0,44 (В). При анализе *UПОР(Si)* исследуют ВАХ

диода и строят зависим.  $U_{IP} = f(I_{IP})$ .

К основным параметрам диода относятся: статическое (*Ro*) и дифференциальное сопротивление (*rd*).

$$
\mathbf{R}_0 = \mathbf{U}_{\mathbf{I}} \mathbf{P} / \mathbf{I}_{\mathbf{I}} \mathbf{P}, \quad \text{(OM)}.\quad (2); \quad \mathbf{r}_d = \Delta \mathbf{U}_{\mathbf{I}} \mathbf{P} / \Delta \mathbf{I}_{\mathbf{I}} \mathbf{P} = \varphi_T / (\mathbf{I}_{\mathbf{I}} \mathbf{P} + \mathbf{I}_0). \quad (3)
$$

**Пример 1.** Определить статическое  $\mathbb{R}_0$  и дифференциальное  $r_d$  сопротивление Ge диода при  $T = 300K$ ;  $U_{IP} = 0.151B$  **и** токе  $I_{OEP} = 25$  мкА.  $(\gamma_{Ge} = 1.5; \gamma_{Si} = 2)$ . **Решение:** При *UПР* =0,1В найдем ток через диод по формуле Эберса-Молла:

пример вычисления экспоненты [**e1** = **1** v **shift** v **eX** = 2,718].

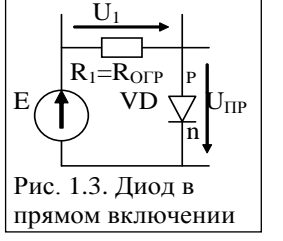

 $I = I_0(e^{-\gamma \varphi_m} - 1) = 25 \cdot 10^{-6} (e^{0.039} - 1) = 25 \cdot 10^{-6} (e^{3.87} - 1) = 1.175 \text{ mA}$ *U*  $(e^{7\varphi_m}-1) = 25 \cdot 10^{-6} (e^{0.039}-1) = 25 \cdot 10^{-6} (e^{3.87}-1) = 1.175$  $= I_0(e^{\frac{U}{7\varphi_m}}-1) = 25 \cdot 10^{-6} (e^{0.039}-1) = 25 \cdot 10^{-6} (e^{3.87}-1) =$ Статическое и диф-циальное сопротивление составит:

$$
R_0 = U_{IP}/I_{IP} = 0,1/1,17 \cdot 10^{-3} = 85
$$
 OM.  
\n
$$
r_d = \varphi_T/(I_{IP} + I_0) = 0,026/(1,17 \cdot 10^{-3} + 25 \cdot 10^{-6}) = 22
$$
  
\nOM.

При значении источника ЭДС ( $E_H$  = 5B) определим значение ( $R_{OIP} = R_I$ ):

$$
R_I = (E - U_{IP})/I_{IP};
$$
 (4) 
$$
R_I = R_{OIP} = (5 - 0, 151)/0,0017 = 2770
$$
 (OM).  
Используя второй закон Кирхгода, определим напряжение исторника:  

$$
E_H = (I_{IP}R_I + U_{IP}),
$$
 (5); 
$$
U_I = (E_H - U_{IP}).
$$
 (6)

# **1.1. РАСЧЁТ ИСТОЧНИКА ОПОРНОГО НАПРЯЖЕНИЯ** (4c)

Расчетная схема и исходные данные приведены на рисунок 1 и в табл. 1.1.

|  |  | Параметры схемы |    | Тип стабилитрона и его параметры                                                                                                    |  |  |    |  |           |      |  |  |  |  |
|--|--|-----------------|----|----------------------------------------------------------------------------------------------------|--|--|----|--|-----------|------|--|--|--|--|
|  |  |                 |    |                                                                                                    |  |  |    |  |           |      |  |  |  |  |
|  |  |                 |    | $\vert$ схемы $\vert$ (mA) $\vert$ (mA) $\vert$ (mA) $\vert$ ( <sup>0</sup> C) $\vert$  опорный $\vert$ (B) $\vert$ (mA) $\vert$ (mA) $\vert$ (OM) $\vert$ (%/ <sup>0</sup> C) (B <sub>T</sub> ) |  |  |    |  |           |      |  |  |  |  |
|  |  | 30              | 10 | $35$   $\sqrt{1814B}$   10.5                                                                                                    |  |  | 42 |  | $+0.09$ + | 0.34 |  |  |  |  |

Таблица 1.1. Расчётные данные и параметры стабилитрона (который выбрали)

Определим величину сопротивления резистора R<sub>OFP</sub>:

$$
R_1 = (k_{CT}-1) \cdot rd = (17,6-1) \cdot 12 = 200 \text{ } \text{O}_M. \quad (1.1)
$$

Определим величину сопротивления *RОП* = *RСТ*:

 $R_{OII} = U_{OII, HOM} / I_{CII, HOM} = 10,5/0,0175 = 6000M$  (1.2)

$$
R_H = U_{CT}/I_H = 10,5/0,010 = 1050 \text{ OM} \tag{1.3}
$$

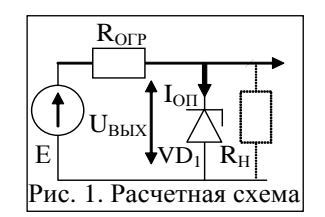

Определим номинальный ток стабилитрона:

$$
I_{OII,HOM} = (I_{OII,HOM} + I_{OII,HOM})/2 = (0,005 + 0,030)/2 = 0,0175A
$$
 (1.4)

Определим падение напряжения *UR* при номинальном токе стабилитрона:

$$
U_{RI} = R_{OIF'} I_{OII, HOM} = 200 \cdot 0,0175 = 3,5B.
$$
 (1.5)

Определим значение входного напряжения (*Е*) при номинальном токе:

$$
E = U_{BX} = U_{RI} + U_{CT} = 3{,}5 + 10{,}5 = 14 B. \tag{1.6}
$$

Определим изменение помехи *ΔUСТ* при изменении тока от *IСТ.МАХ* до *IСТ.МИН*:

$$
\Delta U_{CT} = r d \cdot (I_{CT.MAX} - I_{CT.MHH}) = 12 \cdot (0,030 - 0,005) = 0,30B \tag{1.7}
$$

Определим изменение *ΔЕВХ.* приводящее к изменению тока от *IСТ.МАХ* до *IСТ.МИН*:

$$
\underline{A}E_{BX} = (rd + R) \cdot (I_{CT.MAX} - I_{CT.MHH}) = (12 + 200) \cdot (0,030 - 0,005) = 5,30B \qquad (1.8)
$$

Можно вычислить коэффициент стабилизации *kСТ* схемы (если он неизвестен):

$$
k_{CT} = (\Delta E_{HCT.0} / \Delta U_{CT.0}) = 5,3/0,30 = 17,66.
$$
 (1.9)

$$
\text{Im}60 \quad k_{CT} = [(R_1/r_{\text{AHO}}) + 1] = [(200/12) + 1] = 17,66. \tag{1.10}
$$

Вычислим КПД *η* источника опорного напряжения без учёта нагрузки: *η = {1 /[(IСТ.НОМ·R1/UСТ)+1]}·100% = {1 /[(0,0175·200/10,5)+1]}·100% =75%.* (1.11) С учетом использования нагрузки *η = (РН/PИ.НОМ)*=(0,15/0,315)\*100% = 47,62%.  $P_H = (U_C T H) = 10.5 \cdot 0.010 = 0.15 B m$ ; (1.12)

$$
P_{H,HOM} = [E \cdot (I_{CLHOM} + I_H)] = 14 \cdot (0.0175 + 0.005) = 0.315 Bm. \tag{1.13}
$$

Вычислим изменение *ΔUСТ* при изменении температуры внешней среды *ΔТ*:

$$
\Delta U_{CT} = \frac{\alpha \cdot U_{CT} \cdot \Delta T}{100}, \quad \Delta U_{CT} = \frac{0.09 \cdot 10.5 \cdot 35}{100} = +0.33 \text{ B}
$$
 (1.14)

Выражение 1.13 показывает, что при повышении температуры внешней среды на *ΔТ* = 35 0 С напряжение на выходе стабилизатора повысится на *ΔUСТ* = +0,33В.

#### **1.2. РАСЧЁТ ПАРАМЕТРИЧЕСКОГО СТАБИЛИЗАТОРА НАПРЯЖЕНИЯ**

Расчетная схема и исходные данные приведены на рисунок 2 и в табл. 1.2.

Таблица 1.2. Расчётные данные и параметры стабилитрона (который выбрали)

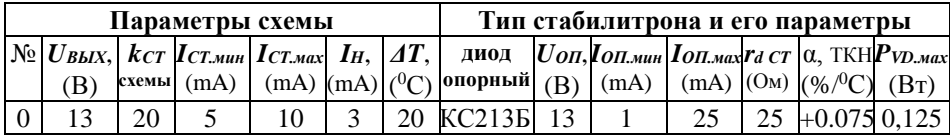

Определим величину  $R_H = U_{CT}/I_H = 13/0,003 = 4333$  Ом; Определим величину резистора  $R_{OIP} = R_I(\text{O}_M)$  (1.1)  $R_1 = \{(k_{CT}-1)/[(1/r_d)+(1/R_H)-k_{CT}[(1/R_H)+(1/R_{0II})]]\}$ = **{(20–1)/[(1/25)+(1/4333)–20∙[(1/4330)+(1/1733)]]}= 784** Определим *RОП* = *RСТ = 13/0,0075 = 1733 Ом*. (1.2)

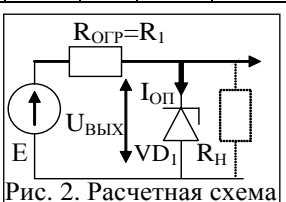

Номинальный ток стабилитрона: *IСТ* = (*IСТ.МАХ* + *IСТ.МИН)/2 = 0,0075 А*. (1.3)

Определим падение напряжения *UR1* при номинальном токе стабилитрона:

$$
U_{RI} = R_{OIP} \cdot I_{OII, HOM} = 784 \cdot 0,0075 = 5,88B. \tag{1.4}
$$

Вычислим значение *Е* на входе стабилизатора при токе *IНОМ* стабилитрона:

$$
E = U_{BX} = (I_{CT, HOM} + I_H) \cdot R_I + U_{CT} = (0,0075 + 0,003)784 + 13 = 21,23B. \tag{1.5}
$$

Определим изменение напр. стаб. *ΔUСТ.1* при изменении тока от *IСТ.МАХ* до *IСТ.МИН*:

$$
\Delta U_{CT} = r d \cdot (I_{CT.MAX} - I_{CT.MHH}) = 25 \cdot (0,010 - 0,005) = 0,125 B \tag{1.6}
$$

Определим изменение *ΔЕВХ.* приводящее к изменению тока от *IСТ.МАХ* до *IСТ.МИН*:  $\Delta E_{\rm BX} = (I_{\rm CT, MAX} - I_{\rm CT, MHH}) \cdot [1 + (r_d/R_H) \cdot R_1 + r_d] = 0.005 \cdot [1 + (25/4333) \cdot 784 + 25] = 4.067B(1.7)$ Можно вычислить коэффициент стабилизации *kСТ* схемы (если он неизвестен):

$$
k_{CT} = \Delta E_H / \Delta U_{CT} = 4,067/0,125 = 32,5.
$$
 (1.8)

$$
\text{Im}60 \quad k_{CT} = [(R_1/r_d) + 1] = [(784/25) + 1] = 32,36. \tag{1.9}
$$

Вычислим КПД *η* схемы (по вар. 1):

$$
\eta = \{100\% / [1 + (I_{CT,HOM}/I_H) + [R_I \cdot (I_H + I_{CT})^2 / (I_H \cdot U_{CT})]]\} =
$$
  
= \{100\% / [1 + (0,005/0,003) + [784 \cdot (0,003 + 0,005)^2 / (0,003 \cdot 13)]]\} = 25,3\%. (1.10)

С учетом использования нагрузки *η =(РН/PИ.НОМ) = (0,039/0,169)·100% = 23%.*

$$
\begin{aligned}\n\text{rge} \qquad P_H &= (U_{CT}I_H) = 13 \cdot 0,003 = 0,039Bm; \\
P_{H,HOM} &= [E \cdot (I_{CT,HOM} + I_H)] = 21,2 \cdot (0,005 + 0,003) = 0,169Bm.\n\end{aligned} \tag{1.11}
$$

Бычислим изменение 
$$
\Delta U_{CT}
$$
при изменении температуры внешней среды  $\Delta T$ :

$$
\Delta U_{CT} = \frac{\alpha \cdot U_{CT} \cdot \Delta T}{100}, \quad \Delta U_{CT} = \frac{0.075 \cdot 13 \cdot 20}{100} = +0.195
$$
\n(1.13)

Выражение 1.13 показывает, что при повышении температуры внешней среды на  $\Delta T = 20^{\rm o}{\rm C}$  напряжение на выходе стабилизатора повысится на  $\Delta U_{\rm CT}$ = +0,195B.

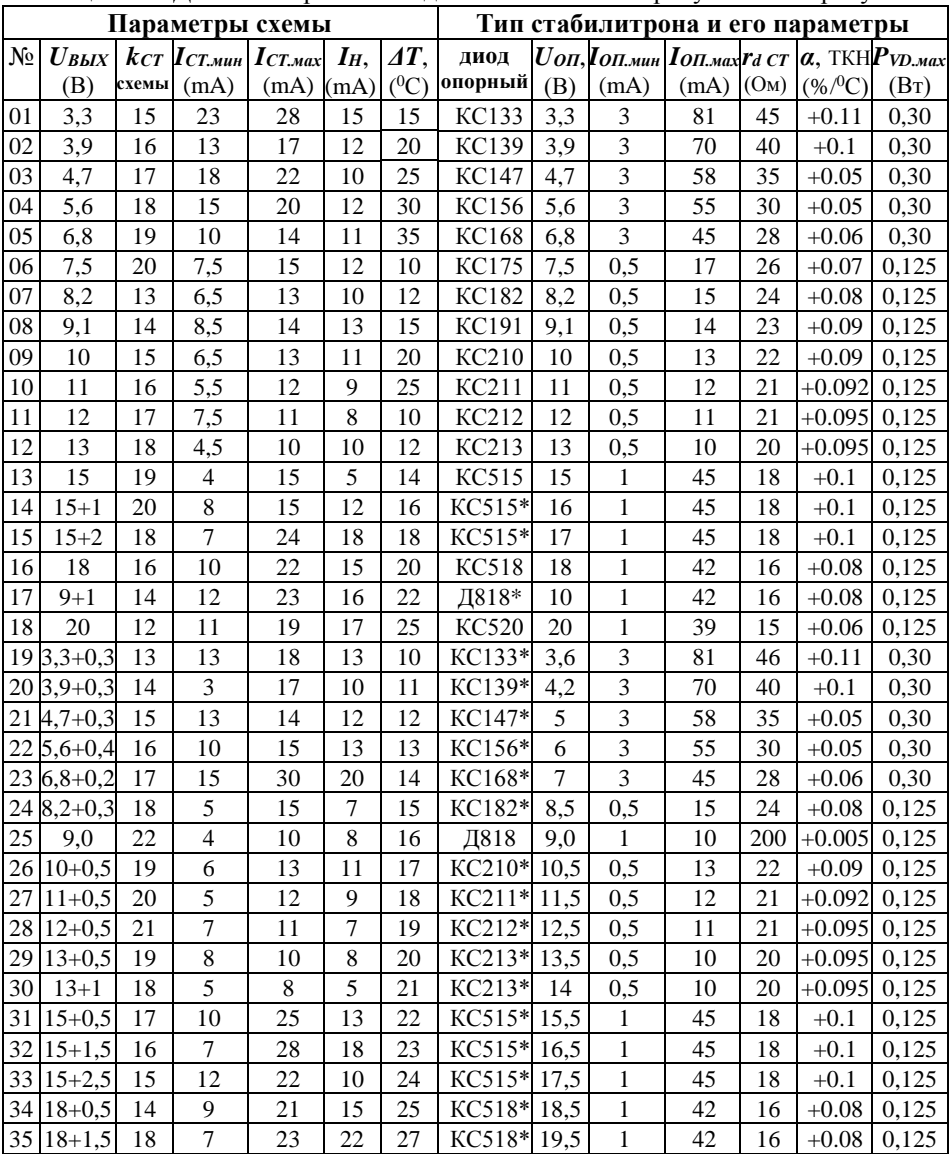

# **РГР № 1. Задание для самостоятельного решения**

**Таблица №1.** Для всех вариантов задания использовать рисунок 1 или рисунок 2

Знак (\*) означает, что в цепь последовательно стабилитрону нужно включить диод.

## **Литература основная**

Рекус Г.Г. Основы электротехники и промышленной электроники в примерах и задачах с решениями: Учебное пособие. – М.: Высш. шк., 2008. – 343 с.

#### ТЕМА 2. РАСЧЕТ ПАРАМЕТРОВ СГЛАЖИВАЮЩИХ ФИЛЬТРОВ (6)

#### 2.1. Работа выпрямителя на нагрузку с емкостной и индуктивной реакцией

В выпрямительных схемах применяют RC, Г, П и Т-образные сглаживаюшие фильтры, которые строят из емкостных  $C$  и/или индуктивных  $L$  элементов.

Например, если параллельно сопротивлению  $R_H$  включена емкость  $C_{\phi}$  то такой режим работы схемы выпрямителя называется работой на нагрузку с емкостной реакцией, а если совместно с  $R_H$  последовательно включена индуктивность  $L_{\Phi}$  то такой режим называется работой на нагрузку с индуктивной реакцией [1].

Это позволяет снизить пульсации выпрямленного напряжения в 10...100 раз. Сглаживание происходит за счет периодической подзарядки конденсатора  $C_{\Phi}$  до мах. значения  $U_{\mathcal{C}}$  с последующей его частичной разрядкой на нагрузку  $R_H$ .

Энергия, затрачиваемая на заряд  $C_{\phi}$ , составляет:  $[\phi = c/O_M = K_A/B]$ .

 $W_{3AP.C} = (l/2) \cdot (C \cdot U_C^2)$  [*I*] $_{2FC} = Bm \cdot c$ ].

Оптимальное значение  $C_{\Phi}$  определяют из условия:  $\tau_{PASP} = C_{\Phi} \cdot R_H > 1/f$ . Для 1-о-полупериодного выпрямителя:  $C_{\Phi} = \bar{I}_B \cdot K_{CTJ}/(1 \cdot \omega \cdot \bar{U}_B); L_{\Phi} = U_L \cdot K_{CTJ}/(I_H \cdot \omega).$ Для 2<sup>-х</sup>-полупериодного выпрямителя:  $C_{\Phi} = \bar{I}_B \cdot K_{CTJ}/(2 \cdot \omega \cdot \bar{U}_B); L_{\Phi} = U_L \cdot K_{CTJ}/(I_H \cdot 2\omega).$ 

При оптим. значениях  $C_{\Phi}$  или  $(L_{\Phi})$  однозвенного фильтра выполняется условие:

 $U_{\text{IVJILC}} = (0.1 \div 0.05) \bar{U}_{\text{BLIIP}}$ ;  $(K_{\text{CIT}} = \bar{U}_{\text{B}} / \Delta \tilde{U}_{\text{HOM}} \rightarrow 0.1...0.05)$ Избыточное значение емкости  $C_{\Phi}$  приводит к возрастанию тока  $I_{DS}$  через диоды.

 $I_{DS} = C(\Delta U_C/dt)$ .  $I_{DS} = C\cdot(\Delta U_{BBIIP}/t_H)$ .  $I_{DS.MAX} \leq 5I_H$ .  $[tu = t_{3AP} \approx (l/4 - l/8)T]$ .

Избыточное значение индуктивности  $L_{\Phi}$  ведёт к возрастанию веса катушки.

**Пример 1.** Определить значение *Uвыпр* и обратное напряжение *U<sub>OБР</sub>* диола в однополупериодной схеме выпрямителя, при:  $U_{m,2} = 15,5$ ;  $f = 50 \, \Gamma u$ .  $U_{\pi y, \pi k c} = 2,42B$ .

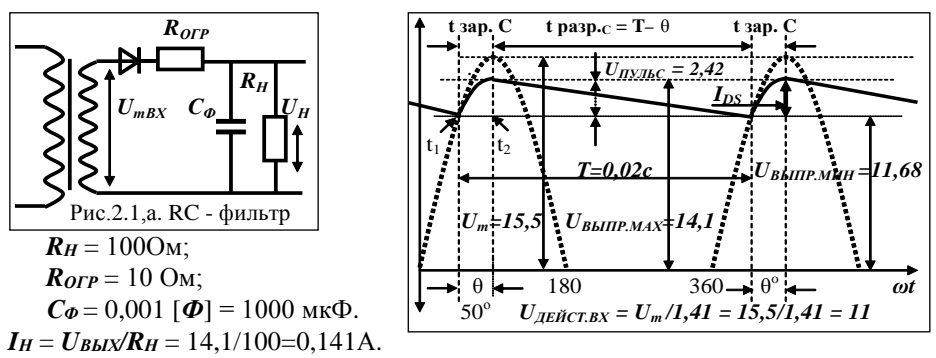

Полагаем, что конденсатор  $C_{\phi}$  заряжается в интервале времени, = интервалу проводимости диода  $\theta^{\circ}=(0-90^{\circ})$  и разряжается в оставшуюся часть периода (360- $\theta^{\circ}$ ). Энергию  $Q_{3AP}$ (Кл), затрачиваемую на заряд  $C_{\Phi}$  можно найти из условия:

 $Q_{3AP} = C\omega \cdot U_{I\!I\!V\!J\!I} = 0.001 \cdot 2.42 = 0.002428$  (K $\pi$ ). OITHMAJI.  $t_{3AP} \approx (l/s)T$ .  $(a)$ 

где  $U_{\text{IV}}$ л= 2,42V – приращение напряжения за время заряда конденсатора  $C_{\varPhi}$ .

## $\bar{U}_{BMIIP} = U_{\underline{m}} \cdot \sin(\pi - \theta^{\circ})/2 = 15,5 \cdot \sin(180^{\circ} - 50^{\circ})/2 = 14,1$  B.

Разряд конденсатора происходит в интервале (*2π–θо* ) = (*360<sup>о</sup> –θо* ) и снижение энергии заряда в течение этого интервала составляет: [где *ω =(2π∙f) =(360<sup>о</sup> ·50<sup>о</sup> )*].

*τРАЗР* = *СФ·R<sup>Н</sup> = 0,001·100 = 0,1 c, (*в 5 раз больше требуемой*). Т= 1/f = 0,02c*.

При 
$$
C=200
$$
мк $\Phi$ , т<sub>PA3P</sub>=0,02c, что удовлетворяет  $tpAB = (360°- $\theta$ °), где  $\theta$ °<sub>3AP</sub>  $\leq$  90°.$ 

 $C$ *ω* =  $\bar{I}_B$ **·***KCГЛ* **/(***ω***·** $\bar{U}_B$ **);** ecли  $K_{CFT} = \bar{U}_{BBITP}$  / $U_{HYJ} = 14,1/2,42 = 5,82$ .

To, 
$$
C_{\Phi} = 0.141.5,82/(314.14,1) = 0,000185(\Phi)
$$
; T.e. *QOCTATO* 1H0  $C_{\Phi} \approx 200$  mK $\Phi$ .

$$
Q_{PAB} = (U_{BLX}/R_H) \cdot (2\pi - \theta^o)/\omega = (I_H) \cdot (360^o - 50^o)/(360^o \cdot 50^o) = 0,002428 \text{ K.}
$$
 (b)

<u>Отсюда</u>:  $\theta^o = 2\pi - [Q_{PAB}/(U_{BBI\Pi P}/R_H)] \cdot (2\pi f) = 360^o - [0,002428/(I_H)] \cdot (360^o \cdot 50^o) = 50^o$ .  $\frac{\text{Takke:}}{\text{0}}$   $\theta^o = \pi - 2 \cdot \arcsin \cdot (U_{\text{BMIP}} / U_{\text{mBX}}) = 180^\circ - 2 \cdot \arcsin \cdot (14, 1/15, 5) = 50^\circ.$ 

*UПУЛ* можно вычислить из условия = получаемых и отдаваемых зарядов, т.е.

$$
Q_{3AP} = Q_{PASP} \quad \text{T.e.} \quad C\varphi \cdot U_{\text{IV}} = (U_{\text{BL}} \times R_{\text{H}}) \cdot (2\pi - \theta^o) / \omega \quad \text{if} \quad [\tau_{\text{P}AB} = C\varphi \cdot R_{\text{H}}].
$$

Откуда*: UПУЛ = [UВЫПР/(RН·CН)]∙[(2π–θ)/ω] = [UВЫПР/(τРАЗР.)]∙[(2π–θ)/ω],* (с)

*UПУЛ = [14,1/(100·0,001)]·[(360 <sup>о</sup> –50 <sup>о</sup> )/(2π∙ f)] =*

$$
= 14,1.0,1.[(310/(360.50)) = 2,42V.
$$

*ΔUПОМ* = *(½)·UПУЛ = (½)·[UВЫПР/(RН·CФ)]·[(2π–θ <sup>о</sup> )/(2π∙f)]*.

*ΔUПОМ* = *(½)·[14,1/(0,1с)]·[(360 <sup>о</sup> –50 <sup>о</sup> )/(360 <sup>о</sup> ·50 <sup>о</sup> )] = 1,214 В*.

Если разорвать цепь нагрузки, то конденсатор зарядится до мгновенного значения *u<sub>S</sub>*. Следовательно,  $U_{OEPMAX} = 2 \cdot U_{m2} = 2 \cdot 15.5 = 31 B$ . (d')

Отметим способ записи угла *θ* в радианах и градусах:

 $\theta = (\theta^o/180^o) \cdot \pi = (50^o/180^o) \cdot \pi = 0,277/3,14 = 0,87$ рад. [Спр. *1рад* = 57,296<sup>*о*</sup>]. либо, *θ* = *ω·t* = *2π∙f·t = 314·t = 0,87рад.* [ *t* = *0,00277(с)*]; *θо* = *θ∙57,296<sup>о</sup>= 50<sup>о</sup>* . *θ* = ω*∙t* = 2*∙π∙f. T* = 1/*f* = (2 π/ω). 1<sup>°</sup>*гр*. = 17,45·10<sup>-3</sup> pa∂.

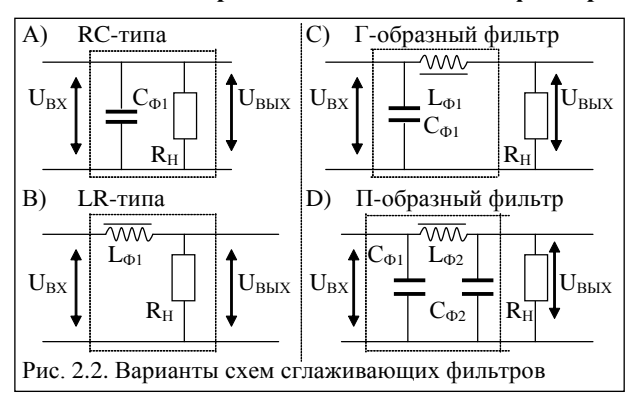

#### **2.2. Методика расчета сглаживающих фильтров для схем выпрямителей**

На рис. 2.2. приведены следующие схемы сглаживающих фильтров: а) емкостный (RC); б) индуктивный (RL); в) индуктивно-емкостный LC (Г-образный); г) комбинированный CLC - (П-образный). Схемы фильтров расположены по мере снижения помех на выходе.

В данных примерах дано: U<sub>BbIIIP</sub> = 12B; I<sub>BbIIIP</sub> = 0,3A;  $R_H = 40$  Om;  $Z_L = 40$  Om.

1) Для схемы RC фильтра (рис. 2.1, а) величина емкости фильтра  $C_{\Phi}$  составит:  $C_{\Phi} = \bar{I}_{BulIP} K_{CTJ} / (m \cdot \omega \cdot \bar{U}_{BulIP}) = K_{CTJ} / (m \cdot \omega \cdot R_H),$ 

например, 0,3 $\cdot$ 16,66/(2 $\cdot$ 314 $\cdot$ 12) = 0,000660 [Ф = c/O<sub>M</sub> = K<sub>J</sub>/B].

где  $K_{CTI}$  - коэф. сглаживания фильтра  $K_{CTI} = \bar{U}_{BklIP}/\bar{U}_{HNIbC} = 12/0.72 = 16.66$ .  $m$  -частота пульсаций за период.  $m = 1$  и  $m = 2$  - для одно и 2-х-полупериодной схемы.

2) Для схемы RL фильтра (рис. 2.1.6) индуктивность дросселя L<sub>o</sub>: [Гн = Ом·с]

$$
L_1 = \frac{U_{\text{BMIIP}} \cdot K_{\text{B}}}{I_{\text{BMIIP}} \cdot m \cdot f \cdot \sqrt{3}} \cdot [F_H], \text{ and } L_1 = \frac{Z_L \cdot K_{\text{B}}}{m \cdot f \cdot \sqrt{3}} = \frac{40 \cdot 0.67}{100 \cdot 1.73} = 0.155...[F_H],
$$

 $J_{II}$ δο  $L_I = U_{BMIIP}/(I \cdot K_{IIOTEPL} \cdot K_{B,2III} \cdot m \cdot \omega) = Z_L/(K_{IIOTEPL} \cdot K_{B,2III} \cdot m \cdot \omega)$ 

 $=40/1,266.0,67.314=0,15$  [ $\Gamma$ H = OM·c]. \* $K_{B,2III}$  = 0,67.  $\Delta U_L$  = 2,52B. где *Кпотл*. = *UBX1/UBbIX1*. = 12/9.48 = 1.266 – коэф. потери напряжения в катушке.

А) Коэффициент потерь в катушке обусловлен наличием  $R_L$  провода катушки. Чем меньше величина  $R_L$ , тем меньше потерь  $\Delta U_L$  напряжения в катушке.

Обычно  $R_L$  берут из условия:  $R_L \le (0.05) R_H$ ; тогда потери составят < 5%.

Б) Для LR фильтра коэф. Ксгл сглаживания в 1-о-ПП и 2-х-ПП схемах выпрячмителей малой мощности часто не превышает:  $K_{CTL}$ ипп = 2÷5 и  $K_{CTL}$ 2пп = 3÷8.

3) Для схемы Г-образного LC фильтра (рис. 2.1,в) величины  $L_1C_1$  составят:

 $L_1 \cdot C_1 = (K_{CTI} + 1)/(m^2 \cdot \omega^2)$ , например,  $L_1 \cdot C_1 = 39/(4 \cdot 314^2) = 0,000099$  [Гн $\cdot \Phi$ ]. где коэф. сглаживания фильтра  $K_{CTI} = \bar{U}_{BX}/\bar{U}_{HYJIbC} = 12/0,316 = 38$ . Примем  $C_I = 660$  мк $\Phi$ ; тогда  $L_I = (L_I \cdot C_I)/C_I = 0,000099/0,000660 = 0,15$  [Гн]. 4) Для схемы П-образного фильтра (рис. 2.1, г) величины  $C_1L_2C_2$  составят: Например, пусть  $\bar{U}_{\text{HNIbC.BhIX}} = 0.019$  В: также примем:  $C_1 = C_2 = 660 \text{ mK} \Phi$ . Полный коэф. сглаживания фильтра:  $K_{CTJ} = \bar{U}_{BMIIP}/\bar{U}_{HYJC,BBX} = 12/0,019 = 633$ .  $K_{CTJ} = K_{HII,I} \cdot K_{HII,2} = 633$ .  $K_{HII(1)} = \bar{U}_{BX}/\Delta \bar{U}_{BX} = 16,66$  (см. пр.1), тогда  $K_{HII,2} = 38$ .  $C_1 = \bar{I}_{H} K_{\Pi\Pi,1}/(m \cdot \omega \cdot \bar{U}_B)$ , например, 0,3 $\cdot$ 16,66/(2 $\cdot$ 314 $\cdot$ 12) = 0,000660 [ $\Phi$ ].  $L_2 \cdot C_2 = (K_{\Pi L2}+1)/(m^2 \cdot \omega^2), \ L_2 \cdot C_2 = 39/(4 \cdot 314^2) = 0,0000990$  [ $\Gamma_H \cdot \Phi$ ].  $L_2 = L_2$ · $C_2/C_2 = (cM, L_1 = (L_1 \cdot C_1)/C_1) = 0.0000990/0.000660 \approx 0.15 \text{ T}$ H.

Лля оптимального RLC фильтра необходимым и достаточным являются следующие условия выбора параметров элементов  $C_{\phi}$  и  $L_{\phi}$ : 1)  $\tau_{PAB} = R_H C_{\phi} \geq T = (1/f);$ Например, при  $R_H$ =40 Ом и  $C_{\Phi}$ =0,00060 Ф получим  $\tau_{PAB}$  = 0,024c при  $T = 0,02c$ . 2)  $X_L = \omega \cdot L_\phi > R_H$ ;  $X_C = 1/(\omega \cdot C_\phi) < R_H$ ;  $m = 1$ -о или 2-х-полупериодная схема. 3)  $(\omega \cdot L_{\phi}) > [1/(\omega \cdot C_{\phi})]$ ; 4)  $L_{\phi} \cdot C_{\phi} \approx (K_{CTJ}+1)/(m^2 \cdot \omega^2)$ .  $K_{CTJ}$  – коэф. сглажив. фильтра.

#### 2.2. Расчет параметров «LC» сглаживающего лвойного П-образного фильтра

Исходные данные - в таблице 2.

Таблица 1 Расчётные ланные

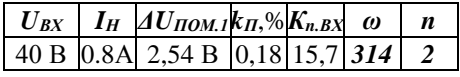

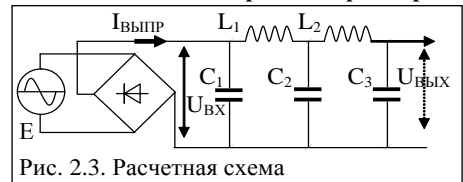

Определим  $C_I$  на входе 1-го фильтра,

который позволяет снизить  $AU$  пульсаций на коэф.  $K_{n,BX} = 15,7$  (2,54B), при условии. что  $C_l$  полключен между выпрямительной схемой и дросселем  $L_l$ :

$$
C_1 = K_{nBX'}I_H/(2 \cdot \omega \cdot U_H) = 15,7 \cdot 0,8(2 \cdot 314 \cdot 40) = 0,0005 \Phi = 500 \text{ mK}\Phi. \quad (2.1)
$$

где  $K_{n,BX} = \bar{U}_{BX}/\Delta \bar{U}_{I I O M,1} = 40/2,54 = 15,7$  – коэф. подавления помех 1-го звена.

Определим полный коэф. сглаживания  $K_{CVI}$ , который обеспечивает фильтр:

$$
K_{CTJAK} = K_{nBX}/K_{II} = 15,7/0,18 = 87,22.
$$
 (2.3)

Пусть в схеме фильтра  $2^{-20}$  порядка каждый из 2-х звеньев  $L_1C_2$  и  $L_2C_3$  одинаковые и солержат одинаковые элементы. Тогда полагаем, что  $C_2 = C_3 u L_1 = L_2$ .

В результате коэффициент сглаживания **а** каждого звена одинаков и составит:

$$
K_{3BEHA} = \sqrt{K_{CTJAK}} = \sqrt{87,22} = 9,34. \tag{2.4}
$$

Для определения  $L_{\Phi}$  используем свойство:  $L_i$   $C_i = (K_{3B}+1)/(m^2 \cdot \omega^2)$ .  $(2.5)$ 

где  $m$  – число диодов;  $m = 1$  в 1-о-полупериодной и  $m = 2$  в 2-х-полупериодной схеме выпрямителя, к которой подключен фильтр.  $\omega = 2 \cdot \pi \cdot f$ .

- 1. Зададим (по вар. 1) значения емкостей конденсаторов  $C_2 = C_3 = 100$  мк $\Phi$ ;
- 2. Зададим (по вар. 2) значения емкостей конденсаторов  $C_2 = C_3 = 150$  мкФ.

Существует зависимость  $L = f(I)$ : при  $I_L = 0.2 \div 2A \rightarrow L = 0.1 \div 0.7$  Гн  $(R_L \rightarrow 0)$ .

 $M_3$  (2.5) no Bap.1:  $L_1 = (K_{3B} + 1)/(m^2 \cdot \omega^2)/C_2 = [(10.34)/(4.314^2)]/0.0001 = 0.25$  [T<sub>H</sub>].

 $M_3$  (2.5) no Bap.2:  $L_1 = (K_{3B}+1)/(m^2 \cdot \omega^2)/C_2 = [(10,34)/(4 \cdot 314^2)]/0,0002 = 0,17$  [F<sub>H</sub>].

Катушку инлуктивности L<sub>Ф</sub> наиболее выголно использовать в схеме выпрямителя. где в нагрузке протекает значительный ток  $I > 5A$ .

Величину  $L_{\phi}$  берут тем больше, чем больше величина тока в катушке (в нагрузке). Величину  $C_{\phi}$  берут тем больше, чем меньше требуемая величина пульсац.  $U_{\text{HVI}}$ . Мах. С $\varphi$  выбирают из условия: 1)  $\tau_{PAB} \geq T$ , напр.:  $\tau_{PAB} \approx 0.025$  с при  $T = 0.02$  с; но с ростом Сф растет ток заряда: Ips = C· $\bar{U}_C/t_{3AP}$ .  $t_{3AP} \approx (4/4 \div 1/8)T$ . Ips.MAX  $\leq 5I_H$ .

2)  $U_{\text{HVI}} = (0.05 \div 0.02) U_{\text{BX}}$ ; 3)  $U_{\text{BBKMAX}} = (1.25 \div 1.35) U_{\text{BX}}$  или  $U_{\text{BBKMAX}} \rightarrow U_{\text{BX}} \sqrt{2}$ .

Рассчитаем конструктивные параметры дросселей. Выходными данными для расчета являются индуктивности дросселей  $L_{\phi}$  и значения выпрямленного тока. Ширина среднего стержня магнитопровода в катушке определяется по формуле:  $\Pi$ o bap. 1:  $a = 3.2 \sqrt[4]{L \cdot P_H} = 3.2 \sqrt[4]{0.25 \cdot 0.8^2} = 2.04$  cm.  $(2.6)$  $\Pi$ o bap. 1:  $a = 3.2 \sqrt[4]{L \cdot P_H} = 3.2 \sqrt[4]{0.17 \cdot 0.8^2} = 1.84$  cm.

где:  $a = \text{cm}$ ;  $L = \Gamma$ н,  $I_H = A$ . Далее приведён расчет дросселя для  $L_{\Phi} = 0.25(\Gamma_H)$ .

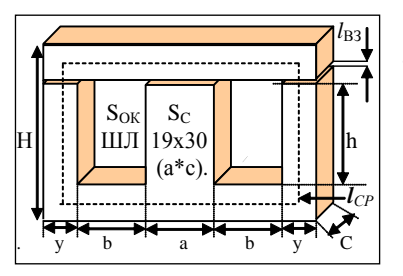

Из справ. выберем броневой ленточный трансформатор типа **ШЛ 19х30** с параметрами: ширина среднего стержня  $a = 19$ ; толщ. с = 30; ширина и высота окна: *b* = 14 и *h* = 33,5 (мм); Площадь сердечника  $S_c = a^*c = 1.9x3.0 = 5.7cm^2$ Расчетная площадь окна *SОК* составит:

$$
S_0 = b \cdot h \cdot S_0 = 14 \cdot 33.5 = 469 \text{ mm}^2. \tag{2.7}
$$

Определим количество витков *w* обмотки дросселя *LФ<sup>1</sup>* и *LФ2*:

$$
w = S_{OK} \cdot k_{3.0} \cdot j / I_H = 469 \cdot 0, 3 \cdot 2, 5/0, 8 = 440 \text{ BHTKOB.}
$$
 (2.8)

где:  $S$ *ок* (мм<sup>2</sup>) – площадь окна;  $k$ з. $o$  = 0,3 – коэффициент заполнения окна медью;  $j = 2.5 \text{ (A/mm}^2)$  - плотность тока;  $I_H$  - выпрямленный ток в нагрузке (A).

Определим диаметр *dПР* провода обмотки дросселя:

$$
d = 0.7 \cdot \sqrt{I_H}, \text{ min60} \quad d = 0.022 \cdot \sqrt{I_H \text{ mA}} \quad d = 0.7 \cdot \sqrt{0.8} = 0.63 \text{ MM} \tag{2.9}
$$

Из справочника выбираем диаметр провода  $d_{\text{HP}} = 0.62$ мм (допустимый ток 0.85 A).

Вычисляем площадь сечения центрального *Sc* сердечника дросселя:

*SC = L·IН /[(B·10*–*<sup>4</sup> )·w]* = *0,25·0,8/1·10*–*<sup>4</sup> ·440 = 4,54* см<sup>2</sup> *.* [*1Гс = 1·10*–*<sup>4</sup> Тл*] или *SC = 700 α·PТР / f·BТЛ·j* = *700· 5·12ВТ/50ГЦ·1ГС·104 ·2,5А/ММ2* = 4,85(см<sup>2</sup> ) (2.10)

где *α* - коэф. для тр.: *α* =3**÷**4 (малого веса - ПЛ, ОЛ) и *α* = 4,5**÷**5,5 (малой стоим. - ШЛ).

Для трансформатора марки УШ19х30: а =19, с =30, b =14, h =33,5 (мм) при  $w = 440_{\rm BHT}$  и  $\mathcal{S}\boldsymbol{c} = 4{,}54$ см $^2$  - габаритная мощность  $\boldsymbol{P}_{\boldsymbol{I}}$ аб трансформатора составит:

$$
P_{IAB} = B_{m(T,I)} \cdot S_c^2_{(CM2)}/1,69 = 1.4,54^2 / 1,69 = 12,2 \, Bm. \tag{2.11}
$$

где: примем *В<sup>m</sup> = 1Тл = 1·104 (гс)* - магнитная индукция сердечника.

Определим расчетную толщину (*с*) набора пластин сердечника дросселя:

$$
c = Sc/a
$$
,  $c = 454$   $\text{mm}^2/19\text{mm} = 23.8$   $\text{mm}$ ; (конструктивно  $c = 30$  mm). (2.12)

Для исключения насыщения сердечника дросселя - между ярмом и сердечником магнитопровода делают небольшой воздушный зазор *lВЗ* = 0,05..0,8 (мм).

Поскольку магнитный поток дважды проходит через зазор, то толщина немагнитной прокладки (зазора, заполненного картоном) составит = *l* / 2.

$$
l/2 = 0.63 \cdot I_0 \cdot w \cdot 10^{-4} / (B_{m(T,I)}) = 0.63 \cdot 440 / (1 \cdot 10^4 / r \cdot c) = 0.022 \text{ (cm)} \tag{2.13}
$$

где:  $l_{B3} = I \cdot w / (796 \cdot B_m) = 0,44$ мм = 0,044см.  $[\underline{B_m} = 1 \text{ in } 1 \cdot 10^4 (\text{rc}); 1 \text{ rc} = 1 \cdot 10^{-4} (\text{tn})].$ Вычислим среднюю длину витка *lВИТКА* обмотки (в сантиметрах):

$$
l_{BHTKA} = 2 \cdot (a+c) + \pi \cdot b = 2 \cdot (1,9+3) + 3,14 \cdot 1,4 = 14,2 \text{ (cm)}.
$$
 (2.14)

Вычислим активное сопротивление *RL* обмотки дросселя:

 $R_L = l_{BHT}w \cdot \rho/S^2 \text{if} \rho B = 0,142_M \cdot 440 \cdot 0,016_{{\text{OM}} \cdot \text{M}}/0,31_{MM2} = 3,22 \text{ OM}.$  (2.15) Определим потери напряжения на активном сопротивлении 2-х дросселей:

$$
\Delta U_L = I_H \cdot 2 \cdot R_L = 0,8 \cdot 2 \cdot 3,22 = 5,18 \text{ B}.
$$
\n(2.16)

|     | Справочные параметры «универсальных УШ - образных трансформаторов» при $B_m = IT_n$ |    |              |                 |                        |           |                 |         |     |                |              |               |                 |                          |                              |
|-----|-------------------------------------------------------------------------------------|----|--------------|-----------------|------------------------|-----------|-----------------|---------|-----|----------------|--------------|---------------|-----------------|--------------------------|------------------------------|
| No. | ТИП                                                                                 | a  | $\mathbf{c}$ | $Sc = ac$       | b                      | h         | $So=b-h$        | $\bf H$ | L   | ${\bf y}$      | $l_c$        | $l_B$         | P <sub>TA</sub> | $\approx$ W <sub>1</sub> | $\approx$ d <sub>1.IIP</sub> |
| вар | дросселя мм мм                                                                      |    |              | $(\text{cm}^2)$ | $\mathbf{M}\mathbf{M}$ | MM        | $(\text{cm}^2)$ | MM      | MM  | MM             | $\rm{cm}$    | CM            | Bт              | витков пров.             |                              |
|     | $01$ Y <sub>III</sub> -10x <sub>10</sub> 10                                         |    | 10           | 0.9             | 6,5                    | 18        | 1,17            | 31      | 36  |                | $6,5$ 5.66   | 5.85          | 0.48            |                          |                              |
|     | $ 02 $ VIII-10x15   10   15                                                         |    |              | 1,35            | 6.5                    | <b>18</b> | 1,17            | 31      | 36  |                | $6,5$ 5.66   | 6,85          | 1,08            |                          |                              |
|     | $ 03 $ VIII-10x20 10 20                                                             |    |              | 1,80            | 6.5                    | <b>18</b> | 1,17            | 31      | 36  |                | $6,5$ 5,66   | 7,85          | 1,9             |                          |                              |
|     | 04   УШ-12х12   12                                                                  |    | 12           | 1,30            | 8                      | 22        | 1,76            | 38      | 44  | 8              | 6,74         | 7,0           | 1,0             |                          |                              |
|     | 05 УШ-12х18 12                                                                      |    | 18           | 1,95            | 8                      | 22        | 1,76            | 38      | 44  | 8              | 6,74         | 8,2           | 2,3             |                          |                              |
|     | 06 УШ-12х24 12                                                                      |    | 24           | 2,60            | 8                      | 22        | 1,76            | 38      | 44  | 8              | 6,74         | 9,4           | 4,0             |                          |                              |
|     | $ 07 $ VIII-14x14   14   14                                                         |    |              | 1,76            | $\overline{9}$         | 25        | 2,25            | 43      | 50  | $\overline{9}$ |              | $7,92$ $8,24$ | 1,83            |                          |                              |
|     | $ 08 $ УШ-14x21   14                                                                |    | 21           | 2,64            | $\overline{9}$         | 25        | 2,25            | 43      | 50  | 9 <sup>1</sup> | 7,92         | 9,64          | 4,12            |                          |                              |
|     | $ 09 $ VIII-14x28 14 28                                                             |    |              | 3,52            | 9                      | 25        | 2,25            | 43      | 50  | 9 <sup>1</sup> | 7,92         | 11,0          | 7,33            |                          |                              |
|     | $10$ УШ-16x16 16 16                                                                 |    |              | 2,30            | 10                     | 28        | 2,80            | 48      | 56  |                | 10 9,03 9,28 |               | 3,13            |                          |                              |
|     | $11$   УШ-16х24   16   24                                                           |    |              | 3,45            | 10                     | 28        | 2,80            | 48      | 56  |                | 10 9,03      | 10,9          | 7,04            |                          |                              |
|     | 12   VIII-16x32   16   32                                                           |    |              | 4,60            | 10                     | 28        | 2,80            | 48      | 56  |                | 10 9,03      | 12,5          | 12,5            |                          |                              |
|     | $13$ УШ-19х19 19                                                                    |    | 19           | 3,26            | 12                     | 33,5      | 4,02            | 57,5    | 67  |                | 12 10,6      | 11,0          | 6,28            |                          |                              |
|     | 14 УШ-19х28 19                                                                      |    | 28           | 4,76            | 12                     | 33,5      | 4,02            | 57,5    | 67  |                | 12 10,6      | 12,8          | 13,4            | 440                      | 0.63                         |
|     | $ 15 $ VIII-19x38   19   38                                                         |    |              | 6,52            | 12                     | 33,5      | 4,02            | 57,5    | 67  |                | $12\,10,6$   | 14,8          | 25,1            |                          |                              |
|     | 16 УШ-22х22                                                                         | 22 | 22           | 4,36            | 14                     | 39        | 5,46            | 67      | 78  |                | $14$ 12,4    | 13,0          | 11,2            |                          |                              |
|     | $17$   $VIII - 22x33$   22                                                          |    | 33           | 6,54            | 14                     | 39        | 5,46            | 67      | 78  |                |              | 14 12,4 15,2  | 25,3            |                          |                              |
|     | 18   VIII-22x44   22                                                                |    | 44           | 8,72            | 14                     | 39        | 5,46            | 67      | 78  |                |              | 14 12,4 17,4  | 45,0            |                          |                              |
|     | $19$ VIII-26x26 26 26                                                               |    |              | 6,08            | 17                     | 47        | 7,99            | 81      | 94  |                | 17 14,7      | 15,4          | 21,8            |                          |                              |
|     | $20$ YIII-26x39 26 39                                                               |    |              | 9,12            | 17                     | 47        | 7,99            | 81      | 94  | 17             | 14,7         | 18,0          | 49,2            |                          |                              |
|     | $21$ VIII-26x52 26 52                                                               |    |              | 12,16           | 17                     | 47        | 7,99            | 81      | 94  |                | 17 14,7      |               | $20.6$ 87.5     |                          |                              |
| 22  | YIII-30x30 30 30                                                                    |    |              | 8,10            | 19                     | 53        | 10,10           | 91      | 106 |                |              | 19 16,9 17,6  | 38,8            |                          |                              |
| 23  | УШ-30х45 30 45                                                                      |    |              | 12,15           | 19                     | 53        | 10,10           | 91      | 106 |                | 19 16,9      | 20,6          | 87,4            |                          |                              |
| 24  | $YIII-30x60$ 30                                                                     |    | 60           | 16,20           | 19                     | 53        | 10,10           | 91      | 106 |                | 19 16,9      | 23,6          | 155             |                          |                              |
|     | $25$ УШ-35х35 35 35                                                                 |    |              | 11,00           | $\overline{22}$        | 61.5      | 13,50           | 105,5   | 123 |                | 22 19,8      | 20,4          | 71,6            |                          |                              |
| 26  | $ VIII-35x52 $ 35 52                                                                |    |              | 16,40           | $\overline{22}$        |           | $61,5$ 13,50    | 105,5   | 123 |                | 22 19.8      | 23.8          | 159             |                          |                              |
|     | $27$ YIII-35x70 35 70                                                               |    |              | 22,0            | $\overline{22}$        |           | $61,5$ 13,50    | 105,5   | 123 |                | 22 19,8      | 27,4          | 286             |                          |                              |
|     | 28   УШ-40х40   40                                                                  |    | 40           | 14,40           | 26                     | 72        | 18,70           | 124     | 144 |                | 26 26,4      | 22,4          | 122             |                          |                              |
|     | 29 УШ-40х60 40                                                                      |    | 60           | 21,60           | 26                     | 72        | 18,70           | 124     | 144 |                | 26 26,4      | 26,2          | 276             |                          |                              |
|     | 30   VIII-40x80   40   80                                                           |    |              | 28,80           | 26                     | 72        | 18,70           | 124     | 144 |                | 26 26,4      | 31,5          | 490             |                          |                              |

Таблица №2. Параметры трансформаторов */* дросселей для выполнения РГР №2

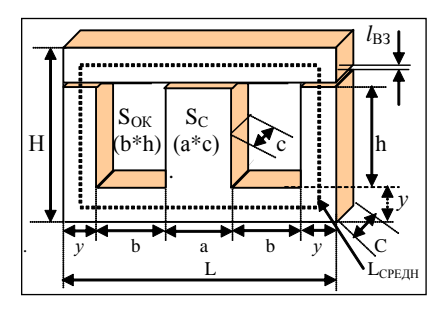

Рис.3. Трансформатор марки УШ ленточный.

1) При выполнении расчета РГР №2 необходимо использовать (выбрать) тот тип трансформатора, параметры которого совпадают со справочными параметрами таблицы №2.

2) При выполнении расчета выбрать такую оптимальную схему фильтра (рис. 2.2 или 2.3), которая будет содержать минимальное количество элементов RC, LС, или RLC.

В результате для расчета параметров схемы можно использовать: либо Гобразный, либо П-образный, либо Т-образный фильтр.

| таблица лед. Для всех вариантов использовать рисунки 2 (а,0, с, а) или <u>рис. 2.5</u> .<br>Для первой подгруппы |                             |      |            |            |                          |       |          |                  |       |          |      |              |            |                      |       |          |                  |
|----------------------------------------------------------------------------------------------------|-----------------------------|------|------------|------------|--------------------------|-------|----------|------------------|-------|----------|------|--------------|------------|----------------------|-------|----------|------------------|
|                                                                                                    |                             |      |            |            |                          |       |          |                  |       |          |      |              |            | Для второй подгруппы |       |          |                  |
|                                                                                                    | $No$ <i>U<sub>BЫП</sub></i> | Iн.  | $*_{k\pi}$ | $K_{n,BX}$ | $*$ $4U$                 | $B_m$ | $\omega$ | $\boldsymbol{m}$ | $N_2$ | $U_{BX}$ | Iн.  | $k_{\rm II}$ | $K_{n,BX}$ | $\Delta U$           | $B_m$ | $\omega$ | $\boldsymbol{m}$ |
|                                                                                                    | (B)                         | (A)  | $(\%)$     |            | ПОМ. 1.                  | Тл    | рад/с    |                  |       | (B)      | (A)  | (% )         |            | ПОМ. 1.              | Тл    | рад/с    |                  |
| 01                                                                                                    | 25                          | 0,60 | 0,22       | 18         | 1,2                      | 1,2   | 260      | 1                | 01    | 16       | 0,40 | 0,16         | 16         | 1,0                  | 1,0   | 320      | 2                |
| 02                                                                                                    | 18                          | 0,70 | 0.18       | 22         |                          | 1,1   | 300      | 1                | 02    | 18       | 0,50 | 0,19         | 13         | -                    | 1,25  | 315      | $\overline{2}$   |
| 03                                                                                                    | 20                          | 0.55 | 0.19       | 15         | 0,8                      | 1,0   | 320      | $\overline{2}$   | 03    | 20       | 0,75 | 0,20         | 22         | 1,3                  | 1,20  | 310      | 1                |
| 04                                                                                                    | 22                          | 0.60 | 0.20       | 24         |                          | 1.3   | 280      | 1                | 04    | 22       | 0.60 | 0.18         | 14         | -                    | 1,35  | 300      | 1                |
| 05                                                                                                    | 24                          | 0,45 | 0,21       | 13         | 1,3                      | 1,25  | 260      | $\overline{2}$   | 05    | 24       | 0,45 | 0.15         | 11         | 1,5                  | 1,4   | 290      | 1                |
| 06                                                                                                    | 26                          | 0.50 | 0,22       | 21         |                          | 1,2   | 340      | $\overline{2}$   | 06    | 26       | 0,40 | 0,16         | 19         | -                    | 1,35  | 280      | $\overline{2}$   |
| 07                                                                                                    | 28                          | 0,45 | 0.23       | 14         | 1,7                      | 1,15  | 320      | 1                | 07    | 28       | 0,55 | 0,17         | 15         | 1,1                  | 1,3   | 260      | 1                |
| 08                                                                                                    | 30                          | 0,40 | 0,22       | 11         |                          | 1,1   | 300      | 1                | 08    | 17       | 0,70 | 0.19         | 18         | -                    | 1,25  | 330      | $\overline{2}$   |
| 09                                                                                                    | 32                          | 0,35 | 0,21       | 17         | 2,0                      | 1,05  | 280      | $\overline{2}$   | 09    | 15       | 0.35 | 0,20         | 17         | 1,0                  | 1,2   | 320      | 1                |
| 10                                                                                                    | 35                          | 0,3  | 0.20       | 16         |                          | 1,0   | 260      | 1                | 10    | 13       | 0,40 | 0,20         | 14         |                      | 1,15  | 310      | $\sqrt{2}$       |
| 11                                                                                                    | 15                          | 0,75 | 0.19       | 19         | 0,9                      | 1,35  | 280      | $\overline{c}$   | 11    | 24       | 0,55 | 0,21         | 13         | 1,5                  | 1,1   | 315      | $\sqrt{2}$       |
| 12                                                                                                    | 17                          | 0,50 | 0.18       | 20         |                          | 1,3   | 300      | 1                | 12    | 26       | 0.60 | 0,22         | 10         |                      | 1,05  | 300      | $\overline{c}$   |
| 13                                                                                                    | 20                          | 0.55 | 0,17       | 16         | 1,1                      | 1,25  | 320      | 1                | 13    | 28       | 0,45 | 0.19         | 18         | 1,7                  | 1,0   | 290      | 1                |
| 14                                                                                                    | 22                          | 0,60 | 0.18       | 13         |                          | 1,2   | 330      | $\overline{2}$   | 14    | 30       | 0,50 | 0,20         | 22         |                      | 1,35  | 285      | 1                |
| 15                                                                                                    | 24                          | 0,65 | 0.19       | 22         | 1,0                      | 1,15  | 320      | $\overline{2}$   | 15    | 32       | 0,45 | 0,17         | 15         | 1,9                  | 1,30  | 280      | $\overline{c}$   |
| 16                                                                                                    | 26                          | 0,45 | 0,20       | 14         |                          | 1,1   | 315      | $\overline{2}$   | 16    | 21       | 0,80 | 0,24         | 24         |                      | 1,25  | 300      | 1                |
| 17                                                                                                    | 28                          | 0,55 | 0,21       | 11         | 1,5                      | 1,0   | 330      | 1                | 17    | 25       | 0,55 | 0,22         | 13         | 1,4                  | 1,20  | 310      | 1                |
| 18                                                                                                    | 30                          | 0,50 | 0,22       | 19         |                          | 0,9   | 280      | 1                | 18    | 13       | 0,40 | 0.18         | 21         |                      | 1,25  | 315      | 1                |
| 19                                                                                                    | 32                          | 0,45 | 0,20       | 15         | 1,9                      | 0,95  | 300      | $\overline{2}$   | 19    | 23       | 0,45 | 0.19         | 14         | 1,2                  | 1,30  | 320      | $\overline{c}$   |
| 20                                                                                                    | 34                          | 0,40 | 0.19       | 18         |                          | 1,0   | 315      | 1                | 20    | 25       | 0.60 | 0,20         | 11         |                      | 1,35  | 325      | 1                |
| 21                                                                                                    | 36                          | 0,45 | 0,20       | 17         | 2,1                      | 1,05  | 320      | $\overline{2}$   | 21    | 18       | 0.30 | 0.21         | 17         | 1,3                  | 1,25  | 330      | $\overline{2}$   |
| 22                                                                                                    | 38                          | 0,55 | 0.18       | 14         |                          | 1,1   | 330      | 1                | 22    | 20       | 0,50 | 0,22         | 16         |                      | 1,2   | 325      | 1                |
| 23                                                                                                    | 12                          | 0,80 | 0.15       | 13         | 0,7                      | 1,15  | 310      | $\overline{2}$   | 23    | 22       | 0,45 | 0,23         | 19         | 1,2                  | 1,25  | 320      | $\overline{2}$   |
| 24                                                                                                    | 14                          | 0,75 | 0.16       | 10         |                          | 1,2   | 320      | $\overline{2}$   | 24    | 24       | 0,35 | 0,22         | 20         | -                    | 1,0   | 315      | 1                |
| 25                                                                                                    | 16                          | 0.60 | 0,17       | 19         | 0,8                      | 1,25  | 315      | 1                | 25    | 26       | 0,70 | 0.21         | 17         | 1,5                  | 1,1   | 310      | $\overline{2}$   |
| 26                                                                                                    | 18                          | 0.55 | 0.19       | 15         | $\overline{\phantom{0}}$ | 1.3   | 300      | 1                | 26    | 28       | 0,55 | 0,20         | 16         | $\overline{a}$       | 1,25  | 305      | 1                |
| 27                                                                                                    | 20                          | 0,40 | 0,20       | 18         | 1,1                      | 1,35  | 290      | 1                | 27    | 30       | 0.40 | 0,28         | 19         | 1,7                  | 1,15  | 300      | 1                |
| 28                                                                                                    | 22                          | 0,35 | 0,20       | 17         |                          | 1,40  | 280      | $\overline{2}$   | 28    | 32       | 0,35 | 0,25         | 20         |                      | 1,2   | 290      | 1                |
| 29                                                                                                    | 24                          | 0.40 | 0.21       | 14         | 1,3                      | 1.3   | 300      | $\mathbf{1}$     | 29    | 35       | 0.50 | 0,24         | 16         | 1,9                  | 1,25  | 280      | $\overline{2}$   |
| 30                                                                                                    | 26                          | 0,45 | 0,22       | 13         |                          | 1,25  | 310      | $\overline{2}$   | 30    | 15       | 0.45 | 0,20         | 13         | $\overline{a}$       | 1.4   | 300      | $\overline{c}$   |
| 31                                                                                                    | 28                          | 0.55 | 0.19       | 10         | 1.5                      | 1.2   | 315      | $\overline{2}$   | 31    | 17       | 0.35 | 0.18         | 22         | 1,4                  | 1,1   | 310      | 1                |
| 32                                                                                                    | 17                          | 0.40 | 0,20       | 18         |                          | 1,15  | 320      | 1                | 32    | 20       | 0.60 | 0,27         | 14         |                      | 1,25  | 315      | 1                |
| 33                                                                                                    | 15                          | 0.65 | 0.18       | 22         | 1,0                      | 1,1   | 315      | 1                | 33    | 22       | 0.45 | 0.21         | 11         | 1.2                  | 1,3   | 320      | $\overline{c}$   |
| 34                                                                                                    | 13                          | 0,70 | 0,19       | 15         | $\overline{\phantom{0}}$ | 1,0   | 310      | $\overline{c}$   | 34    | 24       | 0,40 | 0,17         | 19         |                      | 1.2   | 325      | $\overline{c}$   |

**РГР № 2. Задание для самостоятельного решения**

Таблица  $\mathbb{N}^2$ . Для всех вариантов использовать рисунки 2 (а, b, с, d) или рис. 2.3.

#### **Литература основная**

- 1. Рекус Г.Г. Основы электротехники и промышленной электроники в примерах и задачах с решениями: Учебное пособие. – М.: Высш. шк., 2008. – 343 с.
- 2. Гусев В.Г., Гусев Ю.М. Электроника. М.: Высш. шк., 2001. 620 с.
- 3. Березкина Т.Ф., Гусев Н.Г. Задачник по общей электротехнике с основами электроники. – М .: Высш. шк., 2001. - 377 с.

## ТЕМА 3. РАСЧЕТ ПАРАМЕТРОВ ТРАНЗИСТОРНОГО КЛЮЧА (5c)

## Цель занятия: Расчет статического и динамического режима работы ключа

Транзисторный ключ - это схема коммутатора, служащая для замыкания и размыкания цепи с нагрузкой под действием логического сигнала управления.

Современная импульсная и цифровая техника основана на работе транзисторов (VT) в ключевом режиме. Большинство ключей имеют схему включения VT с общим эмиттером (ОЭ). В цифровых схемах часто применяют ключи на транзисторах *п-р-п-*типа, но при этом, все рассуждения и расчеты справедливы также для ключей на транзисторах p-n-p-типа; необходимо только учитывать изменение полярности включения источника ЭДС и направление токов в схеме.

Простейшая схема ключа представляет собой транзисторный каскад усиления, управляемый перепадом входного логического напряжения (рис. 3.1).

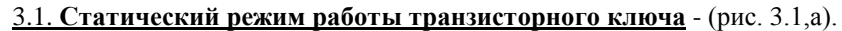

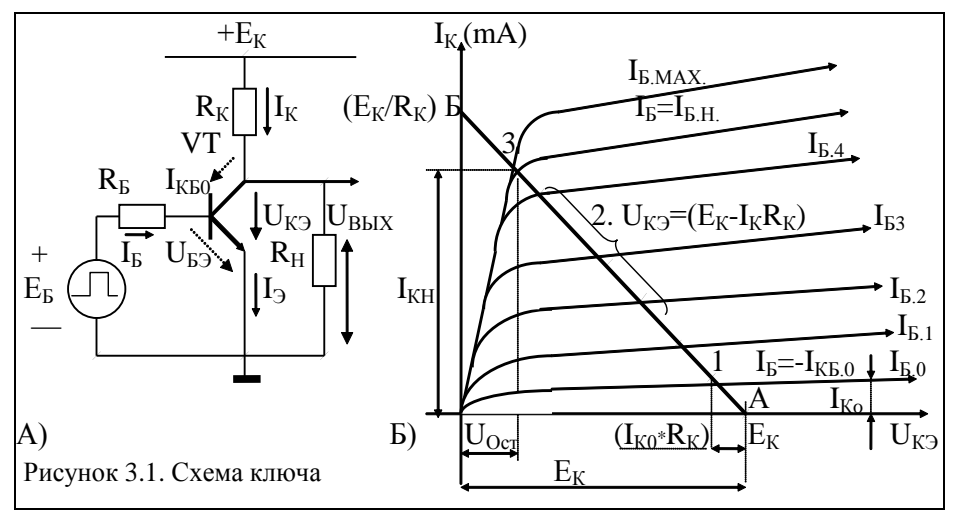

Рис. 3.1. а) Схема ключа; б) ВАХ работы транзистора.

В базовой цепи транзистора включены источник входного управляющего напряжения  $U_{BX}$  и резистор  $\mathbf{R}_{\mathbf{S}}$ , а в коллекторной цепи - источник постоянного напряжения  $E_{\rm H}$  и резистор  $R_{\rm K}$ . Изменяя входное напряжение  $U_{\rm RX}$  можно управ-

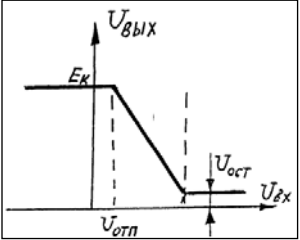

лять током коллектора  $I_K$  и, следовательно, напряжением *U<sub>BЫX</sub>* на выходе ключа.

Ключевая схема в статическом режиме описывается статической передаточной характеристикой UBLIX =  $f(U_{RX})$ , представленной на рис. 3.2.

Рис. 3.2. Статическая передаточная характеристика.

Статическая передаточная характеристика снимается при относительно медленных изменениях тока и напряжения на входе схемы.

Пример расчета параметров ключа на транзисторе КТЗ50.

| тип |                                                                                                    |  |  | $h_{213}$   U <sub>K3</sub>   I <sub>KMax</sub> I <sub>K.06p</sub>   P <sub>Max</sub>   <i>frpah</i> . C <sub>K</sub> , C <sub>3</sub>   U <sub>K3</sub>   U <sub>E3</sub>   E <sub>H</sub>   H <sub>H</sub>   R <sub>H</sub> =   U <sub>BX</sub>   S   <i>fpab</i> |                         |  |            |  |  |
|-----|----------------------------------------------------------------------------------------------------|--|--|----------------------------------------------------------------------------------------------------|-------------------------|--|------------|--|--|
|     | $\vert \mathbf{n-p-n} \vert$ (β) $\vert$ (B) $\vert$ (A) $\vert$ $\mu$ A $\vert$ (B $\tau$ ) $\vert$ M $\Gamma$ u $\vert$ $\vert$ $\Gamma$ u $\phi$ $\vert$ $\vert$ $_{\text{Hac}}$ $\vert$ $\vert$ $\vert$ $\mu$ $\vert$ $\vert$ $\vert$ $\mu$ $\Lambda$ $\vert$ $\Gamma$ $\vert$ $\vert$ $\vert$ $\mu$ $\Lambda$ $\vert$ $\Gamma$ $\vert$ $\vert$ $\mu$ $\Lambda$ |  |  |                                                                                                    |                         |  |            |  |  |
|     | KT350 3050 15 0.050 10 0.30 100                                                                                                    |  |  | 25                                                                                                    | $1,0$ 0.6 $\parallel$ 5 |  | $400 \mid$ |  |  |

Пусть:  $\beta_{HOM} = 40$ ; при  $R_K = R_H = 400$  Ом,  $I_{KHAC} = (E - U_{K3,HAC})/R_K = 0,010$  А.

Ток коллектора  $I_K$  в режиме насыщения может составлять  $I_{KHAC} = \binom{1}{5} \cdot \cdot \cdot \cdot \cdot / 3} I_{K.MAX, (CIPAB)}$ . Нагрузочную прямую А-Б по пост. току строят при известных *Е* и *I к. раб. мах*  $\approx I_{KHAC}$ ; она описывается ур.:  $U_{K3,HAC} = E_H - (I_{K,H} \cdot R_K) = 5 - (0.01 \cdot 400) = 1 B$ .  $(3.1)$ и строится (рис. 3.1б) аналогично ВАХ VD.  $U_{K2HACSi(CHPAB)} \approx U_{K3OCTAT} = (0,1 \div 1,0)$  В.

Точки пересечения нагрузочной прямой с ВАХ транзистора определяют напряжения на элементах и токи в цепи ключа в каждом режиме его работы, где VT может находиться либо в *режиме отсечки*, либо в *режиме насышения*.

1) Режим отсечки (запирание) обеспечивают полачей на вход схемы напряжения

 $U_{BX} = U^0 = U_{B} \le 0.4 B$  (для VT из Si). Где  $U_{BX}$  пороговое  $s_I = 0.6-0.8V$ . При  $U_{BX} = U^0 = 0.1...0.4$  В переход «Э-К» закрыт (VT в режиме отсечки);  $r_{2K} > 100$  кОм;  $I_K$  минимален  $\rightarrow$  ( $I_{KBO} \leq 10$ мкА), а  $U_{BBIX} = U_{K3,3AKP} \rightarrow E_H$ .

$$
U_{BBX} = U^I = (^{2}/_{3} \dots I)E. \quad U_{BBX} = E_{H} - I_{KBO} \cdot R_K = 5 - 0,000010 \cdot 400 \approx 5B \quad (3.2)
$$

Режиму отсечки транзистора отвечает участок от точки А до точки 1 на рис. 3.1, б. Типовые значения U<sub>52,34</sub> пир для закрытого транзистора *n-p-n и p-n-p* типа:

#### <u>для n-p-n VTsi: U<sub>БЭ</sub>злпир≈ 0,1...0,4 В</u>. для p-n-p VT<sub>Ge</sub>: U<sub>БЭ</sub>злпир = + 0,5...1 В;

Условие запирания транзистора (U<sub>BX34</sub> пир) можно записать в виде:

$$
U_{\text{BX,3AH.}(NPN)} < [I_{\text{KE,o}} \cdot R_B + (U_{\text{B3,3AHHP}} = 0,1)] = 0,00001 \cdot 7900 + 0,1 = 0,179 \tag{3.3}
$$

 $U_{BX,3AII,(PNP)} \geq [I_{KE,0} \cdot R_E + (U_{E3,3AIIHP} = +0.5)] = 0,00001 \cdot 7900 + 0.5 = 0.579$ 

Ток базы запирающий: I<sub>E-34</sub> ир = (U<sub>E</sub><sub>334</sub> I<sub>I</sub> + U<sup>0</sup>)/R<sub>E</sub> = (0,179+0,2)/7900 = 48 мкА.

2) Режим насыщения: на вход подают сигнал  $U_{BX} = U^1$ ; в цепи базы возникает ток  $I_{EHAC}$  >> 0, который через резистор  $R_E$  поступает в базу VT, приводя его в открытое и насыщенное состояние за счет смещения перехода «Б-Э» в прямом направлении.

Падение напряжения для открытого VT составляет:  $(U_{E2}}$   $(T_{E2}$ 

$$
U_{E3.0T\Pi\mu} = [R_E \cdot E_H/(R_K \cdot \beta_{MAX})] = 7900 \cdot 5/(400 \cdot 50) = 1,97 \text{ B.}
$$
 (3.4)

$$
I_{E.OTIMP} = (U_{BX}^{1} - U_{B3.0TH})/R_E = (5-1.97)/(7900) = 380 \text{ MKA.}
$$
 (3.5)

При этом ток базы насыщения для открывания транзистора (VT) составит:

 $I_{EHAC} = I_{KH}/\beta_{MHH} = 0.01/30 = 330$  MKA. (3.6). (Как видно  $I_{EHAC} < I_{EOTHHP}$ ), поэтому для обеспечения уверенного переключения VT из области «отсечки» в область «насыщения», необходимо увеличить  $I_{E,HAC}$  на коэф. «насыщения» (S = 1,1 ÷ 1,9).

Токи базы  $I_{E1} = I_{E} I_{PAH} = S I_{EHAC} = 1.3 \cdot 0.000330 = 430 \text{ mK}.$  $(3.7)$ 

Значение R<sub>E</sub> составит: R<sub>E</sub> = (U<sub>EX</sub><sup>1</sup>-U<sub>E3</sub>, H<sub>AC</sub>)/I<sub>E1</sub> = (4-0,6)/(0,00043)=7,9 кO<sub>M</sub> (3.8)

#### **3.2. Динамический (переходный) режим работы ключа**

При ступенчатом изменении *UВХ* в схеме ключа происходят переходные процессы, которые характеризуются следующими временными интервалами:

 $t_{\text{3D} \Phi}$  - задержка фронта;  $t_{\Phi}$  - время фронта,  $t_{\text{CP}}$  - время среза (спада) [нс].

 $t_{\text{HAK 3AP}}$  - время накопления избыточного заряда [нс];

*t*РАС.ЗАР - время рассасывания избыточного заряда [нс].

Длительности *tВКЛ* и *tВЫКЛ* характеризуют общее быстродействие транзисторного ключа. Временные диаграммы токов и напряжений в ключе при ступенчатом изменении входного сигнала показаны на рис. 3.3.

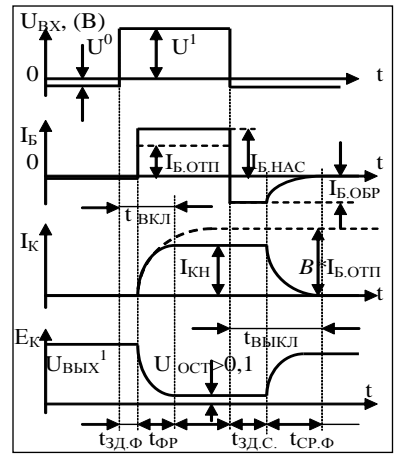

Для перехода транзистора из закрытого состояния в состояние насыщения требуется определенное время. Это время называют временем включения транзистора t<sub>ВКЛ</sub>, в которое входит также время задержки фронта  $t_{3\text{I}}$  фри длительность переднего фронта tфр:

$$
t_{BKT} = t_{3I} \cdot \mathbf{p} + t_{\mathbf{p}P} \quad [\text{HC}] \tag{3.9}
$$

Скорость переключения VT связана с временем протекания переходных процессов.

Время выключения *tВЫКЛ*. содержит время задержки среза *tЗД.СР* (рассасывание) и время среза *tСР* (задний фронт - спад), т.е.

$$
t_{BBIKJ} = t_{3J,CP} + t_{CP} \quad [\text{HC}] \tag{3.10}
$$

Рис. 3.3. Переходные характеристики, (которые строят в масштабе параметров).

*Время задержки фронта* обусловлено зарядом входной емкости  $C_{BX} \approx C_B$ закрытого транзистора до напряжения отпирания *UБЭ.ОТПИР* = *UБЭ.ОТКР* (см. 3.5)

$$
t_{BKT} = t_{3A} \cdot \omega_P + t_{\omega_P} = \tau_{\beta} \cdot ln \cdot [I_{E.1}/(I_{E.1} - I_{E.H.4C})];
$$
  
\n
$$
t_{BKT} = 2{,}08 \cdot ln \cdot ln [0{,}00043/(0.00043 - 0.00033) = 2{,}08 \cdot 1{,}46 = 3 \text{ } \text{nc}.
$$
\n(3.9)

 $r$ де *t*<sub>3</sub>*д*. $\phi$ *P* =  $C$ *Б*· $R$ *Б*·*ln*·[(U<sup>0</sup>+U<sup>1</sup>)/(U<sup>1</sup>-U<sub>БЭ.ОТПИР</sub>)], (нс); (где  $U^1 = U_{BX}$ ) (3.11)  $t_{37. \Phi P} = 0.000.000.000.005 \cdot 7900 \cdot ln[(0.1+4)/(4-1.79)] = 25$  [Hc].

где *СБ* = *( 1 /5)СЭ* = 5 пФ. (*СЭ ≈ СК =25 пФ*, \*см. справ. для VT). *СВХ = СЭ+СК(Э)*.

где *t = ½ /fРАБ* = 0,5/3000000 = 167нс = 0,16мкс. – длительность импульса.

$$
\tau_a \approx 1,2/(2 \cdot \pi \cdot f_{FPAH.VT}) = 1,2/(2 \cdot 3,14 \cdot 100000000) = 0,000.000.002c = 2 \text{ Hc.}(3.12)
$$

$$
\tau_{\beta}
$$
 - время жизни неосновных носителей [нс]; для  $\mathbf{B}\mathbf{Y}_{VT}$   $\tau_{\beta} \approx 2 \div 10$  [нс] [1].

$$
\tau_{\beta} \approx \tau_{\alpha}/\alpha = (2/0.96 = 2.08 \text{ hc}) \text{ noct.} \text{ времени VT B cxeme c O3 [hc];} \tag{3.13}
$$

*при*  $\beta_{MHH} = 30$  *(дано)*,  $\alpha_{MAX} = \beta/(1+\beta) = 0.96; \quad \beta = 1/(1-\alpha)$ .

 $\tau_K = C_K(3)$ · $R_K = (0,000\ 000\ 000\ 025·400 = 10$  HC) - пост врем. кол. цепи VT. (\*)

*Время формирования фронта*. На этом этапе VT работает в активном режиме. В базовой цепи течет *отпирающий ток IБ.ОТП*, а ток коллектора нарастает:

 $I_K(t) = \beta \cdot I_{\mathcal{L}} \cdot \frac{I}{I - exp(-t/\tau_{\beta})} = 30 \cdot 0.00038 \cdot [1 - exp(-0.16/0.002)] = 0.0114 \text{ (A)} \quad (3.14)$ Пример вычислен. *ехр*. [**eхр<sup>1</sup>** = **1** v **shift** v **eX** = 2,718]. [где *v* – нажать следующую]. *Время формирования фронта* (*tФР*) - есть стадия отпирания транзистора.

$$
t_{\Phi P} = \tau_{\beta} \cdot \ln \left[ \beta_{HOM} \cdot I_{E.OTH} / (\beta_{HOM} \cdot I_{E.OTH} - I_{K}(t)) \right], \text{ [HC]}.
$$
 (3.15)

 $t_{\varphi P}$  = 2,08<sub>HC</sub>·*ln*[40·0,00038/(40·0,00038–0,0114)] = 2,08<sub>HC</sub>·1,38 = 2,88 (нс).

*Накопление избыточного заряда в* транзисторе происходит на границе области его насыщения, в результате чего необходимо время его рассасывания.

*Рассасывание избыточного заряда*. При переключении напряжения от значения  $U^1$  до значения  $U^0$  заряд, накопленный в слоях (база и коллектор), не может измениться скачком. В момент переключения входного сигнала на переходах *К* и *Э* сохраняются прямые смещения, близкие к напряжению отпирания *UБЭ.ОТП*.(3.4)

Ток базы изменит направление и знак и принимает значение:

$$
I_{E.OBP} = (-U^0 - U_{E3.0TH})/R_E = (-0.1 - 1.97)/7900 = -0.000262A.
$$
 (3.16)

*Длительность стадии рассасывания заряда* – есть *время задержки среза*:

*tзАДЕРЖ.СРЕЗА* = *tPACC.3AP* =  $\tau_B \cdot ln[1+(S \cdot I_{B,HAC}+I_{B,OBP})/(I_{B,HAC}+I_{B,OBP})$ ], [нс] (3.17)

*tЗАДЕРЖ.СРЕ.ЗА = 2,08нс·ln*[1+(1,3*·*0,00033–0,000262)*/*(0,00033–0,000262)] = 2,57.

*Время формирования среза* (*tСРЕЗА*) - есть стадия запирания транзистора. При малых запирающих токах длительность стадии среза находят по формуле:

$$
t_{CPE3A} = \tau_{\beta} \cdot ln[(I_{E.HAC} - I_{E.OBP})/I_{E.OBP}] \qquad (- \cdot - = +).
$$
 (3.18)

*tСРЕЗА= 2,08нс·ln*[1+((0,00033+0,000262)*/*0,000262)] = 2,45 [нс].

\*При большом значении *IБ.ОБР ≥ 300мкА* VT переходит в режим динамической отсечки, при котором оба перехода будут смещены в обратном направлении.

Тогда, время выключения *tВЫКЛ* происходит с *постоянной времени отсечки*:

 $\tau_{OTC} \approx \text{t}_{\text{HEP}} + \tau_K = 1_{\text{HC}} + (0.000\,000\,000\,000\,000\,000\approx 11 \, [\text{Hc}]$ . (3.19)

*В* этом случае время выключения составит:  $t_{BJKJ} \approx \tau_{OTC}/\sqrt{2} = 7.8$  [нс]. (3.20)

где **tПЕР** = *0,1/fГРАН = 1 нс* – время жизни осн. носителей заряда в p-n-переходе.

 $[\tau_{p-n} \approx 1 \cdot (10^{-8} \dots 10^{-9})$ с – время жизни осн. носит. заряда в ВЧ p-n-переходах] [2].

 $[\tau_{p-n} \approx 1 \cdot (10^{-10} \dots 10^{-11})c$  – время жизни осн. носит. заряда в СВЧ p-n-переходах].

Уменьшить время переходных процессов в 2 – 3 раза можно при введении во входную цепь форсирующего конденсатора  $C_{YCK} = C_{\phi OPC} = 50 \div 100$  пФ. (рис.3.в).

#### **Литература основная**

- 1. Рекус Г.Г. Основы электротехники и промышленной электроники в примерах и задачах с решениями: Учебное пособие. – М.: Высш. шк., 2008. – 343 с.
- 2. Гусев В.Г., Гусев Ю.М. Электроника. М.: Высш. шк., 2001. 620 с.
- 3. Березкина Т.Ф., Гусев Н.Г. Задачник по общей электротехнике с основами электроники. – М .: Высш. шк., 2001. - 377 с.
- 4. Алиев И.И. Электротехнический справочник. М.: Радио, 2000. 384 с.

## **РГР № 3. Задание для самостоятельного решения**

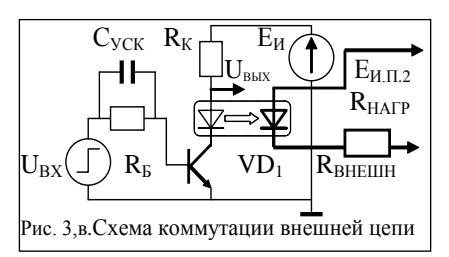

Задание № 3. Разработать схему бесконтактного включения нагрузки с помощью транзисторного ключа и опто-тиристора. На вход ключа подается сигнал лог. упр. (0 и 1); где:  $U_{B}x^0 = 0 B u U_{B}x^1 - \tau a \delta \pi$ . № 3. Варианты задания смотри в таблице № 3.

Тип транзистора и его рабочие параметры приведены в таблице 3 приложения П3.

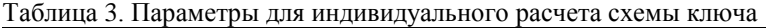

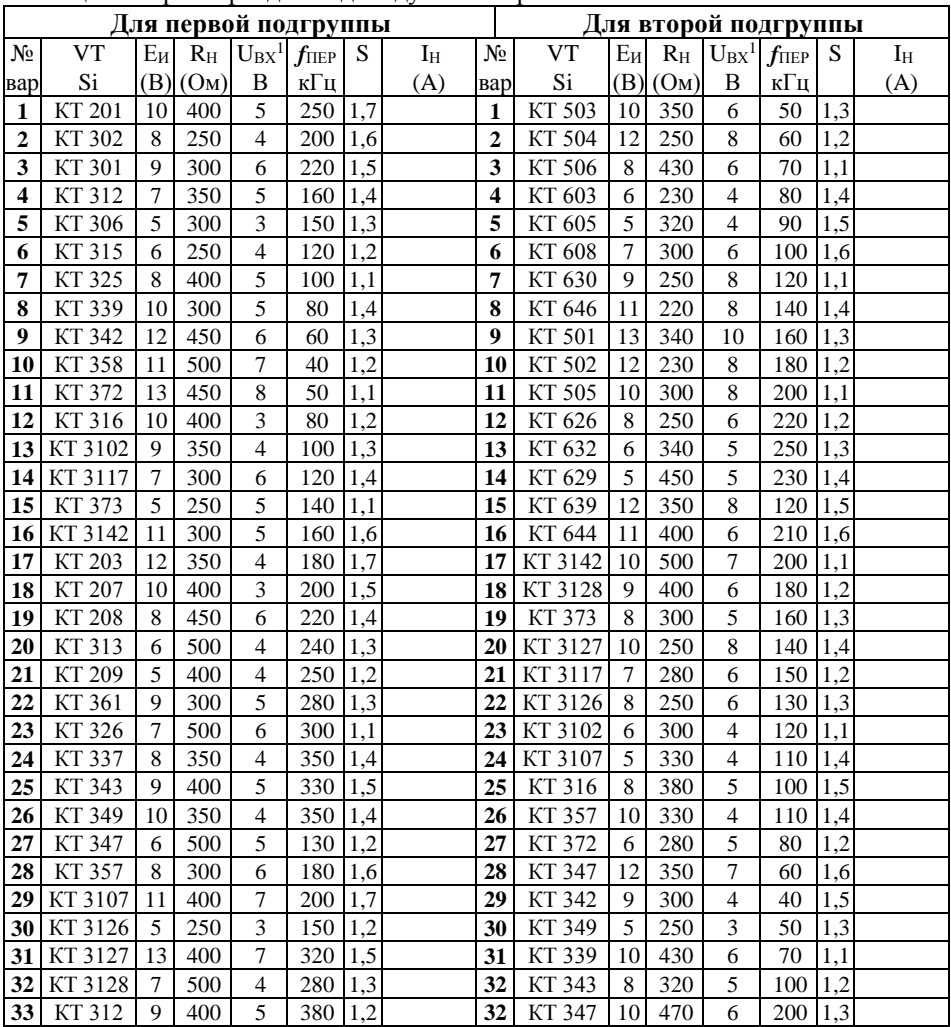

## 4. РАСЧЁТ ПАРАМЕТРОВ УСИЛИТЕЛЯ КЛАССА «А» ПО СХЕМЕ С ОЭ

Пример 4.1. Расчет параметров усилителя кл. «А». Данные для расчета приведены в табл. 4.1

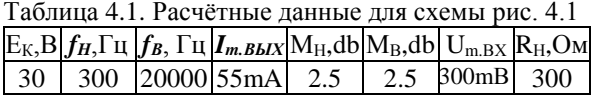

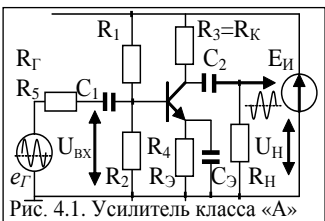

В задании предложен транзистор МП25А (р-n-р):

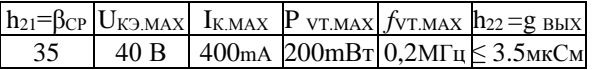

Определим мах, величину тока покоя в цепи коллектора данного каскада:

$$
I_{K.H} = 1,4 \cdot I_{m.BbIX} = 1,4 \cdot 0,055 = 0,077 \ (A) = 77 \ (mA).
$$
 (4.1)

Найдём сопротивление нагрузки в цепи коллектора:

$$
R_3 = R_K = 0,4(E_K/I_{KII}) = 0,4.30/0,077 = 155,8 (0M) \approx R_H.
$$
 (4.2)

Выбираем  $R_K = 160$  Ом. Мошность рассеивания на резисторе  $R_K$  составит:

$$
P_{RK} = I_{K,I}^2 \cdot R_K = (0.077)^2 \cdot 160 = 0.95 \text{ (Bm)}.
$$
 (4.3)

Определим сопротивление резистора  $R_4$  в цепи термостабилизации:

$$
R_4 = R_3 = 0,2(E_K / I_{3.0}) = 0,2*30/0,077 = 78 (0M). \tag{4.4}
$$

Полагая, что  $I_{2,I} \approx I_{KL}$ , выбираем  $R_2 = 75$  Ом, Мощность рассеивания на  $R_4$ :

$$
P_{R3} = I_{K,3}^2 \cdot R_3 = (0.077)^2 \cdot 75 = 0.44 \text{ (Bm)}.
$$
 (4.5)

Найдём ёмкость конденсатора  $C_3$  в цепи обратной усилителя класса «А»

$$
C_3 = [10^6/(2 \cdot \pi f_H \cdot 0, 1 \cdot R_3)] = [10^6/(2 \cdot \pi \cdot 300 \cdot 0, 1 \cdot 75)] = 70 \text{ mK} \Phi. \tag{4.6}
$$

Определим напряжение  $U_{\kappa}$ я в режиме покоя транзистора:

$$
U_{K3.II} = E_K - I_{K.II'}(R_3 + R_3) = 30 - 0,077 \cdot (160 + 75) = 11,9 \ B = 12B. \tag{4.7}
$$

Ток базы в режиме покоя транзистора составит:

$$
I_{E,II} = I_{K,II}/h_{2I3} = 0.077/35 = 0.0022
$$
 (A) = 2,2 (mA). (4.8)

Рассчитаем элементы делителя напряжения  $R_1$  и  $R_2$  формирующих («А»). Для этого определим падение напряжения на резисторе  $R_5 = R_r$  из отношения:

$$
\Delta U_{RS} = \Delta U_{RI} = 0.15 \cdot E_K = 0.15 \cdot 30 = 4.5B. \tag{4.9}
$$

Найдём напряжение на делителе, выполненном на  $R_1$  и  $R_2$ :

$$
U_{JEEJ} = E_K - \Delta U_{RS} = 30 - 4,5 = 25,5 \, B. \tag{4.10}
$$

Определим ток в цепи делителя  $R_1$  и  $R_2$  из условия:

$$
I_{\mathcal{A} \mathcal{E} \mathcal{I}} = 3,5 \cdot I_{\mathcal{E} \mathcal{I}} = 3,5 \cdot 0,0022 = 0,0077A = 7,7 \text{ mA}.
$$
\n(4.11)

 $R_I=(U_{AET}-U_{R4}-U_{B3}I)/(I_{AET}+I_{BII})=(25,5-3-0,225)/(0,0022+0,0077)=2250$ . Om (4.12) Выбираем значение  $R_1 = 2400$  Ом.

Падение напряжения на резисторе  $R_4$ :  $U_{R4} = 0.1$ · $E_K = 3B$ ;  $U_{E2H} = 0.225 B$ .

$$
R_2 = (U_{R4} - U_{B3\cdot H})/I_{A\cdot E\cdot I} = (3 + 0.225)/0.0077 = 418 \text{ O}.
$$
 (4.13)

Просчитаем элементы развязывающего фильтра  $\mathbf{R}_5$  и  $\mathbf{C}_1$ : где  $\mathbf{R}_5 = \mathbf{R}_T$ .

$$
R_5 = \Delta U_{RS}/(I_{\text{AEII}} + I_{K,\text{II}}) = 4,5/(0,0077 + 0,077) = 53 \text{ O.M.}
$$
  $R_5 = R_\text{I} = 51 \text{ O.M.}$  (4.14)

$$
P_{RS} = (I_{JELT} + I_{K,IT})^2 \cdot R_5 = (0.0077 + 0.077)^2 \cdot 51 = 0.37 \text{ (Bm)}.
$$
 (4.15)

Емкость разделительного конденсатора  $C_l$  определим по формуле:

$$
C_1 = 10^6/[2 \cdot \pi \cdot f_{H}(R_I + R_{BX})] = 10^6/[2 \cdot \pi \cdot 300 \cdot (53 + 900)] = 0,55 \text{ mK} \Phi. \tag{4.16}
$$

$$
\text{rge: } \mathbf{R}_{BX} = \mathbf{h}_{119} = \mathbf{h}_{11B'}(1 + \mathbf{h}_{219}) = 25 \cdot (1 + 35) = 900 \text{ O.M.} - \text{R } \text{BXOJ. KackaJa.} \tag{4.18}
$$

$$
h_{II,B} = (\beta_{MHH} \varphi_T / I_{B,\Pi}) = [20(0,026 \text{V})/(0,0077 \text{A})] = 67 \text{ O}_\text{M}.
$$
 (\*)

$$
h_{11.5} = r_D = 25...50
$$
 *OM* - (µиф. сопрот. p-n-перекода MT125A - справ.).

Определим амплитудное значение тока на входе каскада:

$$
I_{mBX} = 1,2 \cdot I_{mBbIX.}/h_{213.MHH} = 1,2 \cdot 0,055/20 = 0,0033 A = 3,3 mA.
$$
 (4.17)

Найдём коэффициент усиления по напряжению на средних частотах:

$$
K_{U,CP} = h_{213.MHF} R_{3KB,BbIX} / R_{BX} = 20*103,2/900 = 2,294.
$$
 (4.18)

Эквивалентное сопротивление каскада:

$$
R_{3KB,BbIX} = (R_{3} \cdot R_{2C,T} R_{BX,CT}) / (R_{3} \cdot R_{BX,CT} + R_{2C,T} R_{BX,CT} + R_{3} \cdot R_{2,CT}) = (4.19)
$$

где:  $R_{2,CI}$  - сопротивление резистора  $R_2$  в делителе следующего каскада. Допустим, что VT в данном и следующем каскаде однотипные, тогда:

$$
R_{BX,CI} = h_{II3} = 900 \text{ O}m; \quad R_{2,CI} = R_2 = 430 \text{ O}m. \quad R_3 = 160 \text{ O}m. \tag{4.20}
$$

$$
R_{3KB,BbIX} = (160.430.900) / (160.900 + 430.900 + 160.430) = 103,2
$$
 *Om.*

Найдём мин. значение коэф. мощности  $kp$  в относительных единицах (раз.):

$$
k = h_{213.MHH} K_{U,CP} = 20*2,294 = 45,88.
$$
\n(4.21)

$$
B \text{ децибелах:} \quad k_{P,db} = 10lg \cdot k_P = 10lg \cdot 45,88 = 16,62 \text{ db.} \tag{4.22}
$$

Емкость разделительного выходного конденсатора  $C_2$  определим по формуле:

$$
C_4 = 10^6/[2 \cdot \pi \cdot f_{H'}(R_{3KB,BbIX} + R_{BX.C.I}) \cdot \sqrt{M_{H}^2 - 1}] =
$$
  
= 10<sup>6</sup>/[2 \cdot \pi \cdot 300 \cdot (103 + 900) \cdot \sqrt{2,5^2 - 1}] \approx 0.23 mK\Phi. (4.23)

Определим величину коэффициента частотных искажений каскада на ВЧ:

$$
M_B = \sqrt{I + (2 \cdot \pi f_B \cdot R_{\text{3KB,BLIX}} C_o)^2} = \sqrt{I + (2 \cdot \pi \cdot 20000 \cdot 103 \cdot 4 \cdot 10^{-8})^2} = I,133. \tag{4.24}
$$

$$
M_{B,db} = 20lg \cdot M_B = 20lg \cdot 1,133 = 2,5 db.
$$
 (сходится с заданием). (4.24)

где:  $C_0$  - эквивалентная ёмкость монтажа, которая нагружает каскад,  $C_0 = 40$  нФ.

? Определим мошности источника, нагрузки и транзистора:

$$
P_H = 0,5U^2 H_m / R_H = E^2 H R_H / 2(R_H + R_3)^2 = \underbrace{0,5 \cdot 5,96^2 / 500} = 0,0355 \text{ Br.}
$$
 (4.25)  
\n
$$
P_{VI} = E^2 H R_3 = 8P_{H,Max} = \underbrace{30^2 / 78} = 0,294 \text{ Br.}
$$
 (4.26)  
\n
$$
P_H = 2E^2 H R_3 = 2 \cdot 10^2 / 340 = 0.588 \text{ Br.}
$$
 
$$
T = P_{H,Max} / P_H = 0,036 / 0,588 \approx 6,1\%.
$$

## Пример 4.2. Расчет усилителя кл. А по схеме с ОЭ (вариант с коэф-тами)

Таблица 4.2. Исходные данные для расчета схемы усилителя (рис. 4.2)  $E_H = 30V$   $I_{m, BbIX} = 3.5mA$   $r = 200$  Om  $f_{H} = 0.2kT_H$   $f_{B} = 20kT_H$   $M_H = 2.5db$   $M_B = 2.5db$ 

Параметры биполярного n-p-n маломощного транзистора КТ333А  $h_{21 \text{ MHH}} = 30 \text{ U}_{\text{K}2} = 40B \text{ I}_{\text{K} \text{ MAX}} = 0.2A \text{ P}_{\text{K} \text{ MAX}} = 0.2B \text{ T} \left[ f_{\text{V}T,\text{IP}} = 0.2M \text{ T} \right] \text{ g}_{\text{B} \text{BX}} = h_{226} = 3.5M \text{ K} \text{ C} \text{M}$ 

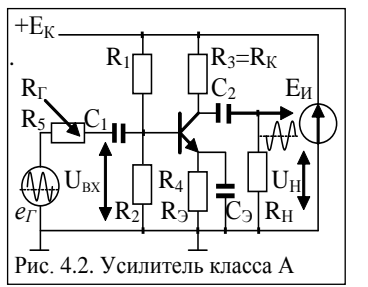

Отметим основные свойства данной схемы: а) усилитель-инвертор построен по схеме с ОЭ; б) схема с ОЭ работает в режиме (классе) «А»: в) фазовый сдвиг сигнала от вх. к вых.  $\varphi = 180^\circ$ ; г)  $K_U = U_{BbIX}/U_{BX} > 2$ ; часто  $U_{BbIX} = (2...20)U_{BX}$ .  $E(A)$   $K_I = \beta = h_{2I}$ ;  $K_P = K_U \cdot K_I$ ;  $K_{P(DB)} = 10lgK_P$ . е) *гвх. ус* мало' и составляет:  $r_{BX} = 0.2...1$  кОм.

ж)  $r_{Bux,VC}$  соизмеримо с  $r_{Bx}$  и составляет  $\leq$  5 кОм.

1) Onpegenum tok nokos 
$$
I_{K,\Pi}
$$
:  $I_{K,\Pi} = k_I \cdot I_{m,BbIX} = 1,4.3,5 \text{ mA} = 5 \text{ mA}.$  (1)

\* Множитель – коэффициент  $k_1 = 1,3-1,5$  (справочное значение) [3].

Можно полагать, что ток покоя коллектора = току покоя эмиттера  $I_{KII} = I_{2II}$ . 2) Определим сопротивление резистора  $R_3 = R_K$  в цепи коллектора:

$$
R_3 = R_K = 0.4 \cdot (E_H / I_{KH}) = 0.4 \cdot (30/0.005) = 2400 \text{ OM.}
$$
  
\n\* MhoxureJb – коэффициент  $k_2 = 0.3 \div 0.5$  (справочное значение) [3]. (2)

3) Определим сопротивление резистора  $R_4 = R_2$  в цепи термостабилизации:

$$
R_4 = R_3 = k_3 \cdot (E_M / I_{KII}) = 0.2 \cdot (30/0.005) = 1200 \text{ OM.}
$$
 (3)

\* Множитель – коэффициент  $k_3 = 0.15 \div 0.25$  (справочное значение) [3].

4) Определим напряжение на переходе  $U_{K3,I}$  в режиме покоя:

$$
U_{K3.II} = E_H - I_{K.II} \cdot (R_3 + R_4) = 30 - 0,005 \cdot (2400 + 1200) = 12 \text{ (B)}
$$
 (4)

5) Определим 
$$
I_{E,\Pi}
$$
 в цепи базы:  $I_{E,\Pi} = I_{K,\Pi}/h_{21,MHH} = 0,005/30 = 0,166 \text{mA.}$  (5)

6) Определим элементы делителя напряжения на резисторах  $R_1$  и  $R_2$ :

Для этого определяем падение напряжения  $\Delta U_{R2}$  на резисторе  $R_2$  из выр-ния:

$$
\Delta U_{R2} = 0.15 \cdot E_H = 0.15 \cdot 30 = 4.5 \text{V}.
$$
 (6)

\* Множитель – коэффициент  $k_5 = 0.15$  (справочное значение) [3].

7) Найдем  $U_{I}$  на делителе  $R_{I}$  и  $R_{2}$ :  $U_{I} = E_{H} - \Delta U_{R2} = 30 - 4, 5 = 25.5$ V.  $(7)$ 

8) Определим ток делителя  $I_{\text{I}}$  в цепи делителя из условия  $I_{\text{I}} = (3 \div 4) \cdot I_{\text{E}}$ 

$$
I_A = 3.5 \cdot 0.166 \text{ mA} = 0.583 \text{ mA}.
$$
 (8)

9) Определим сопротивление резистора  $R_2$  в цепи делителя:

 $R_2 = (U_{\text{II}} - U_{\text{R4}} - U_{\text{B3}}) / (I_{\text{BH}} + I_{\text{II}}) = (25.5 - 3 - 0.65) / (0.00016 + 0.00058) = 29500 \text{ Om} (9)$ 

- где *UR4 ≈ k6 ·E<sup>K</sup>* падение напряжения на резисторе *R4*; *UБЭ.П.SI = 0,65V*. [1]  $*$  Множитель – коэффициент  $k_6 = 0,1$  (справочное значение) [3].
- 10) Определим сопротивление резистора *R2* в цепи делителя:

$$
R_I = (U_{R4} + U_{B3 \cdot H})/I_A = (3 + 0.65)/0.000583 = 63260 \text{ OM.}
$$
 (10)

11) Амплитудное значение тока  $I_{m,BX}$  на входе каскада находим по формуле:

$$
I_{m,BX} = I_{m,BBIX}/I_{21.3.MuH} = 0,005/30 = 0,00025 A = 0,116 mA.
$$
 (11)

12) Определим коэффициент усиления по напряжению на средних частотах:

$$
K_U = h_{21.3 \dots 0} \cdot R_{BLIX.} / R_{BX.} \qquad K_U = 30 \cdot (1 \cdot (1 \cdot 2, 8 \cdot k) = 10. \tag{12}
$$

13) Входное и выходное сопротивление схемы по переменному току составит:

$$
r_{BX} = [r_{B3} / |R_1| / R_2] = [r_{B3} \cdot R_1 \cdot R_2] / [(r_{B3} \cdot R_1) + (R_1 \cdot R_2) + (r_{B3} \cdot R_2)] \approx 2800 \text{ O}_M. \tag{13}
$$

14) 
$$
r_{E9} = (\beta_{MHH} \cdot \varphi_T / I_{E,H}) = [30 \cdot (26 \text{ mV}) / (0,166 \text{ mA})] = 4700 \text{ OM}.
$$
 (14)

- 15)  $r_{\text{7}K\text{B}} = r_{\text{Bb}L\text{X}} = (R_K / |r_{K2}) = (2.4 \text{K} \cdot 2.0 \text{K}) / (2.4 \text{K} + 2.0 \text{K}) \approx 1.0 \text{ K} \cdot \text{O} \cdot \text{M}.$  (15)
- $r_{K9} = V_{K9} = U_{K9}I$ .  $/ I_{KII} = 10/0.005 = 2000$  Om.  $U_{K9}I \approx (0.3-0.4)E_9 = 10$  B.

16) Найдем мин. значение коэффициента усиления каскада по мощности:

$$
K_P = h_{2I,3Mun}
$$
  $K_U = 30 \cdot 10 = 300$ .  $K_{P,db} = 10 \cdot lg$   $K_P = 10 \cdot lg(300) = 57$  db. (16)  
17) Определим параметры элементов  $C_I$  и  $R_5 \approx (R_I)$  развязывающего фильтра:

 $C_I = I0^6/[2 \cdot \pi f_{H}(r_I + r_{BX})] = 10^6/[2 \cdot \pi \cdot 200 \cdot (200 + 2800)] \approx 0.5 \text{ mK} \Phi.$  (17)

 $r_A = R_5 \approx 2.5r_{BX} = \Delta U_{R2}/(I_A + I_{B,I}) = 4.5/(0.0005 + 0.000166) \approx 6.7 \text{k}$ Om.

18) Определим емкость конденсатора *СЭ* в цепи эмиттера:

$$
C_9 = 10^6 / [(2\pi \cdot f_H) \cdot (k_4 \cdot R_4)] = 10^6 / [(2 \cdot 3, 14 \cdot 200) \cdot (0, 1 \cdot 1200)] = 6,6 \text{ (MKD)} (18)
$$

\* Множитель – коэффициент *k4* = 0,1 (справочное значение) [3].

19) Определим емкость разделительного конденсатора *С<sup>2</sup>* на выходе схемы:

$$
C_2 = 10^6 / [(2\pi \cdot f_H) \cdot k_4 (r_{BBX} + r_{BX}) \cdot \sqrt{M^2_H - 1}] \quad (\text{MR}\Phi) \tag{19}
$$

где: *fH* – НЧ диапазона усиления; *МН* – частотные искажения на НЧ от *С2*.

$$
C_2 = 10^6 / [(2.3, 14.200) \cdot 0, I \cdot (1000 + 2800) \cdot \sqrt{2, 5^2 - 1}] \approx 1,0 \text{(mk}\Phi)
$$

20) Определяем величину коэффициента частотных искажений каскада на ВЧ:

$$
M_B = \sqrt{1 + (2\pi f_B \cdot R_{\text{K}} \cdot C_K)^2} = \sqrt{1 + (6.28 \cdot 20000 \cdot 1000 \cdot 4 \cdot 10^{-8})^2} = 1.133. \tag{20}
$$

21) Определим мощности источника, нагрузки и транзистора:

$$
P_H = 0.5U^2_{H,m}/R_H = E^2_H R_H / 2(R_H + R_9)^2 = 0.5.5,96^2 / 500 = 0.0355 \text{ Br.} \quad (21')
$$
  

$$
P_{VT} = E^2_H / R_9 = 8P_{H,Max} = 10^2 / 340 = 0.294 \text{ Br.}
$$

$$
P_H = 2E^2
$$
<sub>H</sub>/ $R_9 = 2 \cdot 10^2/340 = 0,588$  Br.  $\eta = P_{H.Max}/P_H = 0,036/0,588 \approx 6,1\%$ .

|     | Для первой подгруппы (см. рис. 4.1) |    |              |                           |                 |                |  | Для второй подгруппы (см. рис. 4.2) |                 |    |                       |                           |         |                |  |
|-----|-------------------------------------|----|--------------|---------------------------|-----------------|----------------|--|-------------------------------------|-----------------|----|-----------------------|---------------------------|---------|----------------|--|
| No  | <b>Тип VT</b>                       |    | $E$ и Iн.мах | $U_{\rm BX}$ <sup>1</sup> | $f$ MHH $f$ MAX |                |  | N <sub>0</sub>                      | <b>Тип VT</b>   |    | Eи I <sub>H.Max</sub> | $U_{\rm BX}$ <sup>1</sup> | $f$ мин | $f_{MAX}$      |  |
| вар | $n-p-n$                             |    | $(B)$ (mA)   | mB                        | Гц              | кГц            |  | <b>Bap</b>                          | $p-n-p$         |    | $(B)$ (mA)            | mB                        | Γц      | кГц            |  |
| 1   | <b>KT201A</b>                       | 13 | 10           | 50                        | 250             | 5              |  | 1                                   | <b>KT203A</b>   | 10 | 8                     | 60                        | 50      | 15             |  |
| 2   | <b>КТ302Г</b>                       | 11 | 12           | 40                        | 200             | 10             |  | $\overline{2}$                      | KT207A          | 12 | 12                    | 80                        | 60      | 8              |  |
| 3   | $\mathbf{KT}301\Gamma$              | 19 | 14           | 30                        | 220             | 15             |  | 3                                   | <b>KT208:09</b> | 18 | 5                     | 60                        | 70      | 10             |  |
| 4   | <b>KT312A</b>                       | 15 | 13           | 40                        | 150             | 15             |  | $\overline{4}$                      | KT321A          | 15 | 15                    | 40                        | 90      | 20             |  |
| 5   | <b>KT306A</b>                       | 17 | 16           | 60                        | 160             | 20             |  | 5                                   | <b>KT313A*</b>  | 16 | 13                    | 40                        | 80      | 12             |  |
| 6   | KT315A                              | 16 | 15           | 50                        | 120             | 10             |  | 6                                   | KT361A          | 17 | 10                    | 60                        | 100     | 22             |  |
| 7   | <b>KT316A</b>                       | 11 | 14           | 30                        | 80              | 22             |  | $\overline{7}$                      | <b>KT337A</b>   | 15 | 15                    | 40                        | 90      | $20\,$         |  |
| 8   | <b>KT339A</b>                       | 18 | 10           | 30                        | 100             | 5              |  | 8                                   | KT326A          | 19 | 14                    | 80                        | 120     | 16             |  |
| 9   | <b>KT325A</b>                       | 20 | 13           | 50                        | 80              | $\overline{8}$ |  | 9                                   | <b>KT3128</b>   | 11 | 15                    | 80                        | 140     | 14             |  |
|     | 10 KT342A                           | 12 | 14           | 60                        | 60              | 12             |  |                                     | 10 KT345A       | 13 | 14                    | 100                       | 160     | 12             |  |
|     | 11 KT358A                           | 15 | 10           | 40                        | 100             | $\overline{8}$ |  |                                     | 11 KT357A       | 10 | 12                    | 80                        | 200     | 8              |  |
|     | 12 KT355A                           | 21 | 18           | 30                        | 75              | 14             |  | 12                                  | <b>KT363A</b>   | 15 | 13                    | 80                        | 180     | 10             |  |
|     | 13 KT372A                           | 16 | 12           | 20                        | 120             | 16             |  |                                     | 13 KT349A       | 18 | 25                    | 60                        | 220     | 12             |  |
|     | 14 KT368A                           | 12 | 8            | 12                        | 200             | 11             |  |                                     | 14 KT347A.      | 22 | 15                    | 35                        | 150     | 16             |  |
|     | 15 KT3102A                          | 18 | 15           | 55                        | 160             | 10             |  |                                     | 15 KT3107A      | 20 | 20                    | 45                        | 120     | 18             |  |
|     | 16 KT3117A                          | 14 | 15           | 70                        | 40              | 15             |  |                                     | 16 KT3108A      | 18 | 15                    | 60                        | 220     | 6              |  |
|     | 17 KT3120A                          | 13 | $\,8\,$      | 80                        | 50              | 18             |  |                                     | 17 KT3127A      | 15 | 20                    | 50                        | 160     | 10             |  |
|     | 18 KT3142A                          | 19 | 13           | 40                        | 100             | 18             |  |                                     | 18 KT3126       | 16 | 10                    | 50                        | 250     | $\overline{4}$ |  |
|     | 19 KT399                            | 17 | 18           | 60                        | 120             | 16             |  |                                     | 19 KT371A       | 15 | 15                    | 50                        | 230     | 15             |  |
|     | 20 KT503A                           | 15 | 20           | 50                        | 140             | 14             |  |                                     | 20 KT501A       | 12 | 12                    | 80                        | 120     | $20\,$         |  |
|     | 21 KT504A                           | 14 | 10           | 50                        | 160             | 12             |  |                                     | 21 KT502A       | 14 | $\,8\,$               | 100                       | 210     | 25             |  |
|     | 22 KT506A                           | 12 | 15           | 40                        | 180             | 10             |  |                                     | 22 KT505A.      | 16 | 15                    | 120                       | 200     | 30             |  |
|     | 23 KT605A                           | 10 | 20           | 30                        | 200             | 8              |  |                                     | 23 KT626A.      | 18 | 20                    | 100                       | 180     | 20             |  |
|     | 24 KT608A                           | 18 | 25           | 60                        | 220             | $\overline{6}$ |  |                                     | 24 KT632A.      | 12 | 10                    | 80                        | 160     | 10             |  |
|     | 25 KT630A                           | 16 | 20           | 40                        | 240             | 10             |  |                                     | 25 KT639A.      | 20 | 12                    | 80                        | 140     | 5              |  |
|     | 26 KT645A                           | 13 | 10           | 50                        | 250             | 5              |  |                                     | 26 KT644A.      | 10 | $\,$ 8 $\,$           | 60                        | 50      | 15             |  |
| 27  | <b>KT646A</b>                       | 11 | 12           | 40                        | 200             | 10             |  | 27                                  | <b>KT661A</b>   | 12 | 12                    | 80                        | 60      | 8              |  |
|     | 28 KT660A                           | 19 | 14           | 30                        | 220             | 15             |  |                                     | 28 KT662A       | 18 | 5                     | 60                        | 70      | 10             |  |
|     | 29 KT680A                           | 17 | 16           | 60                        | 160             | 20             |  |                                     | 29 KT681A.      | 16 | 13                    | 40                        | 80      | 12             |  |
|     | 30 KT683A                           | 20 | 25           | 50                        | 180             | 14             |  |                                     | 30 KT685A       | 20 | 22                    | 35                        | 120     | 14             |  |
| 31  |                                     |    |              |                           |                 |                |  | 31                                  |                 |    |                       |                           |         |                |  |
| 32  |                                     |    |              |                           |                 |                |  | 32                                  |                 |    |                       |                           |         |                |  |
| 33  |                                     |    |              |                           |                 |                |  | 33                                  |                 |    |                       |                           |         |                |  |

Таблица 4.3. Параметры для индивидуального расчета схемы усилителя класса А

\* Параметры и свойства транзисторов приведены в ПРИЛОЖЕНИИ П2

## **Литература основная**

- 1. Рекус Г.Г. Основы электротехники и промышленной электроники в примерах и задачах с решениями: Учебное пособие. – М.: Высш. шк., 2008. – 343 с.
- 2. Гусев В.Г., Гусев Ю.М. Электроника. М.: Высш. шк., 2001. 620 с.
- 3. Березкина Т.Ф., Гусев Н.Г. Задачник по общей электротехнике с основами электроники. – М .: Высш. шк., 2001. - 377 с.
- 4. Алиев И.И. Электротехнический справочник. М.: Радио, 2000. 384 с.

## 5 РАСЧЁТ ПАРАМЕТРОВ СХЕМЫ ЭМИТТЕРНОГО ПОВТОРИТЕ ЛЯ

Исходные данные для расчета приведены в табл. 5.1.

# Пример 5.1.

Таблица 5.1. Расчётные ланные

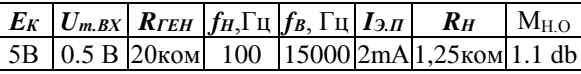

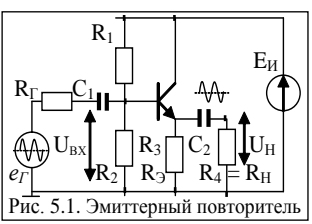

Из справочника [3] выбираем VT с параметрами, приведенными в табл.А

#### Таблина А. Параметры транзистора МП111А

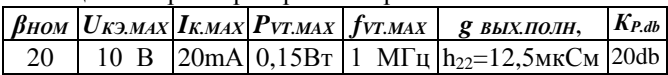

Напряжение  $E_k$  в цепи коллектора составляет  $(0.4-0.5)U_{k,2}$ . Примем  $E_k = 5B$ . Считая, что *Rген ном* велико, поэтому используем схему с ОК, где  $R_{\text{BY}} > R_{\text{F}}$ ,

Определим величину мощности Рген, которую может отдать источник (генератор) сигнала во входную цепь усилителя при условии  $R_{BX} \approx R_{IEH}$ :

$$
P_{TEH} = \frac{U^2_{mBX}}{2 \cdot R_{TEH}} , (5.1) \left[ P_{TEH} = \frac{0.5^2}{2 \cdot 20000} = 6.25 \cdot 10^{-5} \right] \text{Br} = 0,000\ 0625 \text{Br}.
$$

При такой входной мощности можно принять, что  $k_P$  по мощности  $k_{P,db} = 20 db$ .

 $K_{P,ab}=20db$  $(K_{P,db} = 10 \cdot \log K_P)$ : отсюла.  $K_P = 100$ .

Отсюда, выходная мощность должна стать в 100 раз больше входной, т.е.

$$
P_{BLX}=P_{TEH} * K_P = 100 = 6,25 \text{ mBm}.
$$

Определим сопротивления  $r_K$  коллекторного перехода по формуле:

$$
r_K \approx \frac{1}{h_{22\delta}}
$$
, (5.2)  $r_K = \frac{1}{12,5 \cdot 10^{-6}} = 80000$  Om = 80 000 Om

Мах, значение  $R_{BX, MAX}$  каскада составляет ( $\frac{1}{2}$ )  $r_K$ ; тогда  $R_{BX} = 40$  кОм.

Определим коэффициент частотных искажений на ВЧ  $M_B$ , которые вызваны частотными свойствами  $VT$  и их схемой включения.

$$
M_B = \sqrt{1 + \left[p \cdot (1 + h_{219})\right]^2},
$$
 (5.3)  $\text{rge:}$   $p = f_B / f_A$  = 15000/1000000=0,015.

-  $f_B$  - высшая частота диапазона;  $-f_A$  - граничная частота транзистора;

 $- h_{219}$  - коэффициент усиления по току в схемах с общим эмиттером.

$$
M_B = \sqrt{1 + [0.015 \cdot (1 + 20)]^2} = 1,048
$$

Определим сопротивление нагрузки каскада  $R_H$ :  $I_{E,H} = I_{2,H}/B_{HOM} = 0.1 mA$ .

$$
R_H = \frac{E_K - U_{K3.1}}{I_{3.1}} \,, \quad R_H = \frac{5 - 2.5}{0.002} = 1250 \text{ Om} = 1.25 \text{ kOm} \tag{5.4}
$$

где:  $U_{K3,I} = \frac{1}{2} E = 2.5 B$ ;  $I_{3,I} = 2 MA$  - напряжение и ток  $VT_2$  в режиме покоя; Чтобы определить  $R_l$  и  $R_2$  примем ток делителя  $I_{\mathcal{A}} = 4I_{\mathcal{B}.\mathcal{I}} = 0.1 \cdot 4 = 0.4$  mA.  $R_1 + R_2 = \frac{E_K}{I_{\mathcal{A}} + I_{\mathcal{B}II}}$ , (5.5) Используя отношение  $R_1 = 4R_2$ , из формулы:

получим: 
$$
R_2 = \frac{5}{0.4 \cdot 10^{-3}} = 1250
$$
<sup>OM</sup>  $R_1 = 4 \cdot 1250 = 5000$ <sup>OM</sup>

Выбираем регистров  $R_2 = 1.2$  кОм и  $R_1 = 5$  кОм.

Определим ёмкость разделительного конденсатора  $C_2$ :

$$
C_2 = \frac{10^6}{2 \cdot \pi \cdot f_H \cdot (R_{BbIX} + R_{BX}) \cdot \sqrt{M^2_{H2} - 1}}, \quad (R_{BX} = R_{\Gamma})
$$
 (5.6)

где:  $R_{BBIX} = R_H = 1,25 \kappa OM - BLX$ . сопротивление схемы эмиттерного повторителя; где  $f_H$ -нижняя частота усиления;  $M_{H2}$ -частотные искажения на НЧ от  $C_2$ .

Определим частотные искажения на НЧ, возникающие из-за  $C_1$  и  $C_2$ :

$$
\boxed{M_{H.0} = M_{H1} + M_{H2}, (5.7)
$$
\n
$$
M_{H2} = 3 \cdot M_{H1}, (5.8)
$$
\n
$$
M_{H2} = 3 \cdot M_{H1}
$$
\n
$$
M_{H2} = 3 \cdot 0.275 = 0.825
$$
\n
$$
M_{H2} = 3 \cdot 0.275 = 0.825
$$
\n
$$
M_{H2} = 1,032; M_{H2} = 1,0996.
$$

$$
C_2 = \frac{10^6}{2 \cdot \pi \cdot 100 \cdot (1250 + 20000) \cdot \sqrt{1.0996^2 - 1}} = 1,65
$$

Найдём ёмкость разделительного конденсатора  $C_1$  на входе усилителя:

$$
C_1 = \frac{10^6}{2 \cdot \pi \cdot f_H \cdot (R_{TEH} + R_{BX}) \cdot \sqrt{M^2_{H1} - 1}}
$$
\n
$$
C_1 = \frac{10^6}{2 \cdot \pi \cdot 100 \cdot (20000 \cdot 40000) \cdot \sqrt{1.032^2 - 1}} = 0.25
$$
\nM K<sup>Φ</sup>

Определим мощности

$$
P_H = 0.5U^2_{H,m}/R_H = E^2_H R_H / 2(R_H + R_3)^2 = 6.25 \text{ mBm}
$$
\n(5.10)  
\n
$$
P_{H,m} = E^2_H / P_{\text{max}} = R_m
$$
\n(5.11)

$$
FvT - E MK3 = \delta F H Max - Bm.
$$
\n
$$
P_H = 2E^2 M R_3 = Bm.
$$
\n(3.11)

$$
\eta = P_{H.Max}/P_H = % \tag{5.12}
$$

## Пример 5.2. Расчет параметров схемы эмиттерного повторителя

Таблица 5.2. Исходные данные для расчета схемы усилителя (рис. 5.2)  $U_{mBX} = 2B |r_{\Gamma} = 2000 \text{ OM}|r_{BXCX} = 2000 \text{ OM}|f_{\text{H}} = 100 \text{ T} \text{U}|f_{\text{BY}} = 50 \text{K} \text{U} \text{V} + 20 \text{db}|M_{\text{H}} = 1.1 \text{db}$ 

Параметры биполярного маломощного транзистора КТ301А  $h_{21. \text{MHH}} = 20 \text{ UK}$  $_{2. \text{M}} = 20 \text{ B} \text{ K}$  $_{\text{Max}} = 40 \text{ mA} \text{ P}$  $_{\text{K} \text{Max}} = 0.15 \text{ B} \text{T} \text{ f}$  $_{\text{V}} = 1 \text{ M} \text{ T} \text{ u} \text{ h}_{226} = 100 \text{ m} \text{K} \text{ C} \text{M}$ 

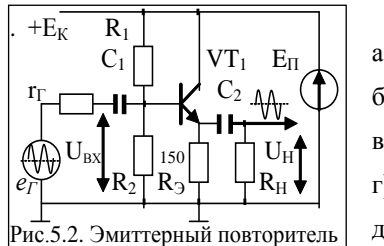

Основные свойства схемы усилителя: а) усилитель класса А построен по схеме с ОК; б) фазовый сдвиг сигнала от входа к выходу  $\varphi = \theta$ ; в)  $K_U \approx 1$ ; более точно:  $K_U = (U_{BX} - U_{B3})/U_{BX}$ .  $\Gamma(KI = B = h_{2I2}; \quad K_P = K_U \cdot K_U = B = h_{2I2}.$ д) в схеме эмитт, повтор,  $r_{BXCX}$  > (2+5) $r_{BUX.CX}$ .

1) Определим мощность генератора  $P_r$ , при условии,  $r_r \approx r_{B X, C X}$ .

$$
P_T = U^2_{m,BX}/2 \cdot r_{BX,VC}; \qquad P_T = 2^2/2 \cdot 2000 = 0,001 \text{ (Br)} = 1 \text{ (mBr)}.
$$
 (1)

2) Определим коэффициент передачи мощности схемы усилителя:

$$
K_{P,db} = 20db;
$$
  $(K_{P,db} = 10 \text{·lg } K_P);$  orcoq,  $K_P = 100.$ 

При малой мощности источника в схеме можно применить маломощный транзистор, способный обеспечить мощность в нагрузке  $P_2 = P_1 \cdot K_P \ge 100$  мВт. Из справочника выбран транзистор VT<sub>1</sub> – КТ301А с параметрами в табл. № 5.2.

3) Ист. ЭДС Еи должен удовлетворять условию:  $E_H = \frac{1}{2} U_{K^2, \text{max}}$ . Примем  $E_H = 10V$ .

4) Значение величины  $r_K$  часто удовлетворяет условию  $r_K \approx (2 \div 5) R_{B X, CX}$ :

 $r_K = 1/h_{226} = 1/1.10^{-4} = 10000$  Om. [в данном случае  $r_K \approx 5 R_{BXCX}$ ]  $(2)$ 

5) Частотные искажения в диапазоне ВЧ ( $M_B$ ) определяются частотными свойствами транзистора и его схемой включения:

$$
M_B = \sqrt{1 + [p(1 + h_{219})]^2}.
$$
 
$$
M_B = \sqrt{1 + [0, 0.05(1 + 20)]^2} = 1,45
$$
 (3)

 $p = f_B/f_A = 50000/1000000 = 0.05$  (коэффициент использования частоты); гле:

 $f_{\rm B}$  – верхняя частота диапазона;  $f_{\rm A}$  – граничная частота транзистора;

6) Сопротивление нагрузки каскада:  $R_H = (E_H - U_{K3} - \mu) / I_{3}$  $(4)$ 

где:  $U_{K3,H}$  – напряжение в режиме покоя;  $I_{3,H}$  – ток эмиттера в режиме покоя.

Параметры  $U_{K2I}$  и  $I_{2I}$  часто определяют экспериментально при построении линии нагрузки для графика выходных ВАХ транзистора, либо эмпирически [1]. В данном примере, для повышения  $R_{BX}$  примем:  $U_{K2,II} = \frac{1}{2}E_H = 5V$ , а для обеспечения термостабилизации работы VT возьмет ток  $I_{3,H} = \frac{1}{4} I_{K} P_{A} E_{M} A X = 10$  (mA).

Тогда  $\mathbf{R}_3 = \mathbf{R}_4 = \mathbf{R}_H = \mathbf{R}_{BLX} = (10 - 5)/0.01 = 500$  Ом.

7) Для определения  $R_1$  и  $R_2$  примем ток делителя  $I_{\mathcal{A}}$ , создаваемый данными резисторами из условия  $I_A = 4I_{BH}$ , используя отношение  $R_I = (3-5)R_2$ . Примем  $R_I = 4R_2$ .

 $I_{E,II} = I_{K,II}/\beta_{MH} = 10 \text{ mA}/20 = 500 \text{ MKA}.$ Тогда  $I_{I}$  = 2000 мкА = 2 mA.  $R_1 + R_2 = E_H/I_{\text{I}} = 10/0.002 = 5000 \text{ OM.} \rightarrow R_1 = 4 \text{ KOM.}$   $R_2 = 1 \text{ KOM.}$  $(5)$ Определим емкость разделительного конденсатора  $C_2$  на выходе схемы:

$$
C_2 = 10^6 / \left[ (2\pi f_H) \cdot (R_{\text{BbIX}} + R_{\text{BX}}) \cdot \sqrt{M^2_{\text{H2}} - 1} \right] \left[ \text{MK} \Phi \right] \tag{6}
$$

где:  $f_{\rm H}$  -нижняя частота усиления; Мн2 -частотные искажения на НЧ от  $C_2$ .

8) Частотные искажения на НЧ из-за влияния  $C<sub>I</sub>$  и  $C<sub>2</sub>$  определяют по формулам:

$$
M_{H.0} = (M_{H.1} + M_{H.2}) = 1,1 \text{ db (A)};
$$
  
\n
$$
M_{H.1} = (M_{H.0}/4) = (1,1/4) = 0,275 \text{ db};
$$
 (8)

$$
M_{H,2} = (3M_{H,1}) = (3.0,275) = 0,825 \text{ db}; (9)
$$

В относительных единицах величины коэф-ентов: М<sub>Н1</sub> = 1,032; М<sub>Н2</sub> = 1,099.

$$
C_2 = 10^6 / [(6,28.100) \cdot (500 + 2000) \cdot \sqrt{1,099^2 - 1}] = 1,52 \text{ mK}\Phi = 1,5 \text{ mK}\Phi. \tag{10}
$$

9) Найдем емкость разделительного конденсатора  $C_l$  на входе схемы:

$$
C_1 = 10^6 / [(2\pi f_H)(rr + R_{BX}) \sqrt{M^2_{H.1} - 1}] [MK\Phi]
$$
  
\n
$$
C_1 = 10^6 / [(6,28.100) \cdot (2000 + 2000) \cdot \sqrt{1,032^2 - 1}] \approx 1,46 MK\Phi.
$$
\n(11)

10) Определим мощности:

$$
P_H = 0,5U^2_{H,m}/R_H = E^2_H R_H / 2(R_H + R_3)^2
$$
 (Br).  
\n
$$
P_{VT} = E^2_H / R_3 = 8P_{H.Max}
$$
 (Br).  
\n
$$
P_H = 2E^2_H / R_3
$$
 (Br);  $\eta = P_{H.Max}/P_H$  ( %)

#### Литература основная

- 1. Рекус Г.Г. Основы электротехники и промышленной электроники в примерах и задачах с решениями: Учебное пособие. - М.: Высш. шк., 2008. - 343 с.
- 2. Гусев В.Г., Гусев Ю.М. Электроника. М.: Высш. шк., 2001. 620 с.
- 3. Березкина Т.Ф., Гусев Н.Г. Задачник по общей электротехнике с основами электроники. – М.: Высш. шк., 2001. - 377 с.
- 4. Алиев И.И. Электротехнический справочник. М.: Радио, 2000. 384 с.

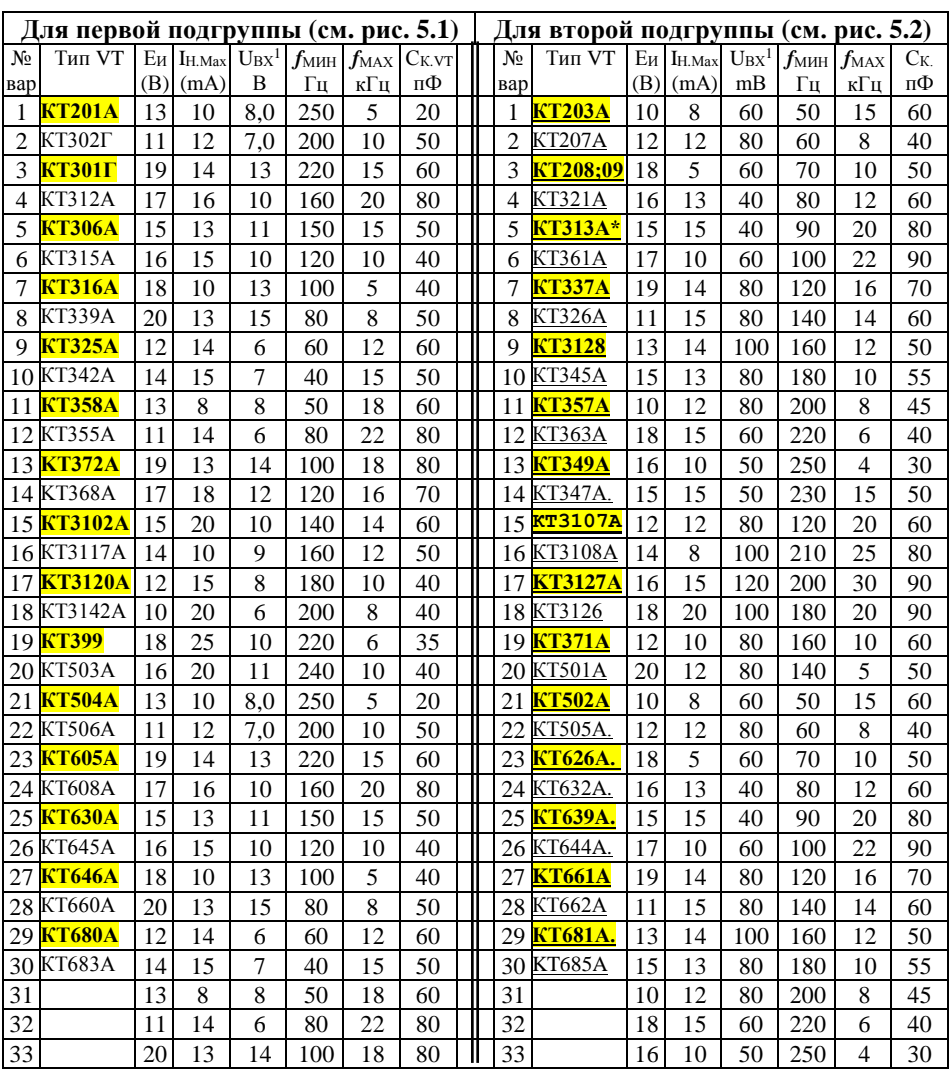

# **РГР № 5. Задание для самостоятельного решения**

Таблица 5.3. Параметры для индивидуального расчета схемы усилителя класса А

\* Параметры транзисторов приведены в ПРИЛОЖЕНИИ П2

#### ТЕМА 6. ИСТОЧНИКИ СТАБИЛИЗИРОВАННОГО ПИТАНИЯ  $(7c)$

Цель занятия: Приобретение умений и навыков оценки параметров схем

источников стабилизированного питания, и методами расчета их параметров.

Схема, устраняющая колебания напряжения питания при изменении тока в нагрузке, называется стабилизатором напряжения. Существует схемы стабилизаторов с нерегулируемым и регулируемым напряжением, отличающиеся сложностью построения и способом преобразования. Основными параметрами схем стабилизатора являются: отдаваемая мощность и диапазон напряжений и токов в нагрузке, амплитуда пульсаций и коэффициент стабильности.

## 6.1. Параметрические линейные стабилизаторы на транзисторах

Определяющим критерием при выборе и расчете РЭ являются массообменная характеристика, мощность потребления, точность и стабильность во времени напряжения на нагрузке  $U_H$ , высокий КПД (n) и надежность схемы.

Рассмотрим схемы параметрических и компенсационных стабилизаторов, КПД которых зависит от величины мощности потерь на регулируемом элементе.

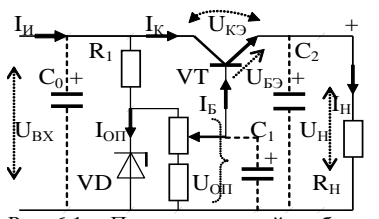

Рис. 6.1, а. Параметрический стабилизатор на транзисторе по схеме с ОК

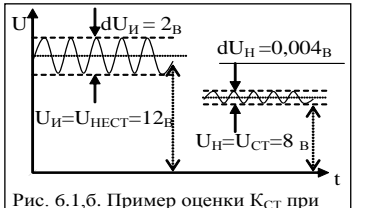

наличии пульсации напряжений

$$
I_H = (I_H + I_{R1})
$$

 $I_H = (U_H/R_H) = I_{EVT} \cdot \beta \approx I_{3,VT}$ .  $I<sub>B</sub> = I<sub>R.1</sub> - I<sub>VD</sub> = (U<sub>B</sub> \rightarrow U<sub>H</sub>)/r<sub>B</sub>.$ 

Ток в нагрузке  $I_H$  зависит от тока базы  $I_{B, VT}$ , задаваемого цепью R<sub>1</sub> и стабилитроном VD.

Основные расчетные соотношения для схемы:

$$
U_H = (U_{OII} - U_{E3.VT}) = (U_{BX} - U_{K3.VT}); \quad (6.1)
$$

$$
U_{OII} = (U_{BX} - U_{RI});\tag{6.2}
$$

$$
U_{R,I} = (I_{RI} \cdot R_I) = (U_{BX} - U_{OII}); \tag{6.3}
$$

$$
R_1 = (U_{BX} - U_{OII})/I_{R1} = U_{R1}/(I_{OII} + I_{B.VI});
$$
 (6.4)

$$
I_{OH} = [(U_{BX} - U_{RI})/R_I]
$$
 (6.5)

\*(
$$
I_{H.Max.} \leq 0.9 \cdot I_{H.I,on.}
$$
). (6.6)

$$
\ast (I_{\text{H.Max.}} \leq 0.8 \cdot I_{\text{K.VT.}\text{Aon}}). \tag{6.7}
$$

$$
*(I_{\rm E} < I_{\rm E, Hac.}); \, ^*(I_{\rm E} \approx (2/3) I_{\rm OII, Hom.}). \qquad (6.8)
$$

$$
P_H = (P_H + P_{VT} + P_{VD}); \qquad \qquad *({P_{H \text{.Max}}} \le 0.9 \cdot P_{H \text{. Aon}}). \tag{6.9}
$$

$$
P_H = (I_H U_H) = (I_H^2 \cdot R_H) = U_H^2 / R_H; \tag{6.10}
$$

$$
P_{VD} = (I_{OT}U_{OT}); \quad P_{VT} = (I_{KVT}U_{K3,VT}); \quad *({P}_{VT} \le 0,9 \cdot P_{VT,var} \tag{6.11}
$$

$$
\eta_{CT} = P_{VT}/P_{CT} \le 0.92. \qquad \eta_H = P_{CT}/P_H \le 0.85. \tag{6.12}
$$

Пульсации  $\Delta U_H$  в нагрузке (рис. 6.1, 6) в зависимости от изменения тока  $\Delta I_H$ в нагрузке определяются выходным сопротивлением гвых схемы стабилизатора:

 $r_{BbK.} = \Delta U_H / \Delta I_H = 1/S = \varphi_T / I_H$ .  $(6.13)$ 

где  $S = (I_0/\varphi_T) exp^{(U_0/\gamma \varphi T)} = (I_K/\varphi_T) -$ крутизна.

(при  $\omega \approx 0.026 B \text{ K} I_H = 0.1$  и получим *глифур*  $\approx 0.26$ ).

Колебания ДU<sub>H</sub> напряжения падает при снижении величины *гдиф*. стабилитрона. Изменение величины ДU<sub>H</sub> составит:

 $\Delta U_H = \Delta U_{OII} = [r_{\text{J}ud}/(r_{\text{J}ud} + R_I)] \cdot \Delta E_H \approx (r_{\text{J}ud}/R_I) \cdot \Delta E_H$  $(6.14)$ 

 $* \Delta U_H \leq 0.02$ • $U_H$  на выходе схемы (рис. 6.1) при оптимальной нагрузке.

\* $r_{\text{d}} = \Delta U_{\text{OII}} / \Delta I_{\text{OII}} \approx \varphi_T / I_{\text{OII}} \approx (3 - 10)$  Ом – диф. сопротивление стабилитрона.

$$
K_{CT} = (\Delta E_H / \Delta U_H) = (R_I / r_{\lambda \omega}) (\beta_{MH}/2) \leq 300 - \text{Kog} \phi + \text{H} \cos \omega
$$

Для снижения пульсаций  $\Delta E_H$  проникающих от источника в схему часто устанавливают фильтрующие конденсаторы  $C_{\phi}$  из условия:

 $\tau_{PAB} = C_{\Phi} \cdot R_H' \approx (3 \div 5)t$ , jiho  $C \cdot U_C = I \cdot t$ ,  $(t_H = \frac{1}{2})$ , otky ja  $C_{\Phi} = I \cdot t / \Delta U_{CT}$ . Например, Сф. 2пп =  $I_H/(\Delta \tilde{U}_{\text{HOM}} \cdot 2\omega)$  !

Для выбора Сф достаточным является условие, если  $A U_{\text{BbIIIP}} \leq (0.1 \cdot U_{\text{BbIIIP}})$ . При значении  $C_{\phi} > C_{OIT}$  величина U<sub>BЫX ВЫПР</sub> увеличивается до 1.41 раз.

Очень высокая величина  $C_{\phi}$  вызывает рост пикового тока  $I_{DS}$ , который возникает при заряде  $C_{\phi}$  за время  $t \leq (1/4 \ldots 1/8)$  T (mc). [наприм.  $t_{3AP} = (1/4)T = 0.005c$ ].

 $I_{DS} \approx C \cdot (A$ U<sub>IIOM</sub>/t<sub>H</sub>);  $(t_H = t_{3AP})$  $(6.16)$ Другое выражение для Ips [3]: Ips  $\approx E_H / \sqrt{2 r_H \cdot r_H}$ 

ги - выходное сопротивление нестабилизированного источника (выпрямителя);

\*Обычно.  $r_B = 2 \div 0.1$  Ом (при  $P_B = 10 \div 100$  Bm и при  $E_B < 40$  B):

 $r'$ н =  $(r_{BX}+R_H) \approx (5\div 10)r_H$  - эквивалентная нагрузка, полключенная к источнику. \*Здесь  $r'_H = (r_{BX} + R_H)$  сопротивление схемы с подключенной на выходе нагрузкой.

В эмиттерном повторителе (в схеме с ОК) выполняется условие:  $r_{BX} \approx (5 \div 10) r_{BBIX}$ .

Величина колебаний  $\Delta U_H$  напряжения источника (выпрямителя) с учетом частоты  $f_{\text{HVMBC}}$  пульсации (сети) и тока  $I_{\text{H}}$  нагрузки, при установке Сф составляет:

$$
\Delta E_H = \Delta U_{IOM} = [I_H/(C \varphi \cdot \underline{2} \cdot 2\omega)] \tag{6.17}
$$

Для 2-х-полупериодного выпрямителя  $C_{\Phi, \Omega THM}$  – на выходе (Г-образ, фильтра): при  $I_H = 0.5$ <sub>A</sub>;  $U_H = 20_B$ ;  $r_H = 1.18$ <sub>OM</sub> и  $r'_H = 11$ <sub>OM</sub> и  $\Delta E_H \approx 1_B$ ;

$$
C_{\Phi} = I_2/(AE_H \cdot 2 \cdot \omega) = 0.5 \text{A}/[(\triangle 1 \text{B} \cdot 2 \cdot 3.14 \cdot 50 \text{J} \cdot \text{m})] = 0.0008 \Phi = 800 \text{ mK} \Phi.
$$
 (6.19)

Величина пульсаций  $\Delta E_H$  выпрямителя не должна превышать  $\Delta E_H \leq 0.1 \cdot E_H$ . При известном С $_{\phi}$  определим  $\Delta E_H$ :  $\Delta E_H = [I_H/(C_{\phi} \cdot 2 \cdot \omega)] = 1$  В.

Пиковый ток заряда С $\phi$ : I<sub>DS</sub> ≈ C·2ΔE<sub>H</sub>/(t<sub>H</sub>/2) = 0,0008\*2/0,005 = 0,32A.  $(6.20)$ 

#### 6.2. Пример расчета схем компенсационных стабилизаторов на ОУ

Наиболее известны два типа однополярных стабилизатора на ОУ (рис. 6.2): 1. Однополярные маломошные источника опорных напряжений (ИОН), которые строят по схеме инвертирующ. или неинвертирующ. усилителя на ОУ.

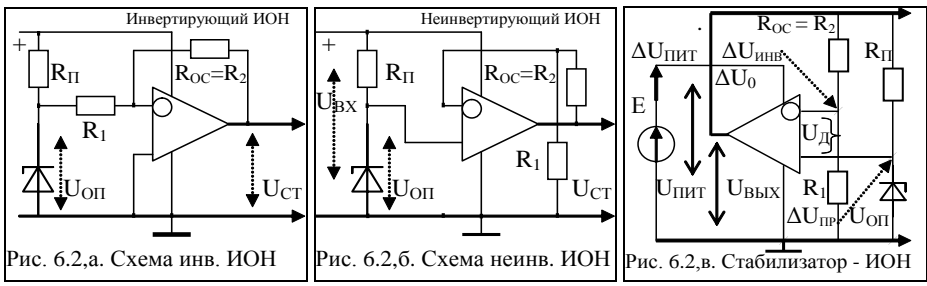

Рис. 6.2. Схемы а, б, в: - источники опорных напряжений (ИОН):  $U_{BBIX} = U_{CT}$ .

Схемы (рис. 6.2) имеют следующие входные и выходные параметры:

 $U_{BX} \leq 20V$  (выпрямленное напряжение),  $U_{CT} \leq 15V$ ;  $I_{CT} \leq 10mA$ ;  $R_{BbIX} = 1 - 2 \kappa OM$ .

Для схем (рис. 6.2 а, б, в) справедливы:  $U_{OII} = (\frac{1}{4} \div \frac{1}{2}) \cdot U_{H}$  $(*)$ 

а) для схемы рис. 6.2, а:  $U_{BLX} = -(R_{OC}/R_1)U_{OII}$ ;  $K_{U, HHB} = -(R_{OC}/R_1) = (2 \div 10)$ ; (6.21)

6)  $U_{BDX} = [(R_{OC}+R_1)/R_1] \cdot U_{OH} = [1 + (R_{OC}/R_1)] \cdot U_{OH};$   $K_{U,HE} = [1 + (R_{OC}/R_1)] \le 15;$  (6.22)

 $R_{II} = (U_{BX} - U_{OH})/J_{CT}$ ;  $K_{CT} = [R_{BUX}/(K_{OC} \cdot \alpha \cdot R_H)]$ . Прим:  $K_{CT} = 1000/(10 \cdot 0.001 \cdot 2000) = 50$ .

 $R_{BLX} = R_{OX,BbIX} = 0.5\div 2 \kappa OM$ ;  $K_{OC} =$ коэфф. ОС; ( $K_{OC} = 1$  для повторителя).

Где:  $\alpha = 0.001 \div 0.0002$  - величина  $\Delta U_{\text{IVJbC}}$  (здесь  $\alpha$  – параметр безразмерный).

в) для схемы рис.6.2 в:  $K_{CT}$  стабилизации определяется коэффициентом ослабле-<u>ния</u>  $D = \Delta U_{W} / \Delta U_{\theta}$  изменения напряжения смещения при изменении питания ОУ.

 $\Delta U_{\text{IPAM}} = [r_{VD}/(r_{VD} + R_{II})] \cdot \Delta U_{\text{BBIX}}$ ;  $\Delta U_{\text{HHB}} = [R_{I}/(R_{I} + R_{2})] \cdot \Delta U_{\text{BBIX}}$ .  $(6.23)$ 

 $U_{BBIX} = U_{OII} \cdot K_U = U_{OII} \cdot [(R_{OC}/R_I) + I].$  $(6.24)$ 

Из (6.21) следует, что  $U_{BBIX}$  не зависит от изменения тока  $I_H$  и от  $U_{HUT}$ . Для исключения насыщения ОУ необходимо обеспечить условие:

$$
U_{OII} \le U_H - 2B \quad \text{with} \quad U_{B \text{aux}} \le U_H - 2B; \tag{6.25}
$$

Выходное напряжение можно регулировать в диапазоне  $U_{BbIX} = (\frac{1}{2} + \frac{7}{6}) \cdot U_{H}$ . Для этого достаточно заменить  $R_2$  на переменный резистор той же величины.  $D = \Delta U_H \Delta U_0$ . \*( $D \le 10000$ ); (коэф. ослабления влияния пульсаций  $\Delta U_H$ ) (\*)

Например, при  $\Delta U_H = IB$  и  $\Delta U_0 = 0.25$  мB,  $D = 4000$ . гле  $A U_0 \le 0.3$  мB – напр. смешение нуля на выходе идеального ОУ при  $A T = 20^\circ$ .

$$
K_{CT} = \Delta U_{BX} / \Delta U_{BLIX} = D[(r_{VD}/(r_{VD} + R_{II}) - (R_1/(R_1 + R_2)))] \approx |D| [R_1/(R_1 + R_2)] \tag{6.26}
$$

\* Входной ток ОУ составляет ( $I_{BXOY}$  < 0.2 мA). поэтому ток делителя  $I_{\text{I}}$  в цепи  $R_{OC}$  и  $R_1$  должен составлять  $I<sub>J</sub> = 0.5 \div 1 M A$ .  $(*)$ 

Для большинства ИОН погрешность составляет  $A U c \leq 0.01$ %. (см. далее Пр.№1).

#### 6.3. Пример расчета схем параметрических стабилизаторов на ОУ

Схемы (рис. 6.3) имеют следующие входные и выходные параметры:

 $U_{CT} \le 50B$ ;  $J_{CT} \le 10A$ ;  $U_{HVJILC} \le 10$  mV;  $K_{CT} = 300 \div 1000$  (для несложных схем).

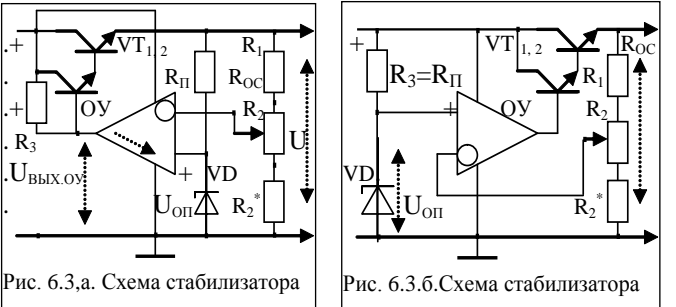

Достоинством стабилизаторов является возможность получеразличных ния  $\overline{10}$ абсолютному значению и знаку стабильных « $U_H$ » при фиксированном *U<sub>on</sub>*.

Для увеличения  $J_{BbIX}$ стабилизатора  $\overline{u}$ 

уменьшения  $R_{BbIX}$  всей схемы, используется повторитель «U» на составном VT, включенном по схеме Дарлингтона. При использовании в схеме (рис. 6.3.а.б) составного транзистора ток в нагрузке может составлять  $I_H \geq 1$  A:

$$
I_H \le I_{OY} \beta_0. \qquad (\beta_0 = \beta_1 \beta_2. \qquad (6.27)
$$

$$
U_H = (U_{0IT}[(R_{0C}/R_2)+1] - U_{E31} - U_{E32}).
$$
\n(6.28)

$$
P_{VT2} = (U_H - U_H) \cdot I_H = U_{K3, VT2} \cdot I_{K, VT2}.\tag{6.29}
$$

Для обеспечения стабильности U<sub>BЫX</sub> используется цепь  $R_n$ , VD (Uon).

Если эту цепь подключить не по входу схемы (рис 5.3,а), а по выходу схемы (рис. 6.3.6), то ток через стабилитрон VD составит  $J_{on} = U_{on} \cdot R_l / (R_2 \cdot R_3)$  и он не будет зависеть от изменения (или колебания)  $U_{\text{BX}}$  т.е. повысится качество  $U_{\text{BBIX}}$ .

В данных схемах ОУ охвачен двумя видами обратной связи: ООС и ПОС.

Наличие ПОС приводит к тому, что при включении питания - на выходе ОУ (в принципе) может устанавливаться как  $(+)$ , так и  $(-)$  или даже  $U_{BBX} = 0$ .

Для установления нужного знака необходима некоторая начальная несимметрия схемы, которая создается за счет выходного VT повторителя «U» на РЭ.

$$
U_{BbIX} = U_{OII} \cdot (1 + (R_1/R_2)).
$$
  
\n
$$
K_{OC} = (1 + (R_1/R_2) = (2-3).
$$
\n(6.30)

Для получения  $U_{bbX} < U_{0I}$  применяют регулировку на элементах  $R_1$ ,  $R_2$ ,  $R_2^*$ .

Мощность, рассеиваемая на выходном мощном транзисторе, зависит от падения напряжения « $U_{K3}$ » на нем ( $U_{K3}$ = $U_{BX}$ - $U_{BMX}$ ) и тока  $I_H$  через К-Э переход VT.

Для обеспечения устойчивой работы схемы, необходимо обеспечить запас  $U_{K3} \geq 3V$ , но не более 10V, для недопущения большой мощности потерь на VT.

С одной стороны, чем больше падение  $U_{K2}$  на VT, тем выше  $K_{CT}$  и тем меньше пульсаций на выходе, но, с другой стороны тем ниже КПД схемы.

#### 6.4. Методика оценки параметрического стабилизатора

Рассмотрим схему (рис. 6.3,а) стабилизатора последовательного действия. Схема имеет замкнутую ООС на  $R_{1,2}$ . VT<sub>I</sub>-проходной регулируемый элемент. **VT**<sub>I</sub> и VT<sub>2</sub> выполняют роль усилителя тока *I*. (схема - инвертир-ший усилитель). Элементы  $R_L R_2$ ,  $R_2^*$  образуют делитель стабильного напряжения  $U_{BbIX}$ . На входе ОУ оно сравнивается с *Uon*. В результате  $U_{BX,0Y}$  – есть разность:  $U'_{BXOY} = U_{OII} - U'_{BBX} = U_{CT} - U_{BBX} (R_2/(R_1+R_2))$  $(6.31)$ 

гле:  $U'_{BXOY}$  – напряжение, усиливаемое ОУ и поступающее в виле  $U'_{BUXOY}$ . (доля  $U_{BBX}$ ) на базу VT<sub>1</sub>, так чтобы скорректировать любое изменение  $U_{BBX}$ , возникающее под влиянием изменения  $U_{RX}$  и тока в нагрузке  $R_H$ .

Работа схемы: если U<sub>BЫX</sub> уменьшается либо под влиянием уменьшения U<sub>BX</sub>. либо от увеличения  $I_H$ , то  $U'_{BBK}$  также уменьшится, а  $U_{OH}$  останется постоянным (с некоторой стабильностью). Разность  $U_{OII}$  -  $U'_{BLX}$  возрастает, поскольку напряжение на инвертирующем входе ОУ станет отрицательным по отношению к  $U_{OII}$ .

 $U$ 'выхоу =  $U'_{BX}$  становится (+), что вызывает изменение «U» на эмиттерах  $VT_1$ ,  $VT_2$  в положительном направлении до тех пор, пока не восстановится приближенное равенство  $U$ вых =  $U$ оп. Последнее будет иметь место в случае, когда  $U_{BbIX}$  достигнет значения, которое было до изменения нагрузки или  $U_{BIX}$ , т.е  $U_{BbIX}$ ОУ вызовет дополнительное отпирание VT, что в свою очередь, приводит к увеличению тока в  $R_H$ , которое компенсирует паление на напряжения Э-К на VT и. таким образом, компенсирует снижение  $U_{\text{BLX}}$ . В случае, когда  $U_{\text{BX}}$  возрастает, или  $I_H$  уменьшается, процесс в системе протекает в обратном направлении.

Т.к.  $U_{K2I} = U_{BX} - U_{BBX}$  и весь  $I_H$  протекает через VT<sub>1</sub>, то КПД схемы зависит от величины  $U_{K2I}$ ; VT<sub>2</sub> формирует  $I_{EI}$ ; на VT<sub>I</sub>, VT<sub>2</sub> построены усилители тока.

Например, при  $U_{BX} = 30V$  и  $U_{BBIX} = 25V$ ,  $\eta = P_{BBIX}/P_{BX} = 83\%$ .

Для увеличения КПЛ необходимо уменьшить разность UBX-UBbIX, однако при этом существует предел ( $U_{K2I} \geq 3.0V$ ). Для обеспечения линейности  $U_{BBIX}$ , разность  $U_{\text{BX}}-U_{\text{BhIX}}$  должна быть больше, чем  $U_{E21}+U_{E22}+U_{K21} \geq 3V$ .

Оптимальным будет условие: UBX-UBLIX = 3,5V.

Если  $R_1$  - потенциометр, то *UBHX* можно регулировать от *UBX-3,5V* до *U<sub>OII</sub>VD*.

Очевидно UBIX схемы стабилизатора не может быть выше UBX, или меньше, чем U<sub>CT</sub>, т.к. должно быть U<sub>OH</sub> > U'вых. K<sub>U</sub> OV без OOC = A=  $\infty$ .

 $I_{K2}$  с учетом коэф, усиления по току  $K_i$  для 2-х VT,  $I_{K2} = I_{\mathcal{B}}I^*\beta I^*\beta Z$ , где:  $\beta = h_{2I}Z$ , Цепь ОС для стабилизатора образуется делителем на  $R_1$  и  $R_2$ .

При этом  $U_{BBIX} = U_{CT}(A/(1+A\cdot K_U))$ , но  $K_U = R_2/(R_1+R_2)$  и  $A \gg (R_1+R_2)/R_2$ .  $U_{BbIX} = U_{CT}$   $K_U = U_{CT}$   $(R_2/(R_1+R_2))$ . Поэтому,  $(6.32)$ 

Таким образом, *Uвых* изменяется до тех пор, пока вып. услов. *U'вых* = *Uon*. Отношение приращений  $K_{CT} = \Delta U_{BBIX}/\Delta U_{BX} = (R_H/r_K)((R_2+R_1)/A \cdot R_2)$  $(6.33)$ 

где: R<sub>H</sub> - сопротивл. нагрузки;  $r_K = (1/h_{223}) - \mu\phi$ . сопротивление коллектора VT.

 $A =$ коэф. усилен. по U для ОУ в разомкнутом состоянии (обычно  $A \le 50000$ ). Если VT - пара Дарлингтона, то гк VT<sub>1</sub> увеличится до  $r_{K1.9\Phi\Phi} = r_{K1} \cdot h_{2192}$ . Уравнение ошибки АUвых, в зависимости от изменения АЈвых, будет иметь вид:  $AU_{BLX}/AI_{BLX} = (R_H/A)((R_1+R_2)/R_2)$  $(6.34)$ 

*ПРИМЕР*: Выполнить расчет схемы (рис. 6.3) и определить параметры элементов.

*ДАНО*: *UВЫХ = 10В; IВЫХ = 1A; UВХ.МИН = 14В; UВХ.МАХ = 20В*. ОУ = К14ОУД7. *ПУСТЬ: h21Э1 =20; rК1 =120 Ом; UБЭ1 = 0,85В; h21Э2 =50; rК2 =1кОм; UБЭ2 = 0,7В.*

**РЕШЕНИЕ**: Выберем стабилитрон, у которого, температурный дрейф точки пробоя (U стабилизации) находится в диапазоне от (5÷8 В). Пусть *UОП = 5,6 В*. Из спр. [4] видно, что температурный дрейф минимален при токе  $I_{OII} = 10$  mA. Поэтому, этот ток смещения следует принять при вычислении *RСМ* ОУ. Ток протекающий через делитель *R1, R2* должен быть больше *IСМ.ОУ =0,5 мкА*.

Возьмем *IR1 >0,5мка.* С другой стороны, значения *R1* и *R2* необходимо брать малыми для снижения напряжение шума. Если *IR1 =0,1ма*, то условие выполнено.

Резистор R3 должен обеспечивать необходимый *I<sup>Б</sup>* для *VT2* при мин. *UВХ*.

 $I_{51} = I_{B1} \times I_{21} \times I_{20} = I_{4} \times 20 = 50 M A$ .  $I_{52} = I_{51} \times I_{21} \times I_{22} = 50 M A / 50 = 1 M a$ .

 $R_3 = [U_{BX,MHH} - (U_{BBX} + U_{B31} + U_{B32})]/(I_{B2} + I_{BBX,OV})$ . I<sub>BЫX.O</sub>y = 0,1÷10 mA.

Значение *IВЫХ.ОУ* выбирают меньше чем*, IВЫХ.ОУ. МАХ = 10 mа*, но больше *IБ2,* потому, что *UВЫХ.ОУ* формирует напряжение управления, подаваемое на базу *VТ2*. Выберем *IВЫХ.ОУ = 2 mа*. Тогда *R3 = [14В - (10В+0,85В+0,7В]/3ма = 816 Ом*.

*Примечание*: Из условия стабильности *UВЫХ* возьмем *UВХ.МИН - UВЫХ ≥ 3,5В*.

Также *UВЫХ.Н.МАХ* должно быть меньше, чем *UВЫХ.МАХ.ОУ*.

 Действительно *UПИТ.ОУ* (для 2-х-полярного источника ≤ 36В), а *UВХ.МАХ ≤ 20В*. Проверим, может ли ОУ отдать мах. ток, необходимый для *R3*.

*IМАХ ={[UВХ.МАХ-(UВЫХ+UБЭ1+UБЭ2)]}/R3-IБ2 = (8,45/816)-1ма=10,3ма-1ма = 9,3 mа*.

Это значение I<sub>BЫХ.ОУ</sub> допустимо. Определим **R**<sub>*СМ*</sub> для питания стабилитрона VD.

*RСМ = (UВЫХ-UСТ)/IСМ = (10В-5,6В)/10ма = 440 Ом.* Элементы  $\vec{R}$  *и*  $\vec{R}$ <sup>2</sup> обеспечивают полачу части U<sub>ВЫХ</sub> на инвертирующий вход ОУ.

 $I_{R1} \approx I_{R2} = 0, I_{M4}$ .  $R_2 = U_{CM}/I_{R2} = 5,6B/0, I_{M4} = 56 \text{ k.o.m.}$ 

 $R_3 = (U_{BBIX} - U_{CT})/I_{CM} = 4.4B/0, I_{Md} = 44 \text{ kom}.$ Проверим погрешность стабилизации:

 $\Delta U_{BX} = U_{BXMAX} - U_{BXMHH} = 20B - 14B = 6B$ . Из уравнений (3) получим:

 $\Delta U_{BLX} = (R_H \Delta U_{BX}/r_{K1.9\phi\phi})[(R_2 + R_1)/A \cdot R_2] = (r_{K1.9\phi\phi} = r_{K1} \cdot \beta_2) = 120 \cdot 50;$ 

*= ΔUВХ[(R2+R1)/AR2]·[(UВЫХ/IВЫХ.МАХ)RК1h21Э2].*

где: *U<sub>BЫХ</sub>*/*I<sub>BЫХ</sub>MAX* =  $R$ *H.МИН;*  $A = 20000$  –мин. значение  $K_U$  OV без OC.

 $\Delta U_{BbX} = 10 \text{ O}$ *M* $\cdot$ 100ком $\cdot$ 6B/120OM $\cdot$ 50 $\cdot$ (20000 $\cdot$ 56 ком) = 0,89 mV npu  $\Delta U_{BX} = 6B$ .

Определим изменение *ΔUВЫХ* под влиянием изменение тока нагрузки *ΔI<sup>Н</sup> = 1А***.**  $\Delta U_{BbIX} = \Delta I_H(R_H/A) \cdot I(R_1+R_2)/R_2 = 0.89$  mV.

\* При требовании тока в нагрузке (*IН.МАХ = 3÷10А*) необходимо установить мощный составной транзистор, для которого необходимо распределить коэффициенты β*1,* β*<sup>2</sup>* так, чтобы β*1*⋅β*<sup>2</sup> =* β*0.* Например, β*1= 30;* β*2 = 20*. тогда, β*0 = 600*.

Далее определяют оставшиеся параметры используя типовой расчет по форм. 6.1 - 6.34, с учетом параметров выбранных VT, ОУ и стабилитрона.

## **Литература основная**

- 1. Рекус Г.Г. Основы электротехники и промышленной электроники в примерах и задачах с решениями: Учебное пособие. – М.: Высш. шк., 2008. – 343 с.
- 2. Гусев В.Г., Гусев Ю.М. Электроника. М.: Высш. шк., 2001. 620 с.
- 3. Березкина Т.Ф., Гусев Н.Г. Задачник по общей электротехнике с основами электроники. – М .: Высш. шк., 2001. - 377 с.
- 4. Алиев И.И. Электротехнический справочник. М.: Радио, 2000. 384 с.

# **РГР № 6. Задание для самостоятельного решения**

Выполнить расчет параметров схемы стабилизаторов напряжения:

Данные для расчета приведены в табл. № 6.

Тип стабилитрона для схемы выбрать из таблицы №2 Приложения П2. № и параметры транзисторов и ОУ приведены в таблицах №3 и №4 Приложения П3 и П4.

Таблица 6. Параметры для индивидуального расчета схемы стабилизатора

|                     |        |                |      |                                    | Для первой подгруппы   |          | Для второй подгруппы |                         |           |     |      |                |                                                                 |          |                    |
|---------------------|--------|----------------|------|------------------------------------|------------------------|----------|----------------------|-------------------------|-----------|-----|------|----------------|-----------------------------------------------------------------|----------|--------------------|
| N <sub>2</sub>      | Схема  |                |      | $E_H$ $I_{\rm H. Max}$ $U_{\rm B}$ | $\Delta E_{\rm I IOM}$ | $K_{CT}$ | $\Delta U$           | N <sub>0</sub>          | Схема     |     |      |                | $E_H$ I <sub>H.Max</sub> U <sub>BbIX</sub> $\Delta E_{\rm HOM}$ | $K_{CT}$ | $\Delta U$         |
| вар                 | № рис  | (B)            | (mA) | B                                  | B                      |          | $\Box$ TOM $B$       | вар                     | $N_2$ рис | (B) | (mA) | B              | B                                                               |          | $\Box$ TIOM $\Box$ |
| $\mathbf{1}$        | 6.1    | 13             | 50   | 9                                  | 0,15                   |          |                      | 1                       | 6.3,6     | 20  | 150  | 15             | 0.25                                                            |          |                    |
| $\boldsymbol{2}$    | 6.3,a  | 11             | 250  | 8                                  | 1,0                    |          |                      | 2                       | 6.1       | 18  | 20   | 13             | 0,66                                                            |          |                    |
| 3                   | 6.3, 6 | 19             | 300  | 15                                 | 0.95                   |          |                      | 3                       | 6.3,a     | 16  | 250  | 11             | 0.12                                                            |          |                    |
| $\overline{\bf{4}}$ | 6.1    | 8              | 35   | 5                                  | 0,40                   |          |                      | $\overline{\mathbf{4}}$ | 6.3, 6    | 14  | 300  | 10             | 0,5                                                             |          |                    |
| 5                   | 6.3,a  | 13             | 130  | 9                                  | 0,66                   |          |                      | 5                       | 6.1       | 15  | 35   | 9              | 0.12                                                            |          |                    |
| 6                   | 6.3,6  | 16             | 200  | 12                                 | 1,1                    |          |                      | 6                       | 6.3,a     | 17  | 200  | 12             | 0.46                                                            |          |                    |
| $\overline{7}$      | 6.1    | $\,8\,$        | 20   | $\overline{4}$                     | 0,45                   |          |                      | 7                       | 6.3, 6    | 19  | 450  | 11             | 0,32                                                            |          |                    |
| 8                   | 6.3,a  | 15             | 350  | 11                                 | 0.65                   |          |                      | 8                       | 6.1       | 11  | 50   | $\overline{7}$ | 0,55                                                            |          |                    |
| 9                   | 6.3,6  | 12             | 300  | $\,8\,$                            | 0,55                   |          |                      | 9                       | 6.3,a     | 13  | 250  | 9              | 0,1                                                             |          |                    |
| 10                  | 6.1    | 14             | 50   | 10                                 | 0,80                   |          |                      | 10                      | 6.3, 6    | 15  | 300  | 8              | 0.8                                                             |          |                    |
| 11                  | 6.3,a  | 10             | 250  | 6                                  | 0,25                   |          |                      | 11                      | 6.1       | 12  | 20   | 8              | 0.67                                                            |          |                    |
| 12                  | 6.3,6  | 18             | 340  | 14                                 | 1,2                    |          |                      | 12                      | 6.3,a     | 10  | 150  | 6              | 0,9                                                             |          |                    |
| 13                  | 6.1    | 9              | 35   | 5                                  | 0,6                    |          |                      | 13                      | 6.3, 6    | 8   | 250  | 5              | 0.15                                                            |          |                    |
| 14                  | 6.3,a  | 8              | 330  | 3                                  | 0,1                    |          |                      | 14                      | 6.1       | 15  | 35   | 9              | 1,0                                                             |          |                    |
| 15                  | 6.3, 6 | 12             | 250  | $\,$ 8 $\,$                        | 0,15                   |          |                      | 15                      | 6.3,a     | 12  | 150  | 8              | 0,95                                                            |          |                    |
| 16                  | 6.1    | 15             | 30   | 11                                 | 0,35                   |          |                      | 16                      | 6.3, 6    | 14  | 200  | 10             | 0,40                                                            |          |                    |
| 17                  | 6.3.a  | 13             | 150  | 8                                  | 0,1                    |          |                      | 17                      | 6.1       | 16  | 50   | 12             | 0.66                                                            |          |                    |
| 18                  | 6.3, 6 | 10             | 200  | 6                                  | 0,22                   |          |                      | 18                      | 6.3,a     | 18  | 250  | 10             | 1,1                                                             |          |                    |
| 19                  | 6.1    | $\overline{7}$ | 45   | $\overline{4}$                     | 0.15                   |          |                      | 19                      | 6.3, 6    | 20  | 100  | 15             | 0.45                                                            |          |                    |
| 20                  | 6.3,a  | 11             | 300  | 8                                  | 0,33                   |          |                      | 20                      | 6.1       | 10  | 20   | $\sqrt{6}$     | 0,65                                                            |          |                    |
| 21                  | 6.3, 6 | 14             | 100  | 11                                 | 0,25                   |          |                      | 21                      | 6.3,a     | 12  | 150  | $\,8\,$        | 0.55                                                            |          |                    |
| 22                  | 6.1    | 16             | 30   | 10                                 | 0,66                   |          |                      | 22                      | 6.3, 6    | 18  | 200  | 13             | 0.80                                                            |          |                    |
| 23                  | 6.3,a  | 12             | 200  | 9                                  | 0,12                   |          |                      | 23                      | 6.1       | 16  | 40   | 11             | 0,25                                                            |          |                    |
| 24                  | 6.3, 6 | 18             | 150  | 15                                 | 0,5                    |          |                      | 24                      | 6,3,a     | 15  | 300  | 9              | 1,2                                                             |          |                    |
| 25                  | 6.1    | 15             | 40   | 12                                 | 0,12                   |          |                      | 25                      | 6.3, 6    | 13  | 200  | $\,$ 8 $\,$    | 0,6                                                             |          |                    |
| 26                  | 6.3,a  | 13             | 100  | 8                                  | 0,46                   |          |                      | 26                      | 6.1       | 12  | 30   | 9              | 0,1                                                             |          |                    |
| 27                  | 6.3,6  | 10             | 150  | $\overline{7}$                     | 0,32                   |          |                      | 27                      | 6,3,a     | 10  | 250  | $\tau$         | 0.15                                                            |          |                    |
| 28                  | 6.1    | 12             | 40   | 9                                  | 0,55                   |          |                      | 28                      | 6.3, 6    | 8   | 300  | 5              | 0,35                                                            |          |                    |
| 29                  | 6.3,a  | 9              | 250  | 6                                  | 0,1                    |          |                      | 29                      | 6.1       | 11  | 20   | 9              | 0,1                                                             |          |                    |
| 30                  | 6.3,6  | $\overline{7}$ | 200  | 5                                  | 0,8                    |          |                      | 30                      | 6.3,a     | 15  | 200  | 10             | 0,22                                                            |          |                    |
| 31                  | 6.1    | 11             | 150  | 8                                  | 0,67                   |          |                      | 31                      | 6.3, 6    | 12  | 300  | $\,$ 8 $\,$    | 0.15                                                            |          |                    |
| 32                  | 6.3,a  | 14             | 100  | 10                                 | 0,9                    |          |                      | 32                      | 6.1       | 10  | 100  | $\tau$         | 0.33                                                            |          |                    |
| 33                  | 6.3,6  | 17             | 200  | 13                                 | 0,22                   |          |                      | 32                      | 6.3a      | 14  | 250  | 10             | 0,73                                                            |          |                    |
| 34                  | 6.1    | 12             | 300  | 9                                  | 0,33                   |          |                      | 32                      | 6.36      | 16  | 150  | 12             | 0,53                                                            |          |                    |

## ТЕМА 7. РАСЧЕТ ПАРАМЕТРОВ СХЕМ ФИЛЬТРОВ НА ОУ (8)

Цель занятия: Анализ схем и расчет параметров активных фильтров нижних и верхних частот, а также полосовых фильтров на операционных усилителях

## 7.1. Пример расчета схем активных фильтров первого порядка

Фильтры на основе ОУ обладают большим R<sub>BX</sub> и малым R<sub>BbIX</sub>. Схему  $\Sigma$  интегратора можно выполнить в инвер. и прямом включении (рис. 7.1,а):

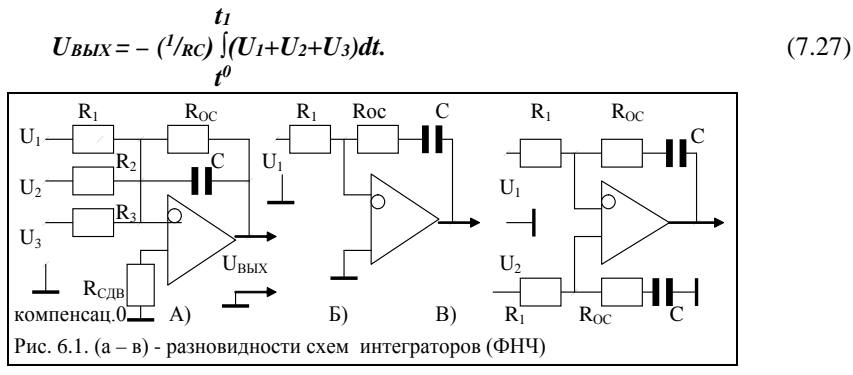

Если  $R_1 = R_2 = R_3$ ,  $u$   $i_C = i^T R_1 = i^T R_2 = i^T R_3$ , то выражение имеет вид

$$
\Delta U_{\text{BLX}} = -(U_1 + U_2 + U_3) / (R_1 \cdot C). \tag{7.28}
$$

(отношение U/t - есть скорость нарастания выходного напряжения) Если С включить последовательно с Roc (рис. 7.1,6) то UBIIX оказывается линейной функцией  $U_{BX}$  и интеграла по времени от  $U_{BX}$ . Передаточная функция схемы:

$$
U_{BblX} = [-(R_{OC}/R_1)U_1] - ({^{1}/_{RC}}) [U_1 dt. \tag{7.29}
$$

Диф-альная схема (рис. 6.1, в) формирует интеграл от разности 2-х вх-х сигналов:

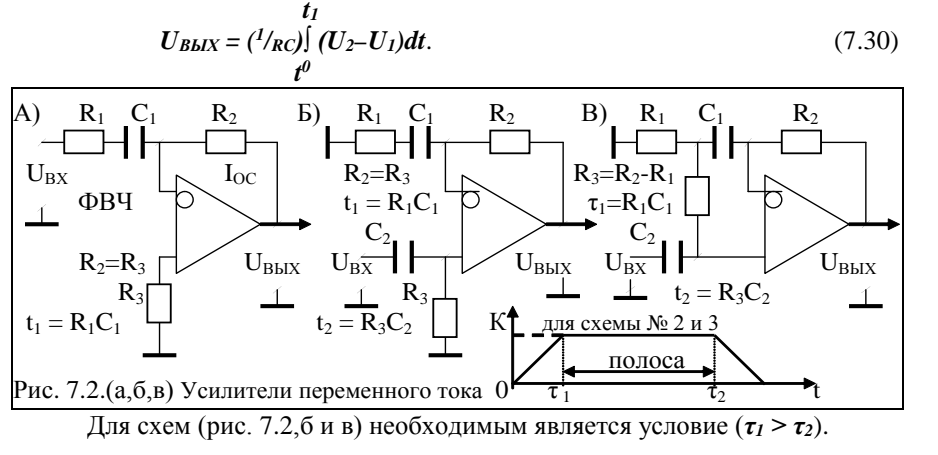

Схемы неинвертирующего (рис.7.3.а) и инвертирующего (рис. 7.3.б) ФНЧ обладают следующими коэффициентами усиления по постоянному току:

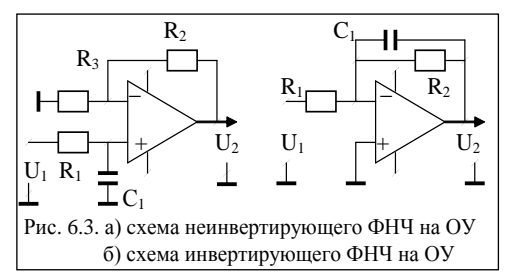

$$
K_{U,H} = 1 + (R_2/R_3);
$$
  $K_{U,H} = (-R_2/R_1)$ 

В схеме (рис. 7.3,б) R2C -цепь обратной связи ОУ. Номиналы элементов определяют из выражений:

$$
R_2 = K_U/(2\pi f_{CP} C_1); \qquad R_1 = R_2/K_U;
$$

Это касается также ФВЧ (рис. 7.2).

$$
R_1=1/(K_U\cdot 2\pi f_{\mathit{CP}}\cdot C_1); R_2=-R_1\cdot K_U;
$$

Активные фильтры 1-го порядка имеют спад 6db/окт. амплитудной характеристики за частотой *fСР*. При увеличении частоты в 2 раза (за *fСР*), в два раза снижется его коэффициент усиления, т.е. амплитуда на выходе. Для ФВЧ при уменьшении *f* входного сигнала в 2 раза (за частотой *fСР*), его *UВЫХ* снижается в 2 раза.

Для увеличения крутизны спада *UВЫХ* (или подавления *UВХ*) применяют схемы фильтров более высокого порядка.

#### **7.2. Примеры схем активных фильтров первого и второго порядка**

Порядок фильтра (n) определяется чередованием одноименных звеньев.

Схемы активных фильтров на VT или ОУ обладают большим коэффициентом  $K_U$ ,  $K_I$ , большим  $R_{BX}$  и малым  $R_{BBX}$  для согласования с сопротивлением  $R_H$ .

Элементы RC фильтра можно устанавливать как на входе схемы, так и в цепи обратной связи ОУ, в том числе в прямом и инверсном включении - рис. 6.4. При использовании ОУ с полевыми транзисторами на входе - снижаются ограничения на величину резистора *R1;* при этом частоту среза *fСР* фильтра можно сделать очень низкой, используя конденсатора небольшой емкости (С ≤ 1 мкФ).

Схемы неинвертирующего (рис. 7.4,а и 7,4.г) и инвертирующего (рис. 7.4,б,в) обладают следующими коэффициентами усиления на постоянном токе:

$$
K_{U.H} = I + (R_2/R_3); \qquad K_{U.H} = (-R_2/R_1). \tag{7.28}
$$

Для схемы (рис. 7.4,б) номиналы элементов RC можно найти из выражений:  $R_2 = K_U/(2\pi f_{CP} C_1);$   $R_1 = R_2/K_U;$  (7.29)

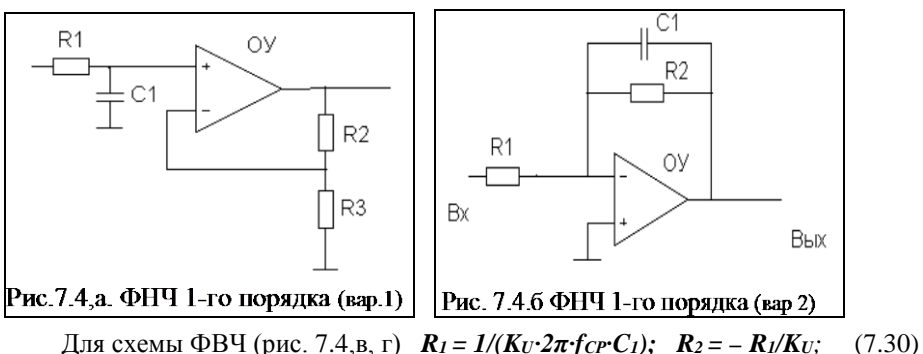

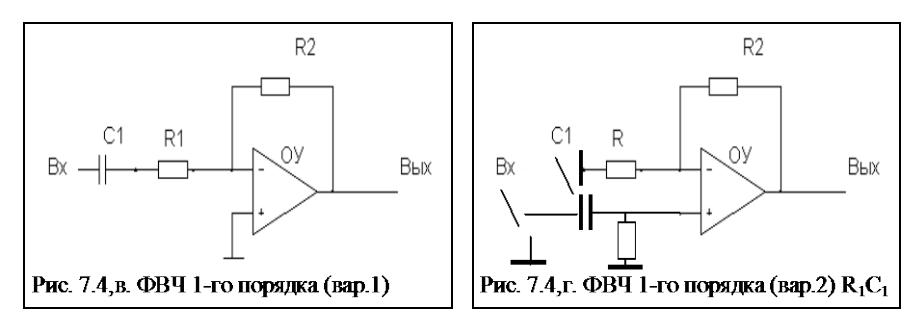

На рис. 7.5,а - рис. 7.5,г приведены варианты схем ФНЧ и ФВЧ 2-го порядка в неинвертирующем включения. В схемах рис. 7.5 а и рис. 7.5 в  $K_U > 1$ . а схемы рис. 7.5.6 и рис. 7.5 г – есть повторители напряжения, т.е. их  $Kv = 1$ .

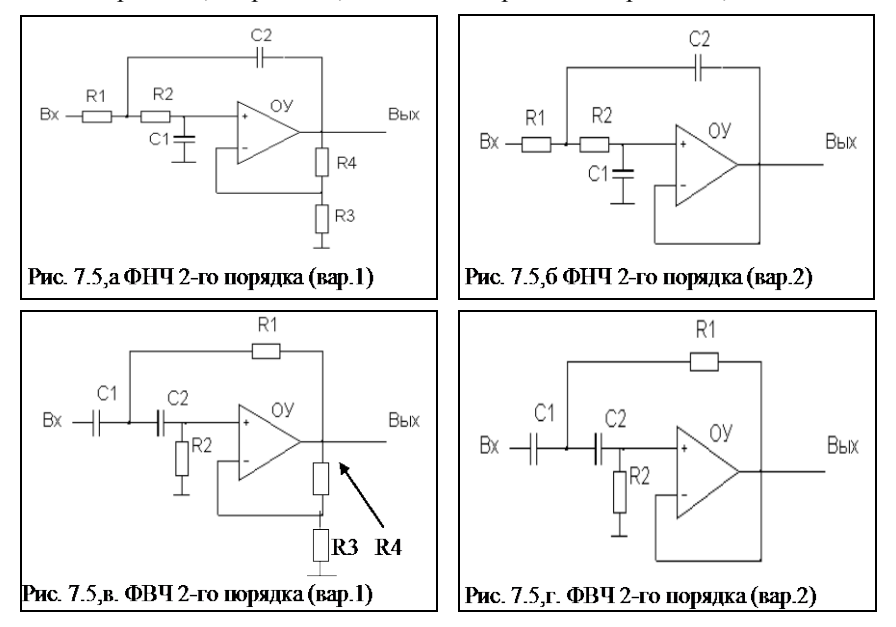

В зависимости от коэф. усиления ОУ, определяемого соотношением R<sub>4</sub> и R<sub>3</sub>. можно построить разные типы фильтров: Бесселя, Баттерворта, Чебышева с критическим затуханием, т.е. с различной степенью демпфирования (сжатия).

Если на рис. 7.5,а и рис. 7.5,в убрать резисторы R<sub>3</sub> и R<sub>4</sub> и инверсный вход ОУ соединить с выходом, т.е.  $K_U = 1$ , то получим фильтры с критическим затуханием.

Соотношение величин резисторов и конденсаторов для каждого типа фильтра определяется с помощью табличных или справочных коэффициентов.

Предположим, что:  $R_1 = R_2 = R$ ;  $C_1 = C_2 = C$ .

Тогда для схемы интегратора (рис. 7.5,6) можно записать:  $fcrR \cdot C \approx 0.102$ .

Необходимо учитывать, что при подаче сигнала Ег на вход фильтра его выходное сопротивление будет складываться с сопротивлением  $R_1$  и влиять на частоту среза. Поэтому, нельзя выбирать величины резисторов слишком малыми.

Сопротивление резисторов должно удовлетворять условию:  $(R_1 \cdot R_2 \cdot R_{BX})/(R_1 + R_2 + R_{BX}) \ge R_H$  MHH.

где  $R_{H \text{ MWH}}$  — мин. допустимое сопротивление нагрузки на выходе ОУ; RRX - входное сопротивление следующего за фильтром каскада. Схема фильтра ФВЧ показана на рис. 7.5 в и рис. 7.5 г.

Как и в случае ФНЧ, для ФВЧ полагаем:  $C_1 = C_2 = C$ :  $R_1 = R_2 = R$ . Для ФВЧ можно записать значение критического затухания.  $f_{CP} \cdot R \cdot C \approx 0.24$ .

# 7.3. Методика расчета фильтров НЧ и ВЧ второго порядка І. Расчет фильтра НЧ второго порядка (схема, рис. 7.6).

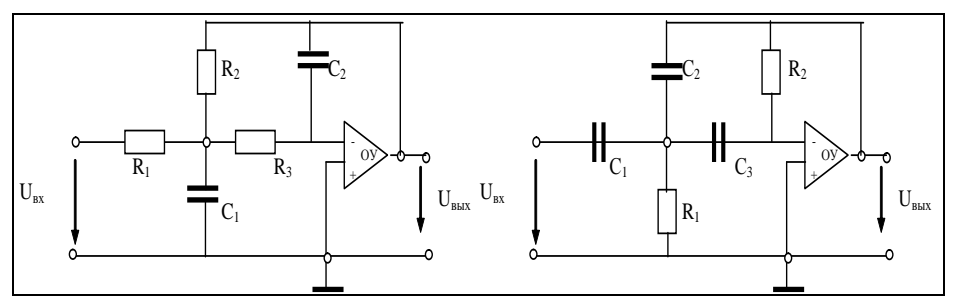

(схема, рис. 7.6) (схема, рис. 7.7) 1. Примерное значение емкости  $C_2$  можно выбрать по табл. 7.1; при этом значение  $(R_i \approx 100 = 10000 \text{ Om})$  фильтра определяют его вход. и выход. сопротивление.

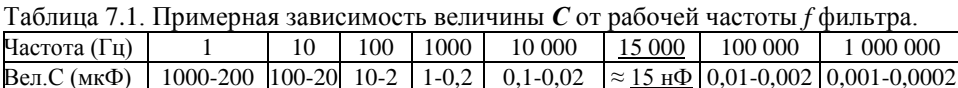

Находим значение вспомогательного коэффициента:  $k = \omega_0$   $C_2 = 2\pi f_0 C_2$ . Если  $f = 15.10^3$  Гц, то, выберем значение  $C_2 = 1.5.10^{-8}$ (Ф) = 15 нФ,  $k = 2 \cdot 3.14 \cdot 15 \cdot 10^{3} \cdot 1.5 \cdot 10^{-8} = 0.001413 = (C \cdot 2\pi \cdot f) = (C \cdot 2\pi \cdot (1/T)) = (C \cdot 2\pi \cdot 1/RE) = (2\pi /R).$ 2. Выполним расчет значения всех элементов схемы фильтра:  $(a = \sqrt{2})$ C<sub>1</sub>, R<sub>1</sub>, R<sub>2</sub> и R<sub>3</sub> по форм. (2.6). H = k<sub>0</sub> = 100;

$$
\left| C_1 = \frac{4}{\alpha^2} (H+1) \frac{k}{2\pi f_0}, \quad R_1 = \frac{\alpha}{2Hk}, \quad R_2 = \frac{\alpha}{2k}, \quad R_3 = \frac{\alpha}{2(H+1)k}. \quad (1.6)
$$

$$
C_1 = (4/2) \cdot (100+1) \cdot (0,0014)/(2 \cdot 3,14 \cdot 15 \cdot 10^3) = 3,0 \cdot 10^{-6} (\Phi) = 3 \text{ MK} \Phi = (4/\alpha^2) \cdot (H+1) \cdot C_2.
$$
  
\n
$$
R_1 = \frac{\sqrt{2}}{2 \cdot 100 \cdot 0.0014} = 5,1(0M)
$$
  
\n
$$
R_3 = \frac{\sqrt{2}}{2 \cdot (100+1) \cdot 0.0014} = 5(0M)
$$
  
\n
$$
R_2 = \frac{\sqrt{2}}{2 \cdot 0.0014} = 505(0M)
$$

3. Проверим значения частоты среза  $f_0$  и усиления  $k_0$  по формулам

$$
f_0 = \frac{1}{2\pi\sqrt{C_1C_2R_2R_3}}, \quad k_0 = -R_2/R_1
$$
 (1.8)  

$$
f_0 = \frac{1}{2 \cdot 3.14\sqrt{3.0 \cdot 10^{-6} \cdot 1,5 \cdot 10^{-8} \cdot 505 \cdot 5}} = 14,94(\kappa\Gamma\mu), \dots k_o = -R_1/R_2 = 505/5 = 101
$$

Расчетные значения не должны отличаться от заданных более чем на  $\pm 10\%$ . 4. Рассчитаем коэффициент усиления  $k_0$  в децибелах для построения ЛАЧХ,

 $k_{0.06} = 20 \lg k_0$ .  $k_{0.406} = 20 \text{lg } 101 = 40.1$  $(1.9)$ 5. Определим параметры ОУ. Выбирают ОУ из справочника или из пакета EWB.  $R_{\text{BbIX>OY}} \leq R_{\text{Min}}/10 \leq 0.5$  (мало!);  $R_{\text{BXOY}} \geq 10 R_{\text{Max}} \geq 5050$ ;  $f_{\text{T,OU}} \geq k_0 f_0 \geq 1.5 \cdot 10^6 \text{ T \text{u}}$ . где  $R_{Min}$  и  $R_{Max}$  –  $R$  в схеме фильтра,  $f_{TQU}$  – частота единичного усилителя ОУ.

## П. Расчет фильтра ВЧ второго порядка (схема рис. 7.7.)

1. Зададим значение емкости конденсаторов  $C_1 = C_3 = C$  (не более 22 нФ) и найдем значение вспомогательного коэффициента  $k = 2\pi f_0$ .  $(1.10)$  $C_1 = C_3 = C = 1.5 \cdot 10^{-8} (\Phi) = 15 \text{ H} \Phi$ ;  $k = 2 \cdot 3.14 \cdot 15 \cdot 10^{3} \cdot 1.5 \cdot 10^{-8} = 0.001413 = (2 \cdot \pi / R)$ .

2. Рассчитаем значения всех элементов схемы фильтра:  $C_2$ ,  $R_1$ ,  $R_2$  по форм. (2.11). Полученные величины округлим по ряду E12.

$$
C_2 = \frac{C}{H}; \quad R_1 = \frac{\alpha}{k(2+1/H)}; \quad R_2 = \frac{H(2+1/H)}{\alpha k}
$$
(2.11)  

$$
C_2 = \frac{1,5 \cdot 10^{-8}}{100} = 1.5 \cdot 10^{-10} = 150H\Phi
$$

$$
R_1 = \frac{\sqrt{2}}{0.0014 \cdot (2 + \frac{1}{100})} = 503(O_M)
$$
(B Hopme)  

$$
R_2 = \frac{100(2+1/100)}{\sqrt{2} \cdot 0.0014} = 101520.(O_M)
$$
(HEMHOTO 3ABLIIIEHO)  
2. Hposepum 3Haqethuq 4acTOTH 6283 f<sub>0</sub> H ychilh, k<sub>0</sub> no dopmyJiam  

$$
f_0 = \frac{1}{2\pi\sqrt{C_2C_3R_1R_2}}, \quad k_0 = H = -Cl/C2
$$

$$
f_0 = \frac{}{2 \cdot 3,14\sqrt{1,5 \cdot 10^{-10} \cdot 1,500 \cdot 10^{-8} \cdot 503 \cdot 101520}} = 14856(1 \, \text{y}),
$$
  
\n
$$
k_0 = H = -C1/C2 = \frac{1,5 \cdot 10^{-8}}{1.5 \cdot 10^{-10}} = 100
$$

3. Рассчитаем коэффициент усиления  $k_0$  в децибелах для построения ЛАЧХ,  $k_{0.(\text{db})} = 20 \lg k_0 = 20 \lg 100 = 20.2 = 40 \, db.$ 

#### Литература основная

- 1. Рекус Г.Г. Основы электротехники и промышленной электроники в примерах и задачах с решениями: Учебное пособие. - М.: Высш. шк., 2008. - 343 с.
- 2. Гусев В.Г., Гусев Ю.М. Электроника. М.: Высш. шк., 2001. 620 с.
- 3. Березкина Т.Ф., Гусев Н.Г. Задачник по общей электротехнике с основами электроники. – М.: Высш. шк., 2001. - 377 с.
- 4. Алиев И.И. Электротехнический справочник. М.: Радио, 2000. 384 с.

# **РГР № 7. Задание для самостоятельного решения**

Выполнить расчет параметров активного фильтра на 0У.

Представить временные диаграммы сигналов в контрольных точках схемы.

Данные для расчета приведены в таблице № 7.2.

Справочные данные ОУ приведены в таблице 3 Приложения 3.

Для идеализированного ОУ: ток *IВых.ОУ* = 5 мА, *ΔU0* = 0,5 мВ при *ΔТ* = 200 .

|                |           |                | Для первой группы |     |           | Для второй группы |                |                |                |          |     |                                    |                |  |
|----------------|-----------|----------------|-------------------|-----|-----------|-------------------|----------------|----------------|----------------|----------|-----|------------------------------------|----------------|--|
| $N_2$          | $N_2$     | $f_{l-}$       | $f_{2-}$          |     | Uвх, Uвых | R <sub>H</sub>    | N <sub>2</sub> | N <sub>2</sub> | $f_{l-}$       | $f_{2-}$ |     | U <sub>BX</sub> , U <sub>Bых</sub> | R <sub>H</sub> |  |
|                | схемы     | кГц            | кГц               | мВ  | B         | Oм                |                | схемы          | кГц            | кГп      | мВ  | B                                  | Ом             |  |
| 1              | Рис. 7.4а | $\overline{2}$ | 8                 | 100 | 10        | 1500              | 1              | Рис. 7.6       | 20             | 80       | 115 | 12                                 | 2500           |  |
| $\overline{2}$ | Рис. 7.4б | 12             | 25                | 15  | 12        | 3500              | $\mathbf 2$    | Рис. 7.7       | 10             | 100      | 100 | 10                                 | 1500           |  |
| 3              | Рис. 7.4в | 6              | 40                | 100 | 6         | 1000              | 3              | Рис. 7.5а      | 60             | 400      | 50  | 8                                  | 2000           |  |
| 4              | Рис. 7.4г | 50             | 200               | 120 | 8         | 5000              | 4              | Рис. 7.5б      | 50             | 300      | 80  | 6                                  | 8000           |  |
| 5              | Рис. 7.5а | 10             | 50                | 100 | 10        | 4000              | 5              | Рис. 7.5в      | 100            | 500      | 50  | 5                                  | 4000           |  |
| 6              | Рис. 7.5б | 3              | 25                | 50  | 12        | 1500              | 6              | Рис. 7.5г      | 30             | 250      | 120 | 10                                 | 2200           |  |
| $\overline{7}$ | Рис. 7.5в | 8              | 20                | 150 | 5         | 1300              | 7              | Рис. 7.4а      | 80             | 200      | 50  | 12                                 | 3300           |  |
| 8              | Рис. 7.5г | 6              | 44                | 100 | 10        | 2000              | 8              | Рис. 7.4б      | 60             | 440      | 100 | 6                                  | 1000           |  |
| 9              | Рис. 7.6  | 3,0            | 60                | 150 | 5         | 2500              | 9              | Рис. 7.4в      | 30             | 600      | 150 | 5                                  | 1500           |  |
| 10             | Рис. 7.7  | 1,2            | 10                | 50  | 8         | 3000              | 10             | Рис. 7.4г      | 12             | 90       | 50  | 10                                 | 5000           |  |
| 11             | Рис. 7.4а | 3,0            | $\,8\,$           | 80  | 6         | 4000              | 11             | Рис. 7.6       | 30             | 60       | 80  | 8                                  | 8000           |  |
| 12             | Рис. 7.4б | 1,5            | 6                 | 60  | 6         | 2000              | 12             | Рис. 7.7       | 15             | 55       | 60  | 5                                  | 6000           |  |
| 13             | Рис. 7.4в | 11             | 50                | 80  | 5         | 1500              | 13             | Рис. 7.5а      | 10             | 85       | 50  | 12                                 | 4000           |  |
| 14             | Рис. 7.4г | 2,2            | 12                | 50  | 10        | 2200              | 14             | Рис. 7.5б      | 22             | 120      | 100 | $\overline{4}$                     | 3000           |  |
| 15             | Рис. 7.5а | 80             | 160               | 100 | $\,8\,$   | 2000              | 15             | Рис. 7.5б      | $\,8\,$        | 160      | 150 | 8                                  | 1000           |  |
| 16             | Рис. 7.5б | 7              | 100               | 120 | 12        | 1500              | 16             | Рис. 7.5в      | 70             | 200      | 50  | 6                                  | 2500           |  |
| 17             | Рис. 7.5в | 30             | 300               | 150 | 5         | 2500              | 17             | Рис. 7.5г      | 100            | 300      | 50  | 9                                  | 3500           |  |
| 18             | Рис. 7.5г | 12             | 120               | 100 | 10        | 1000              | 18             | Рис. 7.4а      | 20             | 110      | 120 | 11                                 | 1500           |  |
| 19             | Рис. 7.6  | 20             | 220               | 100 | 6         | 3000              | 19             | Рис. 7.4б      | 10             | 220      | 50  | 8                                  | 4000           |  |
| 20             | Рис. 7.7  | 1,5            | 15                | 120 | 12        | 2000              | 20             | Рис. 7.4в      | 15             | 150      | 120 | 10                                 | 2200           |  |
| 21             | Рис. 7.4а | 3,6            | 36                | 80  | 5         | 2500              | 21             | Рис. 7.4г      | 36             | 360      | 50  | 8                                  | 1500           |  |
| 22             | Рис. 7.4б | 1,5            | 18                | 90  | 9         | 5000              | 22             | Рис. 7.6       | 15             | 180      | 90  | 12                                 | 7000           |  |
| 23             | Рис. 7.4в | 3              | 30                | 90  | 10        | 2500              | 23             | Рис. 7.7       | 30             | 300      | 50  | 5                                  | 7500           |  |
| 24             | Рис. 7.4г | 44             | 200               | 60  | 6         | 3200              | 24             | Рис. 7.5а      | 40             | 250      | 60  | 6                                  | 1600           |  |
| 25             | Рис. 7.5а | 4,5            | 50                | 150 | 8         | 2800              | 25             | Рис. 7.5б      | 5              | 50       | 100 | 10                                 | 1800           |  |
| 26             | Рис. 7.5б | 2,7            | 27                | 50  | 10        | 2400              | 26             | Рис. 7.5в      | 27             | 270      | 50  | 5                                  | 1400           |  |
| 27             | Рис. 7.5в | 30             | 150               | 90  | 9         | 2000              | 27             | Рис. 7.5г      | 9              | 50       | 50  | 9                                  | 2500           |  |
| 28             | Рис. 7.5г | $\overline{2}$ | 44                | 80  | 12        | 4000              | 28             | Рис. 7.4а      | 22             | 44       | 60  | 8                                  | 3000           |  |
| 29             | Рис. 7.6  | 8              | 88                | 60  | 6         | 2800              | 29             | Рис. 7.4б      | 18             | 180      | 90  | 9                                  | 1800           |  |
| 30             | Рис. 7.7  | $\overline{4}$ | 60                | 40  | 12        | 1800              | 30             | Рис. 7.4в      | 30             | 200      | 80  | 8                                  | 3800           |  |
| 31             | Рис. 7.4а | 10             | 80                | 60  | 6         | 2800              | 31             | Рис. 7.4г      | 18             | 88       | 90  | 9                                  | 2000           |  |
| 32             | Рис. 7.4б | 6              | 60                | 40  | 12        | 1800              | 32             | Рис. 7.6       | 40             | 140      | 80  | 8                                  | 3000           |  |
| 33             | Рис. 7.4б | 15             | 150               | 40  | 12        | 3800              | 33             | Рис. 7.6       | $\overline{4}$ | 20       | 80  | 8                                  | 4000           |  |

**Таблица 7.2. Параметры для индивидуального задания**

## ТЕМА 8. РАСЧЕТ СХЕМЫ ГЕНЕРАТОРА И МУЛЬТИВИБРАТОРА НА ОУ

#### 8.1. Расчет параметров схемы мультивибратора на ОУ

Исходные данные для расчёта приведены в табл. 8.1.

Таблица 8.1. Расчётные параметры схемы и справочные параметры ОУ

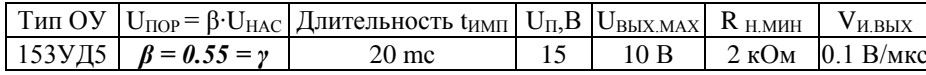

Примем, что  $U_{HAC} = U_{\text{B}$  max Исходя из формулы:  $U_{BX,IIOP} = \frac{R_1}{R_1 + R_2} \cdot U_{HAC}$  $(8.1)$ 

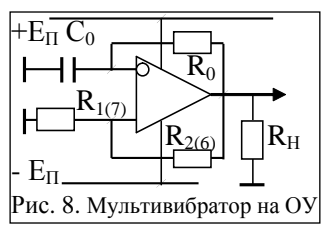

определим отношение сопротивления для  $R_1$  и  $R_2$ :

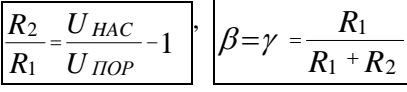

 $(8.2)$ 

Сумма сопротивлений  $R_1$  и  $R_2$  должна удовлетворять соотношению:

$$
R_1 + R_2 = 3 \cdot R_{H \min} \tag{8.3}
$$

Используя (8.2) и (8.3) получаем формулы:

$$
R_1 = 3 \cdot \beta \cdot R_{H \min} \tag{8.4}
$$

$$
R_2 = 3 \cdot R_{H \min} - R_1 \tag{8.5}
$$

$$
R_1 = 3.0.55 \cdot 2.10^3 = 3.296 \text{ cm} = 3.3 \text{ kG/m}
$$
  

$$
R_2 = 3.2 \cdot 10^3 = 3.296 \cdot 10^3 = 2703 \text{ cm} = 2.7 \text{ kG/m}
$$

Зададимся сопротивлением  $R_1$  исходя из условия:

$$
5 \cdot R_{H \min} \le R_0 \le 100 \text{ kOm}, \quad R_0 = 56 \cdot 10^3 \text{ Om} = 56 \text{ kOm}
$$
 (8.6)

Определим ёмкость синхронизирующего конденсатора (Ф)  $(8.7):$ 

$$
C = \frac{t_i}{R \cdot \ln\left(1 + \frac{2 \cdot R_1}{R_2}\right)} \quad C = \frac{20 \cdot 10^{-3}}{56 \cdot 10^3 \cdot \ln\left(1 + 2 \cdot \frac{3,3\kappa}{2,7\kappa}\right)} = 2.89 \cdot 10^{-7}
$$

Выбираем значение  $C_0 = 0.33$  мкФ марки К53-1-0.33мкФ  $\pm$  10%.

Определим длительности  $t\varphi$  и  $tc$  генерированных импульсов по формуле:

$$
f = 1/[2RC \cdot \ln(1 + 2R_1/R_2)] \left[t_{\phi} = t_C = \frac{U_{HAC}}{V_{UBUX}}\right], \left[t_{\phi} = t_C = \frac{10}{0.1} = 100\right]
$$

#### 8.2. Расчет параметров схемы ждущего мультивибратора на ОУ

Исхолные ланные лля расчёта привелены в таблице 8.2, и таблице 8.3.

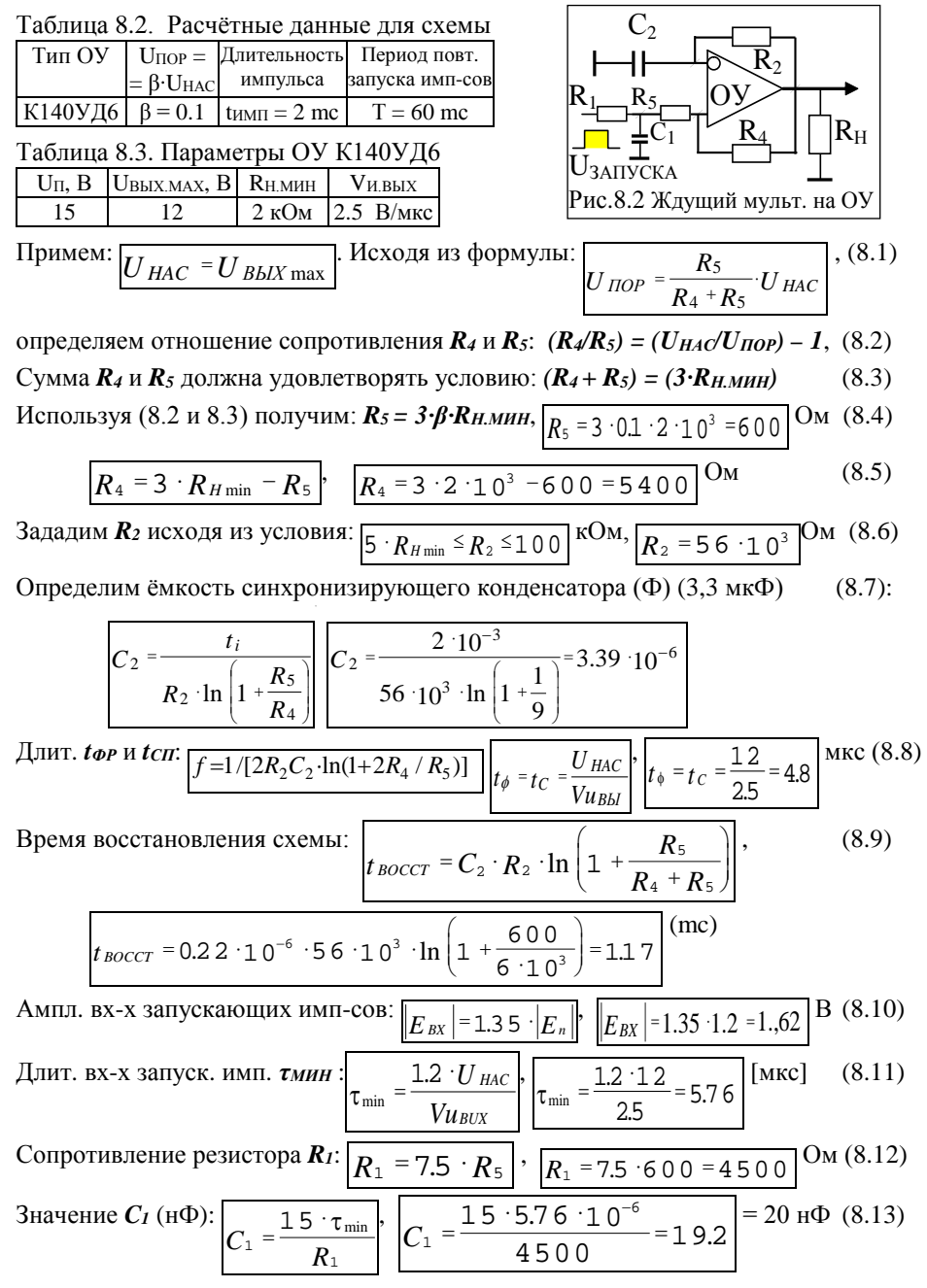

## **РГР № 8. Задание для самостоятельного решения**

№ 8.1. Выполнить расчет параметров автоколебательного мультивибратора (на транзисторах, на 0У или на ИМС) с параметрами, приведенными в таблице № 8.4. № 8.2. Выполнить расчет параметров ждущего мультивибратора (на транзисторах, на ОУ или на ИМС) с параметрами, приведенными в таблице № 8.4.

Для выбора типа ОУ или ИМС использовать источник [2]. \*Тип и параметры ОУ приведены в Приложении П3, таблица 3.

|                |                |       |                     |                |             | Для первой подгруппы (см. рис. 8.1) |               | Для второй подгруппы (см. рис. 8.2) |                  |       |         |                         |    |                         |                  |  |
|----------------|----------------|-------|---------------------|----------------|-------------|-------------------------------------|---------------|-------------------------------------|------------------|-------|---------|-------------------------|----|-------------------------|------------------|--|
| N <sub>2</sub> | N <sub>2</sub> | $f -$ | $T$ -(мкс) $U_{BX}$ |                |             | U <sub>BЫX</sub> , Зап. имп.        | $R_H$ , $N_2$ |                                     | N <sub>2</sub>   | $f -$ | Т-(мкс) | $U_{\rm BX}$            |    | <b>UBLIX</b> Зап. имп.  | R <sub>H</sub> , |  |
|                | OУ             |       | кГц период          | В              | В           | t - мкс                             | Ом            |                                     | ОУ               | кГц   | период  | В                       | В  | t - мкс                 | Ом               |  |
| 1              | 1              |       | 80                  | 5              | 10          | 1                                   | 1250          | 1                                   | 30               | 20    |         | 10                      | 15 | 1                       | 1250             |  |
| $\overline{2}$ | $\mathfrak{2}$ | 120   |                     | 10             | 15          | $\mathfrak{2}$                      | 1150          | $\overline{2}$                      | 29               |       | 100     | 5                       | 10 | $\mathfrak{2}$          | 1150             |  |
| 3              | $\mathfrak{Z}$ |       | 400                 | 5              | 10          | 3                                   | 2000          | 3                                   | 28               | 60    |         | $\overline{\mathbf{c}}$ | 5  | 3                       | 1200             |  |
| 4              | 4              | 50    |                     | 8              | 12          | $\overline{4}$                      | 1800          | 4                                   | 27               |       | 300     | $\overline{\mathbf{c}}$ | 8  | $\overline{4}$          | <i>1800</i>      |  |
| 5              | 5              |       | 500                 | 5              | 10          | $\mathfrak{Z}$                      | <i>4000</i>   | 5                                   | 26               | 100   |         | 1                       | 5  | $\mathfrak{Z}$          | <i>1400</i>      |  |
| 6              | 6              | 30    |                     | 2              | 5           | 1                                   | 2200          | 6                                   | 25               |       | 250     | 5                       | 12 | 1                       | 1220             |  |
| 7              | 7              |       | 600                 | $\overline{4}$ | 12          | $\overline{c}$                      | 3300          | 7                                   | 24               | 80    |         | 3                       | 5  | $\overline{\mathbf{c}}$ | 1330             |  |
| 8              | 8              | 60    |                     | 10             | 10          | 5                                   | 1000          | 8                                   | 23               |       | 440     | 4                       | 10 | 5                       | 1000             |  |
| 9              | 9              |       | 800                 | 8              | $\,$ 8 $\,$ | $\overline{4}$                      | 1500          | 9                                   | 22               | 30    |         | 5                       | 15 | 4                       | 2150             |  |
| 10             | 10             | 12    |                     | 5              | 5           | 3                                   | 1500          | 10                                  | 21               |       | 900     | 2                       | 5  | 3                       | 2500             |  |
| 11             | 11             |       | 60                  | 8              | 12          | $\mathbf{1}$                        | 1800          | 11                                  | 20               | 30    |         | 4                       | 8  | $\mathbf{1}$            | 1800             |  |
| 12             | 12             | 15    |                     | 6              | 6           | $\overline{c}$                      | 1600          | 12                                  | 19               |       | 55      | 3                       | 6  | $\overline{c}$          | 1600             |  |
| 13             | 13             |       | 85                  | 5              | 8           | 5                                   | 1350          | 13                                  | 18               | 110   |         | 3                       | 5  | 5                       | 1350             |  |
| 14             | 14             | 22    |                     | 3              | 5           | $\overline{c}$                      | 1300          | 14                                  | 17               |       | 120     | 5                       | 10 | $\overline{c}$          | 2300             |  |
| 15.            | 15             |       | 160                 | 5              | 10          | 3                                   | 2000          | 15                                  | 16               | 8     |         | 10                      | 15 | 3                       | 2200             |  |
| 16             | 16             | 70    |                     | 5              | 12          | $\mathbf{1}$                        | 1250          | 16                                  | 15               |       | 700     | 2                       | 5  | $\mathbf{1}$            | 1250             |  |
| 17             | 17             |       | 300                 | 8              | 15          | 4                                   | 1350          | 17                                  | 14               | 300   |         | 1                       | 5  | 4                       | 1350             |  |
| 18             | 18             | 120   |                     | 12             | 16          | 4                                   | 1000          | 18                                  | 13               |       | 210     | 6                       | 12 | 4                       | 1000             |  |
| 19             | 19             |       | 220                 | 5              | 10          | 3                                   | 1400          | 19                                  | 12               | 200   |         | 4                       | 5  | 3                       | 1400             |  |
| 20             | 20             | 15    |                     | 12             | 12          | $\overline{2}$                      | 1220          | 20                                  | 11               |       | 150     | $\overline{c}$          | 12 | $\overline{c}$          | 1220             |  |
| 21             | 21             |       | 360                 | 5              | 8           | 5                                   | 2150          | 21                                  | 10               | 36    |         | 5                       | 5  | 5                       | 2150             |  |
| 22             | 22             | 15    |                     | 9              | 9           | $\mathbf{1}$                        | 1900          | 22                                  | 9                |       | 180     | 4                       | 9  | $\mathbf{1}$            | 1900             |  |
| 23             | 23             |       | 300                 | 5              | 9           | 10                                  | 1750          | 23                                  | 8                | 300   |         | 2                       | 5  | 10                      | 1750             |  |
| 24             | 24             | 44    |                     | 6              | 6           | 8                                   | 1600          | 24                                  | $\boldsymbol{7}$ |       | 250     | 3                       | 6  | 20                      | 1600             |  |
| 25             | 25             |       | 800                 | 10             | 15          | 6                                   | 1510          | 25                                  | 6                | 45    |         | 5                       | 10 | 6                       | 1510             |  |
| 26             | 26             | 27    |                     | 5              | 5           | $\overline{7}$                      | 1450          | 26                                  | 5                |       | 280     | 4                       | 5  | 7                       | 1450             |  |
| 27             | 27             |       | 500                 | 5              | 9           | 5                                   | 1250          | 27                                  | $\overline{4}$   | 90    |         | 3                       | 8  | 5                       | 1250             |  |
| 28             | 28             | 220   |                     | 6              | 8           | 8                                   | 1300          | 28                                  | 3                |       | 440     | 4                       | 6  | 8                       | 1300             |  |
| 29             | 29             |       | 600                 | 4              | 6           | $\overline{c}$                      | 1800          | 29                                  | $\overline{2}$   | 80    |         | 5                       | 10 | $\overline{c}$          | 1200             |  |
| 30             | 30             | 40    |                     | 5              | 14          | 10                                  | 1380          | 30                                  | $\mathbf{1}$     |       | 1000    | 4                       | 7  | 10                      | 1180             |  |
| 31             | 1              |       | 500                 | 6              | 6           | $\overline{c}$                      | 1280          | 31                                  | 10               | 60    |         | 3                       | 9  | $\tau$                  | 1220             |  |
| 32             | $\overline{2}$ | 70    |                     | 4              | 14          | 10                                  | 1000          | 32                                  | 11               |       | 2000    | 7                       | 8  | 5                       | 1300             |  |
| 33             | 3              |       | 25                  | 4              | 14          | 10                                  | 1200          | 33                                  | 15               | 90    |         | 6                       | 6  | 3                       | 1500             |  |
| 34             | $\overline{4}$ | 120   |                     | $\overline{4}$ | 14          | 10                                  | 1500          | 34                                  | 17               |       | 800     | 5                       | 4  | 10                      | 1000             |  |

Таблица 8.4. Параметры для индивидуального задания

# ПРИЛОЖЕНИЕ П2. (Для РГР №3 - РГР №5) Таблица № 2. Параметры биполярных транзисторов выпуска 1980 ... 2000 г

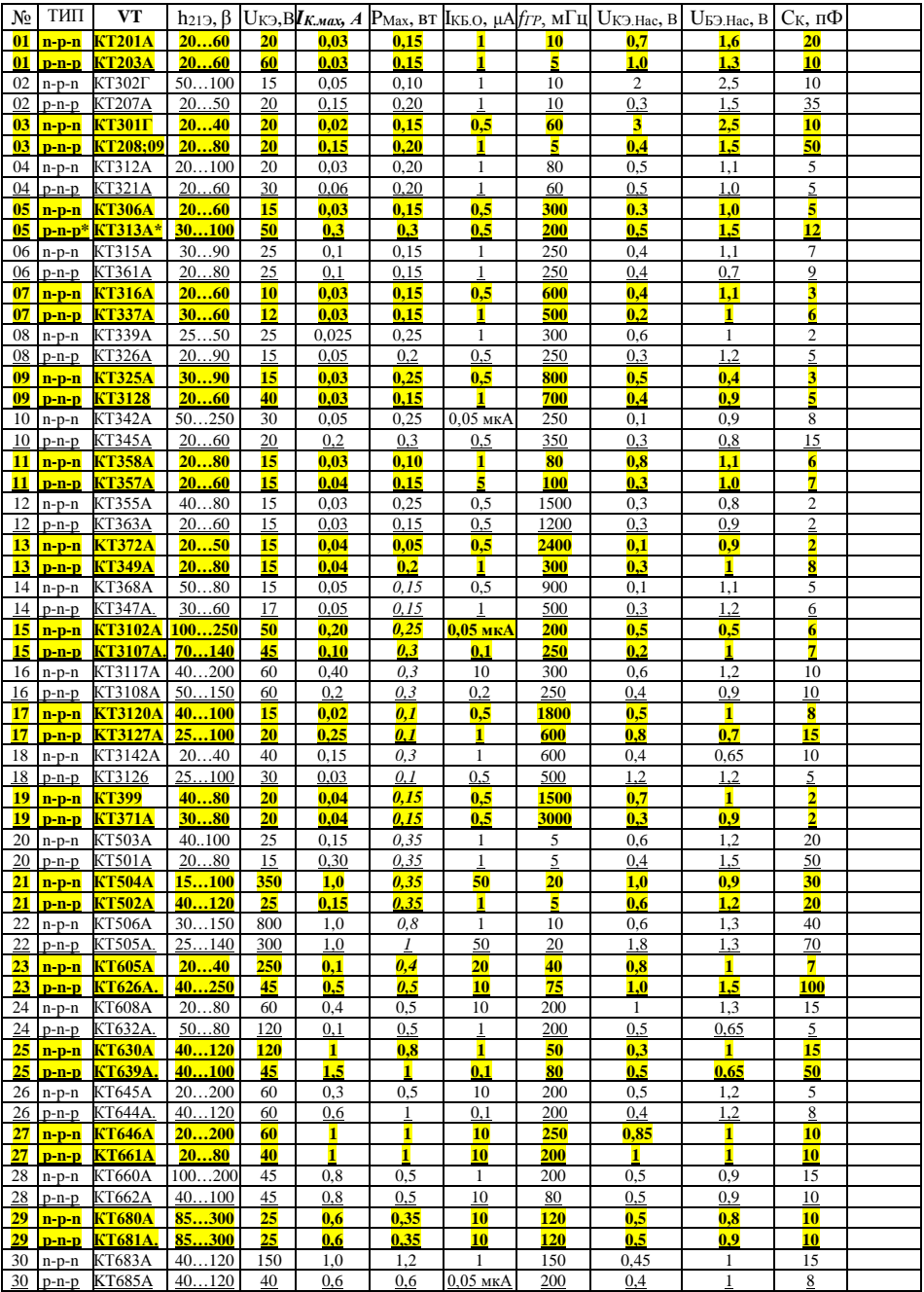

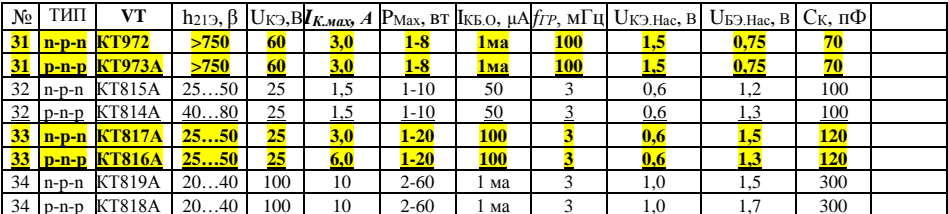

# ПРИЛОЖЕНИЕ ПЗ (для РГР №6 - РГР №8)

# Таблица № 3. Параметры операционных усилителей выпуска 1966 ... 2000 г

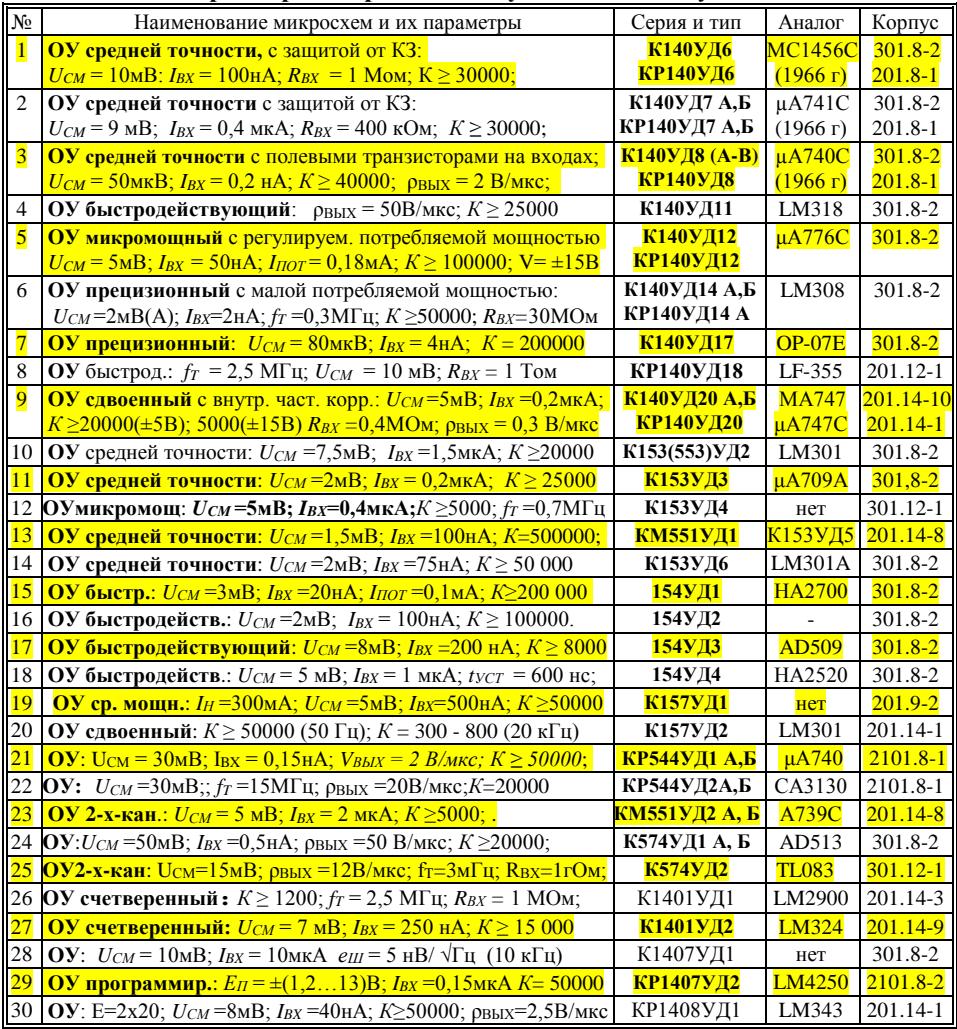

# **Содержание**

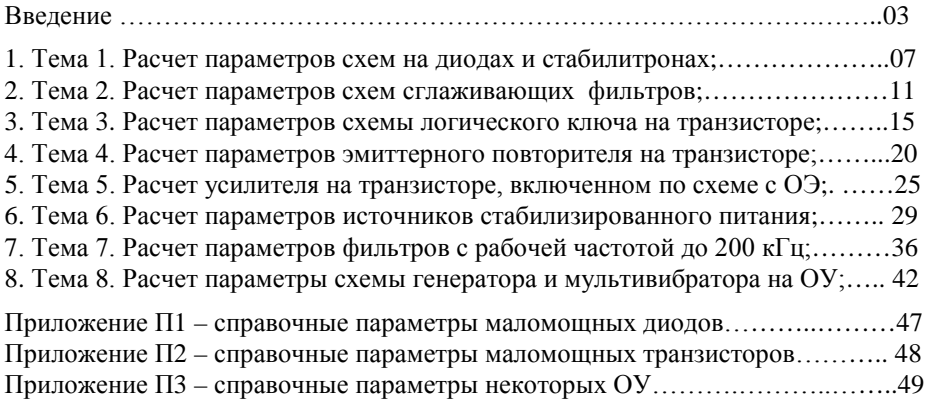

## М**етодические указания**

## **к проведению практических занятий и расчетно-графических работ по курсу «Электротехника и электроника» - раздел** «**Электроника»**

для студентов, обучающихся по специальностям:

151001.62 – «Конструкторско-технологическое обеспечение машиностроительных производств», профиль – «Технология машиностроения»,

160400.65 - «Проектирование, производство и эксплуатация ракет и ракетно-космических комплексов»,

230101.62 – «Автоматизация систем обработки информации и управления»

М.А. Святский.

Сдано в печать \_\_\_\_\_\_\_\_\_\_. Формат 60х84/16. Усл. печ. л. \_\_\_\_. Уч. –изд. л. \_\_\_\_. Тираж \_\_\_ экз. Заказ №

Отпечатано на ризографе Издательства ГОУ ВО "ИжГТУ" 426069, г.Ижевск, Студенческая,7